#### NOMBRE DEL TRABAJO

# APLICACIÓN DE LA METODOLOGÍA 360° EN LA CONSTRUCCIÓN DE UN PROTOTI PO DE SISTEMA WEB PARA LA MEDICIÓ N

#### AUTOR

## JUAN ANTHONY VASQUEZ RODAS

RECUENTO DE PALABRAS

13254 Words

RECUENTO DE PÁGINAS

93 Pages

FECHA DE ENTREGA

Nov 17, 2023 8:52 AM GMT-5

RECUENTO DE CARACTERES

76715 Characters

TAMAÑO DEL ARCHIVO

2.6MB

FECHA DEL INFORME

Nov 17, 2023 8:53 AM GMT-5

## ● 12% de similitud general

El total combinado de todas las coincidencias, incluidas las fuentes superpuestas, para cada base d

- 
- 
- 0% Base de datos de trabajos entregados

## Excluir del Reporte de Similitud

- Material bibliográfico **Material citado Material citado Material citado**
- 
- 12% Base de datos de Internet 1% Base de datos de publicaciones
- · Base de datos de Crossref <a>>
Base de datos de contenido publicado de Crossref
	-
- Material citado Coincidencia baja (menos de 12 palabras)

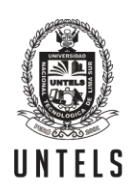

UNIVERSIDAD NACIONAL **TECNOLÓGICA DE LIMA SUR** 

## **FORMULARIO DE AUTORIZACIÓN PARA LA PUBLICACIÓN DE TRABAJOS DE INVESTIGACIÓN EN EL REPOSITORIO INSTITUCIONAL DE LA UNTELS (Art. 45º de la ley Nº 30220 – Ley)**

Autorización de la propiedad intelectual del autor para la publicación de tesis en el Repositorio Institucional de la Universidad Nacional Tecnológica de Lima Sur (https://repositorio.untels.edu.pe), de conformidad con el Decreto Legislativo N° 822, sobre la Ley de los Derechos de Autor, Ley N° 30035 del Repositorio Nacional Digital de Ciencia, Tecnología e Innovación de Acceso Abierto, Art. 10º del Rgto. Nacional de Trabajos de Investigación para optar grados académicos y títulos profesionales en las universidades – RENATI Res. N° 084-2022-SUNEDU/CD, publicado en El Peruano el 16 de agosto de 2022; y la RCO N° 061-2023-UNTELS del 01 marzo 2023.

## **TIPO DE TRABAJO DE INVESTIGACIÓN**

### 1). TESIS ( ) 2). TRABAJO DE SUFICIENCIA PROFESIONAL (  $\times$  )

#### **DATOS PERSONALES**

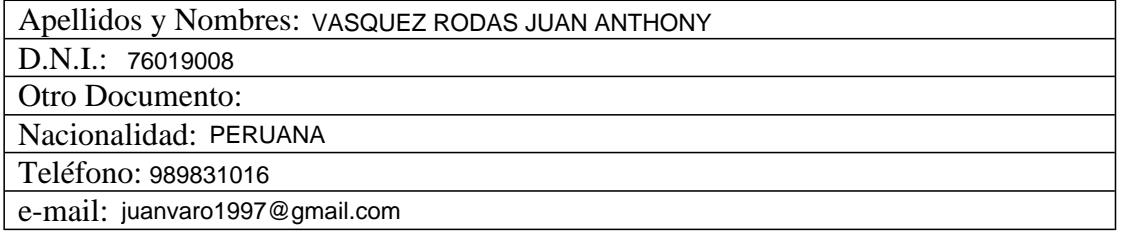

## **DATOS ACADÉMICOS**

#### **Pregrado**

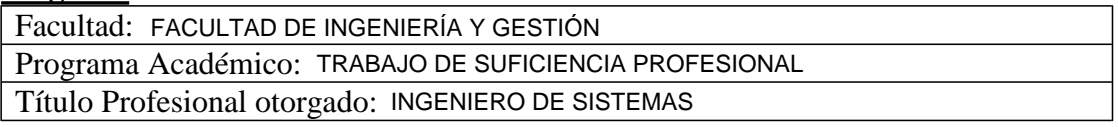

#### **Postgrado**

Universidad de Procedencia:

País:

Grado Académico otorgado:

#### **Datos de trabajo de investigación**

Título:

"APLICACIÓN DE LA METODOLOGÍA 360° EN LA CONSTRUCCIÓN DE UN PROTOTIPO DE SISTEMA WEB PARA LA MEDICIÓN DE COMPETENCIAS Y OBJETIVOS LABORALES EN UNA EMPRESA DE RECURSOS HUMANOS"

Fecha de Sustentación: 11 DE DICIEMBRE 2021

Calificación: APROBADO

Año de Publicación: 2024

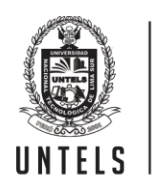

UNIVERSIDAD NACIONAL **TECNOLÓGICA DE LIMA SUR** 

**AUTORIZACIÓN DE PUBLICACIÓN EN VERSIÓN ELECTRÓNICA**

A través de la presente, autorizo la publicación del texto completo de la tesis, en el Repositorio Institucional de la UNTELS especificando los siguientes términos:

Marcar con una X su elección.

1) Usted otorga una licencia especial para publicación de obras en el REPOSITORIO INSTITUCIONAL DE LA UNIVERSIDAD NACIONAL TECNOLÓGICA DE LIMA SUR.

Si autorizo  $X$  No autorizo

2) Usted autoriza para que la obra sea puesta a disposición del público conservando los derechos de autor y para ello se elige el siguiente tipo de acceso.

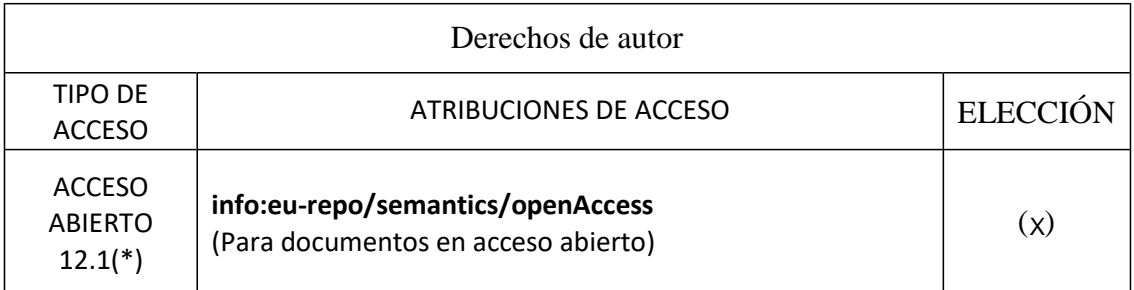

3) Si usted dispone de una **PATENTE** puede elegir el tipo de **ACCESO RESTRINGIDO** como derecho de autor y en el marco de confiabilidad dispuesto por los numerales 5.2 y 6.7 de la directiva Nº 004-2016- CONCYTEC DEGC que regula el Repositorio Nacional Digital de CONCYTEC (Se colgará únicamente datos del autor y el resumen del trabajo de investigación).

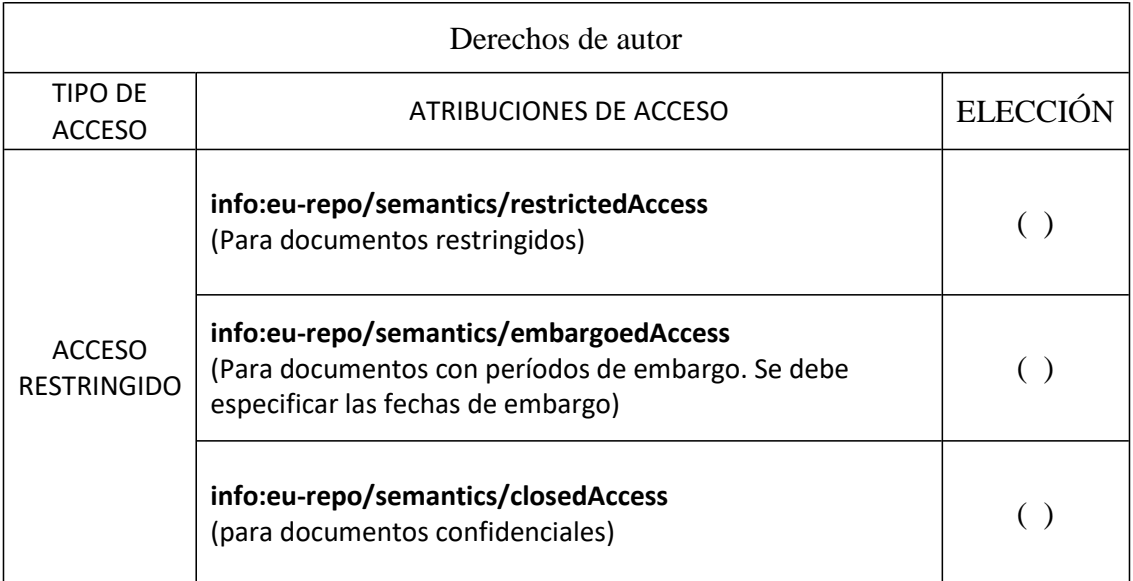

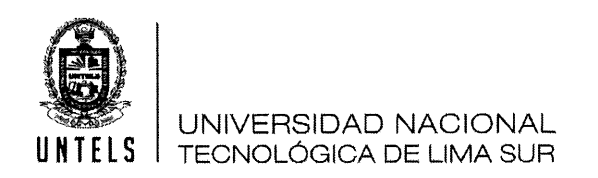

Rellene la siguiente información si su trabajo de investigación es de acceso restringido:

Atribuciones de acceso restringido:

Motivos de la elección del acceso restringido:

VASQUEZ RODAS JUAN ANTHONY

#### APELLIDOS Y NOMBRES

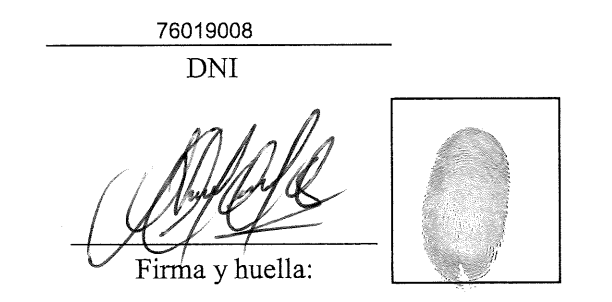

Lima, 30 de NOVIEMBRE del 2023

# **UNIVERSIDAD NACIONAL TECNOLÓGICA DE LIMA SUR**

## **FACULTAD DE INGENIERÍA Y GESTIÓN**

ESCUELA PROFESIONAL DE INGENIERÍA DE SISTEMAS

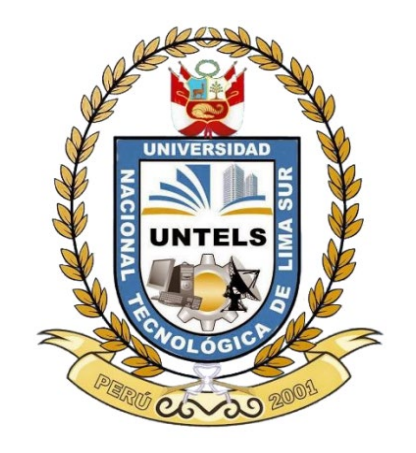

**"APLICACIÓN DE LA METODOLOGÍA 360° EN LA CONSTRUCCIÓN DE UN PROTOTIPO DE SISTEMA WEB PARA LA MEDICIÓN DE COMPETENCIAS Y OBJETIVOS LABORALES EN UNA EMPRESA DE RECURSOS HUMANOS"**

## **TRABAJO DE SUFICIENCIA PROFESIONAL**

Para optar el Título Profesional de

**INGENIERO DE SISTEMAS**

## **PRESENTADO POR EL BACHILLER:**

VASQUEZ RODAS, JUAN ANTHONY

ORCID: 0000-0002-2099-4175

## **ASESOR**

ALCANTARA RAMIREZ, MANUEL

ORCID: 0000-0001-9490-8447

**Villa el Salvador**

**2021**

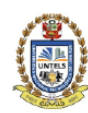

#### **UNIVERSIDAD NACIONAL TECNOLÓGICA DE LIMA SUR**

#### "AÑO DEL BICENTENARIO DEL PERÚ: 200 AÑOS DE INDEPENDENCIA" V Programa de la Modalidad de Titulación por Trabajo de Suficiencia Profesional Facultad de Ingeniería y Gestión

#### ACTA DE SUSTENTACIÓN DE TRABAJO DE SUFICIENCIA PROFESIONAL PARA OBTENER EL TÍTULO PROFESIONAL DE INGENIERO DE SISTEMAS

En Villa El Salvador, siendo las 8:00:00 AM del día sábado 11 de diciembre de 2021, y debido a la emergencia sanitaria y aislamiento social por el COVID-19, se reunieron en la Sala Virtual Nº 01 vía Google meet (https://meet.google.com/tvf-yhtf-gzm), los miembros del Jurado Evaluador del Trabajo de Suficiencia Profesional integrado por:

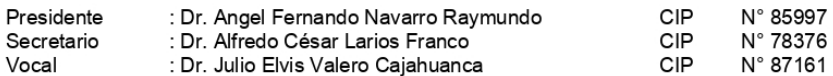

Designados con RESOLUCIÓN DE FACULTAD DE INGENIERÍA Y GESTIÓN Nº 432-2021-UNTELS-CO-V.ACAD-FIG, de fecha 09 de diciembre de 2021.

Se da inició al acto público de sustentación y evaluación del Trabajo de Suficiencia Profesional, para obtener el Título Profesional de Ingeniero de Sistemas, bajo la modalidad de Titulación por Trabajo de Suficiencia Profesional. (Resolución de Comisión Organizadora Nº 126-2021-UNTELS de fecha 06 de agosto de 2021, en la cual se APRUEBA el "Reglamento, Directiva, Cronograma y Presupuesto del V Programa de la Modalidad de Titulación por Trabajo de Suficiencia Profesional de la Universidad Nacional Tecnológica de Lima Sur", siendo que el Art. 4° del precitado Reglamento establece que: "La Modalidad de Titulación prevista consiste en la presentación, aprobación y sustentación de un Trabajo de Suficiencia Profesional que dé cuenta de la experiencia profesional y además permita demostrar el logro de las competencias adquiridas en el desarrollo de los estudios de pregrado que califican para el ejercicio de la profesión correspondiente. Quienes participen en esta modalidad no podrán tramitar simultáneamente otras modalidades de titulación. Además, los participantes inscritos en esta modalidad, deberán acreditar un mínimo de dos (02) años de experiencia laboral, de acuerdo a lo establecido en la Resolución № 174-2019- SUNEDU/CD y al anexo 1 sobre Glosario de Términos en el punto veinte (20)...", en el cual;

#### El Bachiller: JUAN ANTHONY VASQUEZ RODAS

Sustentó su Trabajo de Suficiencia Profesional: "APLICACIÓN DE LA METODOLOGÍA 360° EN LA<br>CONSTRUCCIÓN DE UN PROTOTIPO DE SISTEMA WEB PARA LA MEDICIÓN DE COMPETENCIAS Y OBJETIVOS LABORALES EN UNA EMPRESA DE RECURSOS HUMANOS"

Concluida la Sustentación del Trabajo de Suficiencia Profesional, se procedió a la calificación correspondiente según el siguiente detalle:

Condición Aprobado Equivalencia Regular de acuerdo al Art. 65° del Reglamento General para el Otorgamiento de Grado Académico y Título Profesional de la UNTELS vigente.

Siendo las 8:29 AM del día, se dio por concluido el acto de sustentación del Trabajo de Suficiencia Profesional, firmando la presente acta los miembros del Jurado.

**VOCAL** Dr. Julio Elvis Valero Cajahuanca  $CIP N° 87161$ 

**PRESIDENTE TIME W**<br>TACION

**SECRETARIO** 

ALFREDO CESAR LARIOS FRANCO R. CIP. 78376

Nota: Art. 14".- La sustentación del Trabajo de Suficiencia Profesional se realizará en un acto público. De faltar algún miembro del Jurado, la sustentación procederá con los dos integrantes presentes.<br>caso de ausencia del

www.untels.edu.pe

Av. Bolívar S/N, sector 3, grupo 1, mz A, sublote 3 Villa El Salvador - Lima - Perú  $(01)$  715 8878

## **DEDICATORIA**

<span id="page-6-0"></span>El presente trabajo está dedicado primeramente a Dios por ser la fuente principal de mi vida, también a mis padres, hermanos, abuelos y tíos a quienes les debo todo lo que tengo en esta vida.

### **AGRADECIMIENTOS**

<span id="page-7-0"></span>En primer lugar, agradezco a Dios por permitir que pueda llevar a cabo el desarrollo del presente trabajo pese a todas las circunstancias que se está viviendo en el mundo.

Gracias a mis padres y hermanos por su apoyo incondicional que pese a todo confían en mí y a la vez ven un ejemplo a seguir.

Gracias a mi asesor por su orientación, paciencia y guía a lo largo del desarrollo del trabajo.

Gracias a la prestigiosa universidad la cual abrió sus puertas a jóvenes como nosotros, preparándonos para un futuro competitivo, lleno de retos y formándonos como personas de bien para la sociedad.

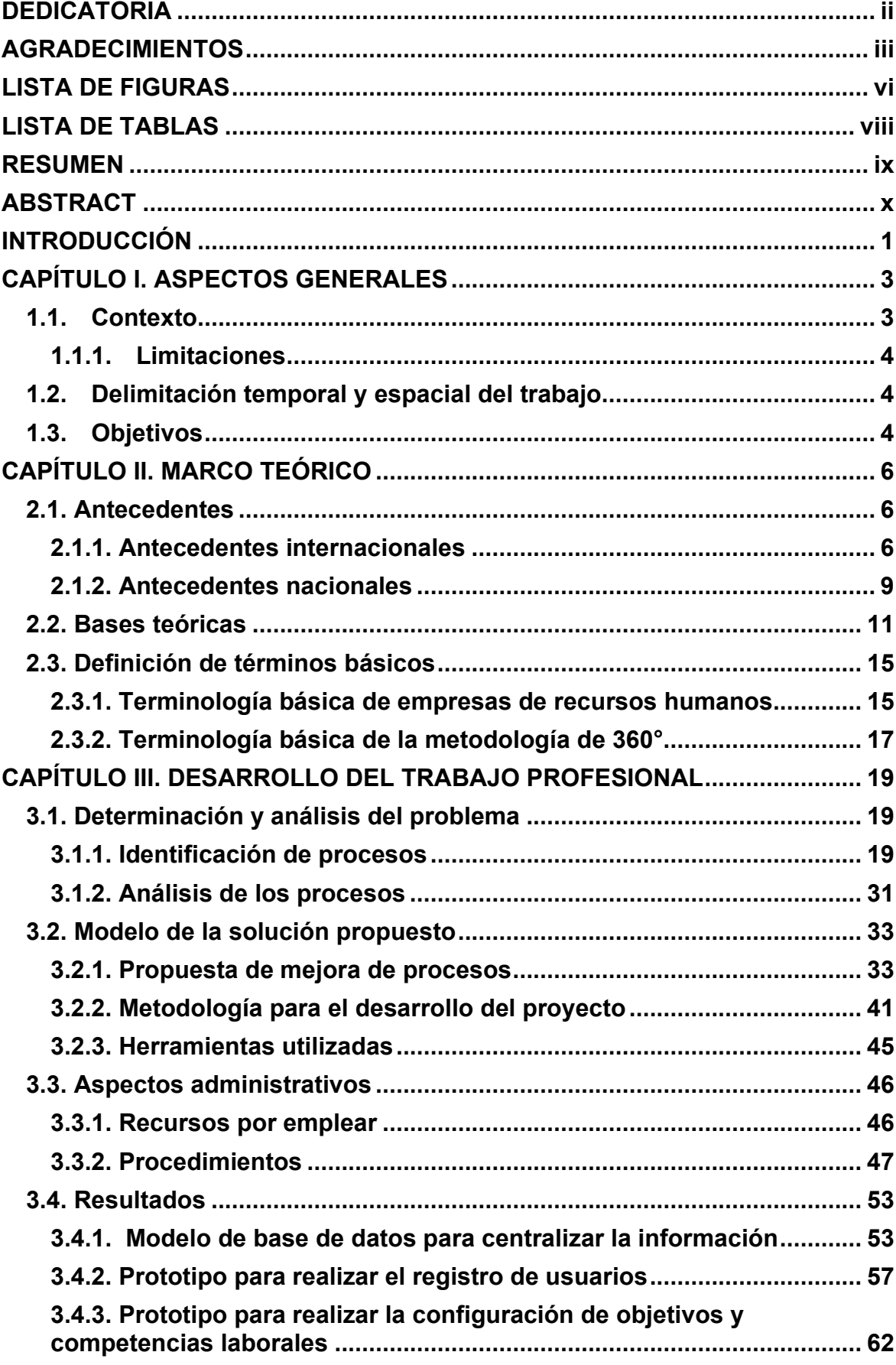

# ÍNDICE

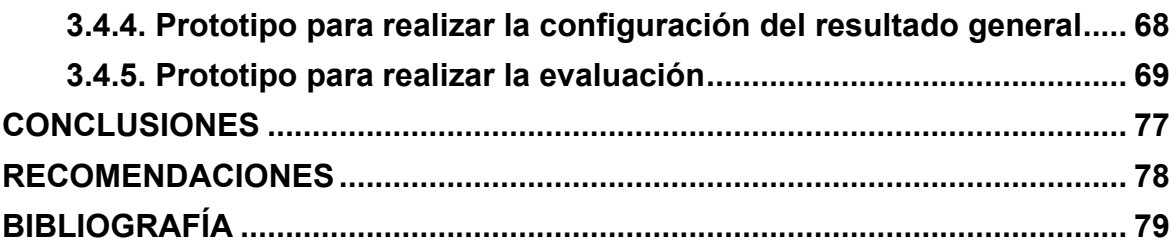

## **LISTA DE FIGURAS**

<span id="page-10-0"></span>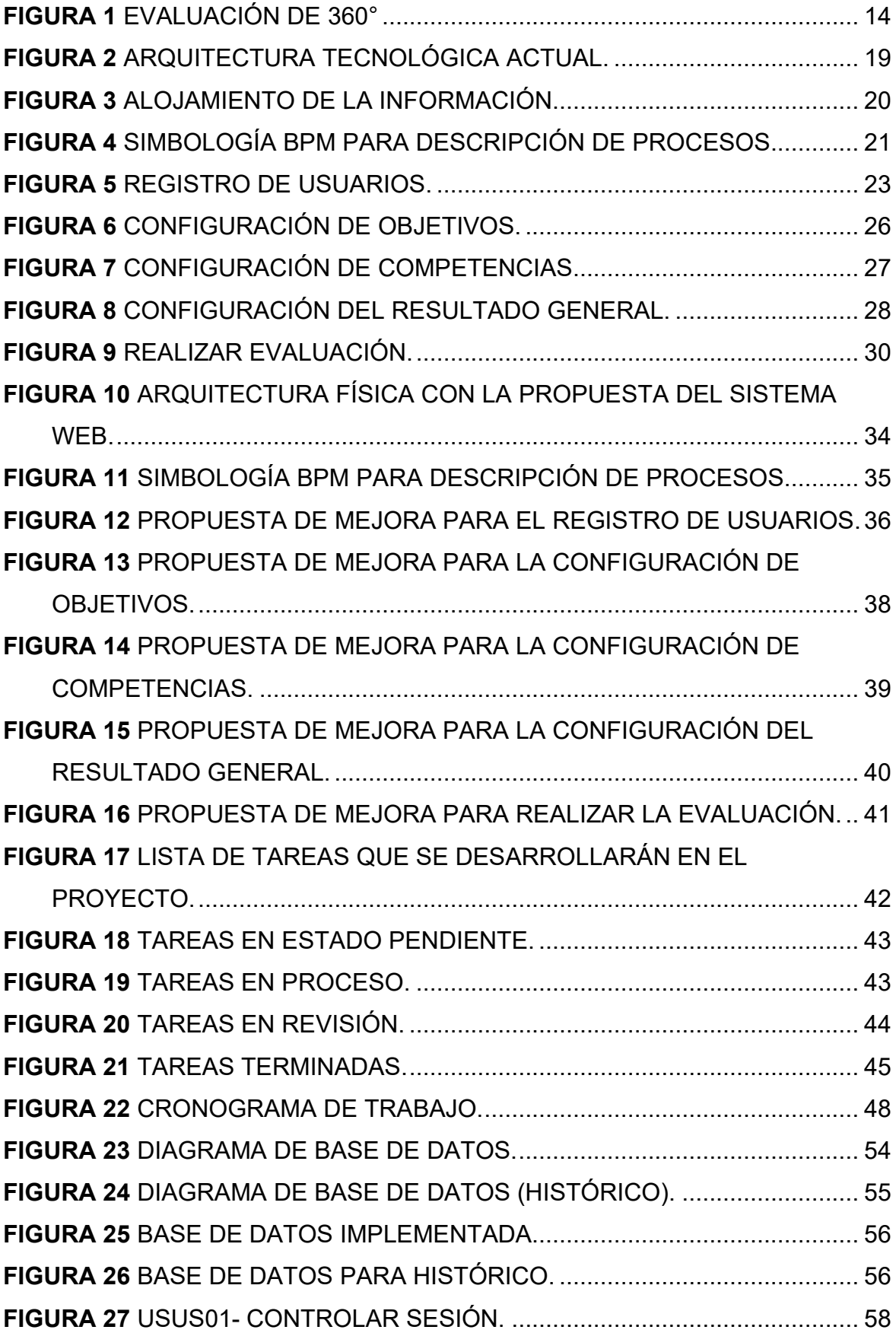

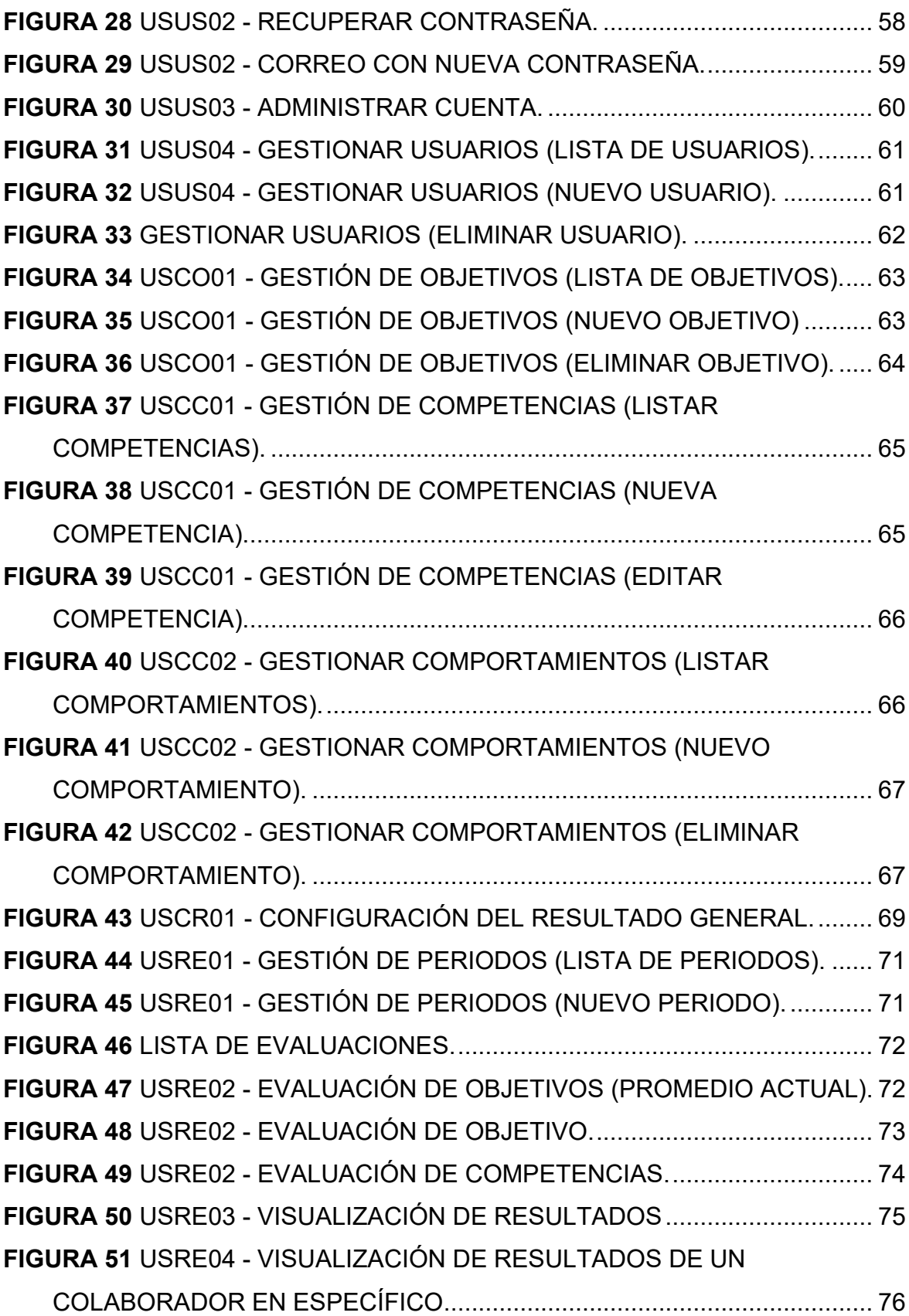

## **LISTA DE TABLAS**

<span id="page-12-0"></span>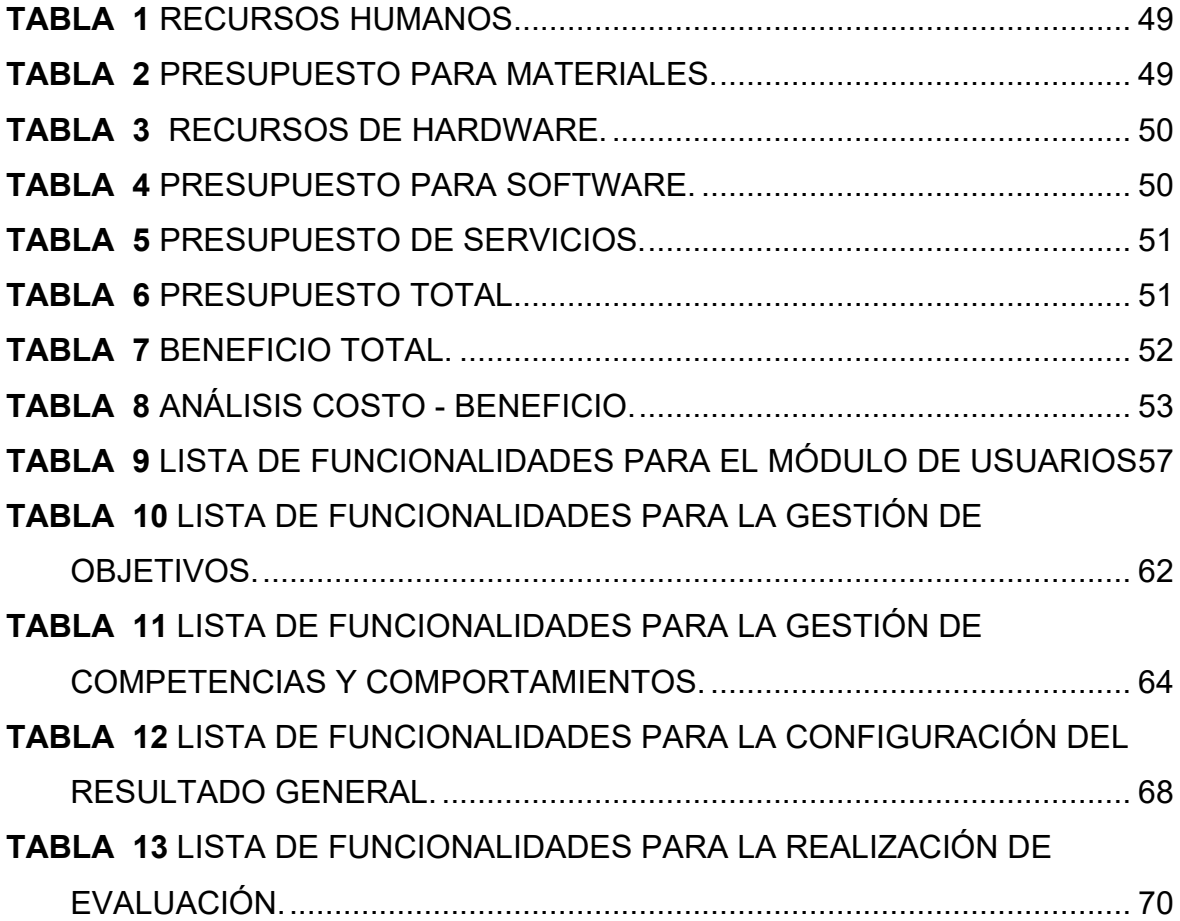

#### **RESUMEN**

<span id="page-13-0"></span>Uno de los activos más importantes en una organización es el colaborador, por ello, las empresas deben buscar alternativas de ayudar a los colaboradores para ser capaz de trabajar en equipo y por supuesto ser la mayor fuente de energía para el cumplimiento de las metas y objetivos planteados. La medición de los objetivos y las competencias es una forma de obtener un diagnóstico real y un panorama completo de cada colaborador y es por ello por lo que, con el transcurrir del tiempo han aparecido metodologías de evaluación que proporcionan resultados reales y concisos y una de ellas es la metodología de evaluación 360°. Hoy en día la organización de estudio realiza las evaluaciones con soluciones ofimáticas (Excel), lo cual resulta complicado de manejar y los vuelve susceptibles a cometer errores, por lo tanto, surge la necesidad de contar con un sistema de información para optimizar el tiempo y reducir el margen de error. Es por ello por lo que el objetivo de este trabajo es aplicar la metodología de 360° en la construcción de un prototipo web que permita la evaluación de objetivos y competencias laborales en la empresa de recursos humanos de una manera sencilla, entendible y que cumpla todos los flujos que se aplican en la metodología. La información fue buscada a partir de publicaciones, revistas y libros en internet. Por supuesto también los consultores de la empresa que son los expertos en la metodología 360° y fueron la principal fuente de información. Finalmente, el resultado obtenido es un prototipo para un sistema de información web, que estará alojado en un servidor que es accesible desde un navegador con internet. Concluyendo este trabajo se obtuvieron los módulos necesarios para la gestión de los usuarios a los que se les evaluará, la configuración de los objetivos y competencias, la configuración de los resultados generales, los cuales solucionan permite tener el control de la información y permiten un mejor desempeño. Se recomienda que, para desarrollar la evaluación de 360° debe existir un compromiso de todos los trabajadores para desarrollar las evaluaciones de una manera totalmente transparente y también se recomienda añadir más funcionalidades que permitan cubrir otros flujos.

#### **Palabras claves:**

Metodología de evaluación de 360°, desempeño laboral, medición de objetivos y competencias laborales, medición del desempeño.

#### **ABSTRACT**

<span id="page-14-0"></span>One of the most important assets in an organization is the collaborator, therefore, companies must look for ways to help this person feel good in the company, be able to work as a team and of course be the greatest source of energy for the fulfillment of goals and objectives. The measurement of objectives and competencies is a way of obtaining a real diagnosis and a complete picture of each collaborator and that is why, over time, new forms of evaluation have appeared that provide more real and concise results and one of them is the 360° evaluation methodology. Today this organization performs evaluations with office solutions (Excel), which is complicated to handle and makes them susceptible to making mistakes, therefore, the need arises for a information system to optimize time and reduce the margin of error. That is why the objective of this work is to apply the 360° methodology in the construction of a web prototype that allows the evaluation of objectives and work competencies in the human resources company in a simple, understandable way that meets all the flows that are applied in the methodology. The information was sought from publications, magazines and books on the internet. Of course, also the consultants of the company who are the experts in the methodology were the main source of information. Finally, the result obtained is a prototype for a web information system, which will be hosted on a server that is accessible from an internet browser. Concluding this work, the necessary modules were obtained for the management of the users who will be evaluated, the configuration of the objectives and competencies, the configuration of the general results, which they solve allows to have control of the information and allow a better performance. It is recommended that, to develop the 360 ° evaluation, there must be a commitment from all workers to develop the evaluations in a totally transparent way.

#### **Keywords:**

360° evaluation methodology, job performance, measurement of objetives and job competencias, performance measurement.

#### <span id="page-15-0"></span>**INTRODUCCIÓN**

El diseño de un prototipo de sistema web que permita la medición de objetivos y competencias laborales permitirá conocer a fondo las habilidades con la que cuentan los colaboradores de la empresa; así como también implantar estrategias más eficaces para la mejora de los niveles de productividad en la empresa, como sostiene Alles (2006) indicando que los objetivos y las competencias laborales son un conjunto de conocimientos, habilidades, actitudes y valores cuya aplicación en el trabajo se traduce en un desempeño superior, que contribuye al logro de objetivos y metas claves para el negocio.

El presente proyecto se realiza con la finalidad de poder resolver los problemas encontrados en la empresa, llevando un mejor y adecuado control de cada evaluación del colaborador y resolviendo los problemas de transparencia en las evaluaciones originados muchas veces por obtener un beneficio u otras veces por perjudicar a algún colaborador, a veces también existe un vínculo de amistad entre colaboradores originando favoritismos y haciendo no transparente a las evaluaciones.

Medir o evaluar a un colaborador en la empresa de recursos humanos es de gran índole, ya que, gracias a ello se puede conocer las destrezas y habilidades de cada uno de ellos y a partir de ahí tomar decisiones importantes en la empresa beneficiándose tanto el trabajador como la empresa. Al colaborador se le entrena y capacita de forma especial para desarrollarse personalmente y la empresa obtiene mejores resultados en la productividad, rentabilidad y competitividad ofreciendo estándares de muy alta calidad.

Durante el tiempo de existencia de esta organización, se han presentado demoras en el tiempo de evaluación concerniente a cada trabajador, muchas veces también no se ha evaluado a alguno de los colaboradores o se pierde la información de muchos de ellos, ya que, no hay un lugar donde almacenar los resultados que obtiene un colaborador cada periodo de evaluación. En ciertos casos también sucede que un colaborador no devuelve sus evaluaciones. Otro caso que sucede con mucha frecuencia es que algunos colaboradores superiores desaprueban a sus subordinados por ciertos malentendidos o porque no concuerdan en algunos puntos, por ende, en la evaluación salen desaprobados y muchas veces son despedidos a pesar de que tenga muchas habilidades para cumplir con la visión de la empresa.

En la actualidad no hay mucha presencia de software que te permita medir los objetivos y las competencias de cada colaborador, no hay herramientas necesarias para poder realizar una correcta evaluación de 360° (Superiores, Subordinados, Pares, Autoevaluación), ni tampoco existen sistemas de información que permitan hacer el seguimiento de todas las evaluaciones, por ello es necesario brindar una solución personalizada, que se pueda adaptar a la metodología de 360°, innovadora y de muy buena calidad que permita mejorar el tiempo, la transparencia, la fiabilidad de los resultados de cada evaluación.

La estructura del presente trabajo se compone de los siguientes capítulos:

En el capítulo I, se establecen los aspectos generales del trabajo, donde se explica el contexto en el que se desarrolla el trabajo, las delimitaciones tanto temporales como espaciales, para conocer el dónde y el cuándo y cómo se llevó a cabo el presente trabajo.

En el capítulo II, se establece el marco teórico del trabajo, donde se explica toda la teoría científica y tecnológica que fundamenta el trabajo, incluyendo la definición de términos básicos para permitir su entendimiento del lector.

En el capítulo III, se detalla el contexto laboral, las metodologías, los procedimientos y evaluaciones a seguir para la realización del trabajo y para llegar a los resultados previstos. Además, se construye el prototipo de sistema web para la metodología 360° para la medición de los objetivos y competencias laborales de la organización. Finalmente se muestran las conclusiones y recomendaciones.

## **CAPÍTULO I. ASPECTOS GENERALES**

#### <span id="page-17-1"></span><span id="page-17-0"></span>**1.1. Contexto**

El contexto del presente proyecto se da en el proceso del diseño de un prototipo de sistema web, basado en la metodología de medición 360° en una empresa consultora de recursos humanos con 20 años de larga trayectoria en el Perú y con una fuerte presencia de mercado y teniendo a las principales organizaciones (públicas y privadas) del país como sus clientes principales.

El 83% de los clientes con los que cuenta esta organización se encuentran en el Perú, de este 83% el 57% se encuentran en Lima y el resto en provincia. El 17% de los sobrantes son clientes que se encuentran en Ecuador, Brasil y México.

Los principales servicios que ofrece la organización son los siguientes:

- Gestión del talento humano.
- Consultoría en Gestión Pública.
- Tech & Learn (Enseñar y aprender).
- Agile HR (Agile Recursos Humanos modelos de gestión).
- Endomarketing (Marketing institucional).

Trimestralmente se viene atendiendo alrededor de 5 a 6 clientes por cada consultor que existe en la organización. A pesar del gran esfuerzo que se hace para que la satisfacción del cliente sea aceptada, muchas veces suceden problemas y no se llega a tiempo con lo acordado. De esta forma, se obtiene un resultado de un 75% en cumplimiento planificado. Lo cual indica que no siempre se cumplen las fechas acordadas; esto ha ocasionado pérdidas monetarias y pérdidas de clientes.

Adicionalmente, se identifica solo un 92% de nivel de satisfacción con respecto al clima laboral dentro de la organización. En muchos casos la persona debe hacer horas extras sin esperar una remuneración por realizar ello.

La empresa en mención tiene a bien implementar la evaluación 360° con la finalidad de mejorar la satisfacción de sus colaboradores de una manera dinámica y transparente, mediante la implementación de un prototipo de sistema web amigable y fácil de entender que lleve a la mejora continua de cada colaborador.

### <span id="page-18-0"></span>**1.1.1. Limitaciones**

Por temas de seguridad y confidencialidad de información de la organización donde se realizó el presente proyecto, se mantendrá en el anonimato y para el desarrollo se utilizará el servicio que ofrece la organización. La información que es considerada como sensible no se mostrará en el trabajo, pero a fin de concluir con el proyecto se utilizará información referencial.

### <span id="page-18-1"></span>**1.2. Delimitación temporal y espacial del trabajo**

#### **Delimitación temporal**

- Fecha de inicio: septiembre de 2021.
- Fecha de fin: diciembre de 2021.

### **Delimitación espacial**

El presente trabajo se desarrolla en una empresa dedicada a la gestión de recursos humanos, ubicada en el distrito de Miraflores, Lima, Perú.

### <span id="page-18-2"></span>**1.3. Objetivos**

### **Objetivo general**

Aplicar la metodología de evaluación de 360° en la construcción de un prototipo de sistema web para la medición de objetivos y competencias de los trabajadores en una empresa de recursos humanos.

#### **Objetivos específicos**

OE1. Construir un prototipo de base de datos para centralizar la información de las evaluaciones y los resultados de los trabajadores en la empresa de recursos humanos.

OE2. Construir un módulo de prototipo web que permite el registro de todos los trabajadores que desarrollarán y serán evaluados en la empresa de recursos humanos.

OE3. Construir un módulo de prototipo web que permite realizar la configuración de objetivos y competencias laborales en la empresa de recursos humanos.

OE4. Construir un módulo de prototipo web que permita realizar la configuración del resultado general de la evaluación de objetivos y competencias laborales de los trabajadores en la empresa de recursos humanos.

OE5. Construir un módulo de prototipo web que permita realizar la evaluación en un periodo de tiempo determinado por la empresa de recursos humanos.

## **CAPÍTULO II. MARCO TEÓRICO**

#### <span id="page-20-2"></span><span id="page-20-1"></span><span id="page-20-0"></span>**2.1. Antecedentes**

#### **2.1.1. Antecedentes internacionales**

Como primer antecedente internacional consideramos el trabajo titulado "Sistema web para la evaluación de 360° de docentes de nivel superior de la Universidad Autónoma de Nayarit", es una tesis presentada en la Universidad de Nayarit - México y expuesta por Sifuentes (2019), cuyo objetivo es plantear una solución que pueda ayudar a mejorar los procesos de enseñanza en la universidad a partir de los resultados que obtienen los docentes que trabajan en dicha institución, para ello se propone el desarrollo de un sistema web que permita realizar la medición mediante la metodología de 360°, ya que con esta metodología se puede obtener datos y resultados de calidad. Esto finalmente ayudará a una mejor eficiencia en los programas académicos de la universidad.

Durante el proceso de desarrollo se encontró que nunca se había realizado una evaluación de objetivos y competencias al personal docente de la organización y es por ello por lo que tenían una desmotivación y poco entusiasmo ocasionando muchas amenazas y debilidades con el cumplimiento de las metas y objetivos de la universidad (Sifuentes, 2019).

Con el trabajo que se desarrolló, se propuso una herramienta que permita la evaluación de objetivos y competencias. La metodología debería permitir realizar la evaluación de todos los docentes en la universidad. Una evaluación que permita conocer los resultados de los docentes de manera real, transparente y de calidad, para luego hacer una retroalimentación a cada uno de ellos (Sifuentes, 2019).

Para el desarrollo de esta investigación se utilizó una metodología descriptiva ya que se buscará la obtención de información precisa y real para el desarrollo del proyecto. Este estudio también tiene un enfoque cuantitativo en la realización de las encuestas a los docentes y un enfoque cualitativo para la recolección y obtención de información (Sifuentes, 2019).

Los resultados del trabajo de investigación fueron la creación de un sistema web que cumple con las funciones que se realiza en la metodología de 360°, el sistema es entendible y amigable para el usuario final. Además, en este sistema se podrá almacenar la información de la empresa, por ende, el sistema cuenta con estándares de seguridad (Sifuentes, 2019).

Finalmente, se concluye que la metodología de 360° ayudó a la universidad a tener el panorama real del personal docente de la universidad. Con esto se pudo aplicar soluciones que permitieron brindar una mejor enseñanza y a que la universidad sea más valorada y rentable (Sifuentes, 2019).

En el trabajo realizado por Carmona (2016) y publicado en la Universidad Autónoma del estado de México, cuyo título es "Competencias laborales para el personal empleado de una empresa manufacturera a través de la evaluación de 360°". Tenía como objetivo identificar y conocer el nivel de competencias de los trabajadores dentro de la organización y cómo esto influye en la motivación de los colaboradores en el cumplimiento de las metas de la empresa manufacturera.

La metodología que se usó en el presente trabajo fue el método científico cuyo tipo de investigación fue descriptivo ya que hubo un análisis en el que se midieron y evaluaron las competencias de todos los trabajadores de la empresa (Carmona, 2016).

Luego de finalizar con la investigación los resultados que se obtuvieron fueron que la empresa tiene un gran reto con el cumplimiento de las funcionalidades a sus clientes y esto sucede por la desmotivación y falta de compromiso que tiene el personal. Con estos resultados la organización planea aplicar soluciones que permitan a los trabajadores tener un crecimiento en sus habilidades y conocimientos (Carmona, 2016).

Finalmente, con la investigación se logró concluir la eficacia de la metodología de 360° y los beneficios de aplicación que esta trae. El personal de la organización pudo mejorar sus competencias y finalmente se logró

mejorar las brechas con las que contaba la organización. Las competencias en las que mejoró el personal son:

- Liderazgo.
- Desarrollo entre pares.
- Toma de decisiones.
- Mejor comunicación.

En el trabajo realizado por Cornejo, Guirola, & Pérez (2012) y publicado en la Universidad de El Salvador, "Modelo de evaluación 360 grados, para fortalecer el desempeño laboral del personal de la corporación salvadoreña de turismo (CORSATUR), ubicada en el municipio de San Salvador", desarrollado con el objetivo general de mejorar la imagen turística de El Salvador y consolidar el desarrollo del sector de turismo, haciendo uso racional de los recursos culturales y naturales como un medio efectivo de generación inmediata y sostenible de empleos y divisas para mejorar las condiciones de la vida de la población.

Para realizar la investigación se usó el método científico, ya que este método se utiliza para poner a prueba soluciones a problemas planteados, comprobar hipótesis, para posterior a ello formular teorías. De manera más específica el método que se utilizó es el inductivo y deductivo, el primero parte de observar de manera individual los hechos y llegar a conclusiones de manera general, que son universales, por el contrario, el método deductivo parte de conclusiones universales para ir a explicaciones particulares (Cornejo, Guirola, & Pérez, 2012).

Las conclusiones a las que se llegaron son las siguientes:

a). En la empresa si se realizan evaluaciones cada seis meses la técnica que se utiliza es la de 90°, los empleados si saben el propósito de estas, pero desconocen el método.

b) Se descubrió que los empleados tienen reacciones positivas frente a las evaluaciones, ya que estas les permiten mejorar su desempeño.

c) Se concluye que si es viable la implementación de la evaluación de 360° en CORSATUR, pero si debe darse mayor difusión para que los empleados interioricen ello, y lo vean como una oportunidad de mejora (Cornejo, Guirola, & Pérez, 2012).

#### <span id="page-23-0"></span>**2.1.2. Antecedentes nacionales**

Como primer antecedente nacional consideramos a Ruiz (2019), cuyo título es "El sistema de evaluación 360° y su contribución al desempeño laboral de los colaboradores de la empresa Felipe Kikuchi & Asociados S.A.C", presentado en la universidad Ricardo Palma. Tuvo como objetivo determinar el nivel de contribución que tiene la metodología de evaluación en la empresa. Esta investigación se enfoca principalmente en la búsqueda de información para determinar la importancia de la metodología en la organización, de esa forma conocer la optimización en los flujos de registro, configuración, seguimiento y resultado (Ruiz, 2019).

Para el desarrollo de esta investigación se utilizó el método científico, encontrando y concluyendo que la herramienta es fundamental para el conocimiento de resultados en la organización, ya que, es una herramienta esencial para la gestión del talento humano. Este sistema o herramienta contribuye con el desarrollo personal y profesional de los colaboradores, porque permite a la organización conocer cuáles son las flaquezas y debilidades de la persona. De esta manera se le puede ayudar y hacer la retroalimentación respectiva para que pueda mejorar en los puntos débiles que se encuentren. Además, permite motivar, determinar y comunicar de forma más eficiente al colaborador (Ruiz, 2019).

Con el trabajo se afirma que la metodología de 360° contribuirá al desempeño laboral de los colaboradores en las organizaciones ya que se concluye que el 65% de los colaboradores consideran que la metodología es una excelente herramienta ya que esta involucra la evaluación de todos los colaboradores y cada colaborador tendrá comentarios de sus compañeros que le permitirán crecer mejor profesional y personalmente. La metodología de evaluación 360° es muy eficiente para poder obtener resultados fiables, de calidad y hacer la retroalimentación necesaria a los

9

colaboradores de la empresa y que estos puedan cumplir con los objetivos previstos por la empresa (Ruiz, 2019)

En el trabajo realizado por Medina & Olivares, 2018 (Medina & Olivares, 2018) y publicado en la Universidad Privada Antonio Guillermo Urrelo, "Modelo de evaluación de desempeño de 360° para la mejora de la gestión del recurso humano en la clínica San Lorenzo S.R.L.", desarrollado con el objetivo de determinar si el modelo de evaluación de desempeño de 360°, incide en la gestión de los recursos humanos en la clínica San Lorenzo en Cajamarca, ya que, tiene como objetivo estratégico evaluar y conocer el desempeño laboral de todos los colaboradores.

La investigación utilizó la metodología de investigación básica aplicada, ya que, se aplican teorías que se aplican en el área de recursos humanos, este trabajo de investigación tuvo un total de 42 personas a los que se realizó la investigación (Medina & Olivares, 2018).

Los resultados a los que se llegó con la investigación determinan que el modelo de evaluación de 360° incide significativamente en la gestión de los recursos de la clínica San Lorenzo y esto sucede porque los resultados de la evaluación de los trabajadores están por debajo de la media en las variables de estudio que se realizó, lo cual significa que hay un gran problema en la gestión de recursos de dicha clínica.

En el trabajo realizado por Ruiz Chávez (2015) "Diseño de un sistema de evaluación del desempeño 360° del personal de la planta industrial CHEMOTO S.A.C.", tesis presentada en la Universidad Señor de Sipán en el departamento de Lambayeque. Esta investigación tuvo como objetivo principal proponer y diseñar un sistema basado en la evaluación de 360° aplicable a los colaboradores de dicha planta. Este sistema debería permitir mejorar el desempeño laboral de los trabajadores ofreciéndoles un mejor clima laboral y una satisfacción en el desarrollo personal y profesional de cada uno de ellos con el fin de que se puedan cumplir los objetivos y metas de la planta industrial.

La investigación que se realizó fue de tipo descriptiva y aplicada, debido a que se intenta ayudar en la solución de un problema práctico y recurrente en la empresa y el diseño experimental. La muestra y la población usada para la investigación lo constituyen los directivos de la organización (jefe de contabilidad y tesorería, jefe de logística y almacén, jefe de producción y ensamblaje, jefe de recursos humanos y jefe comercial), adicionalmente también participaron 25 colaboradores de la empresa.

Los resultados a los que se llegó con la investigación antes mencionada fue que la empresa aún desarrolla un proceso de evaluación de desempeño desfasada, sin un propósito claro, teniendo muchas complicaciones en la gestión administrativa de la organización, también la mayoría de la población de estudio consideran que deben implementar una nueva metodología para la medición a los colaboradores, haciendo que esta sea más veraz y dando confiabilidad a que los trabajadores no se sientan insatisfechos con las políticas que se aplican luego de obtener los resultados de sus evaluaciones.

Para subsanar los problemas antes mencionados, la solución es implementar la metodología de evaluación de 360°, ya que esta proporciona resultados más veraces y reales, además de ser una metodología muy transparente para la evaluación de cada colaborador. Aplicando finalmente esta metodología, se pudo concluir que es una excelente herramienta para el aporte del desarrollo humano y profesional de cada colaborador en la empresa, además se pudieron conocer que los resultados de cada evaluación son más transparentes.

#### <span id="page-25-0"></span>**2.2. Bases teóricas**

#### **Evaluación de 360°**

Según Chiavenato (2007) la evaluación de desempeño laboral en las organizaciones no tiene un fin en sí mismo ni tampoco es una simple evaluación que no ayude a la mejora del personal, sino que su propósito y fin es ser un instrumento, una herramienta que permite mejorar a todos los colaboradores en todos los aspectos en la organización. Los cabezas o

líderes de la organización siempre quieren y están observando la forma de realizar las tareas que desempeñan los empleados y se están formando impresiones acerca de su valor relativo en la organización.

La evaluación de desempeño laboral de objetivos y competencias laborales es una de las metodologías más importantes en la actualidad, también es una de las metodologías más completas y fiables que se ha desarrollado para la medición de los objetivos y competencias laborales de los colaboradores en una empresa.

Según Pérez (2017) el 90% de las más grandes empresas a nivel mundial aplican esta metodología como medio de medición y retroalimentación hacia los colaboradores. Esta metodología involucra a agentes internos como también externos con los cuales un colaborador convive e interactúa en el día a día.

Entre los agentes dentro de la empresa se encuentran los superiores (jefes), los pares (compañeros que están en el mismo nivel o colegas), subordinados y el mismo colaborador; entre los agentes externos se encuentran los compañeros de proyectos, clientes o proveedores. El gran éxito que tiene esta metodología de medición está enfocada y centrada a la retroalimentación, el cual une e integra conceptos desde diferentes ángulos, lo que hace que esta metodología tenga un mayor grado de efectividad y fiabilidad en las organizaciones.

Los beneficios que nos brinda esta metodología son:

- Aporta un enfoque integral y completo sobre cada colaborador en la organización. Todos los colaboradores que estén en contacto con él podrán facilitar su opinión sobre las fortalezas, objetivos, debilidades y competencias.
- Mejora la fiabilidad, gracias a esta evaluación vendrá desde diferentes ángulos hace que se tenga una imagen y un concepto más fidedigno y claro sobre el colaborador.
- Incrementa la objetividad, al recibir información de diferentes ángulos, los responsables de recursos humanos pueden vislumbrar posibles prejuicios, subjetividades o sesgos que pueden provenir de una de las partes.
- Impulsa la comunicación, con esto se permite a los colaboradores de nivel inferior la posibilidad de dar su opinión o comentario sobre algún aspecto en general, enriqueciendo así el proceso comunicativo y la colaboración en la organización.
- Fomenta la motivación, el hecho de abrir la participación de todos los colaboradores, independientemente de sus puestos, genera un sentimiento de respeto y escucha que mejora la satisfacción personal.

Para Lynch (2015) señala que la evaluación 360 grados es como una técnica o procedimiento que pretende tener enfoques claros de una manera más sistemática y objetiva posible del rendimiento de los empleados de una organización en base a los objetivos planteados, las responsabilidades asumidas y las características personales.

Según Alles (2006) las evaluaciones de desempeño son las que técnicamente se denominan herramientas para el desarrollo y la ayuda de las personas, por lo tanto, no vale la pena engañarse así mismo, ni vale la pena engañar a otros para que la misma sea favorable.

Esta declaración toca dos aspectos importantes por los cuales se desarrolla esta metodología para que haya un crecimiento continuo tanto de colaboradores como también de la misma empresa. El primero está centrado en la evaluación como herramienta para el crecimiento, ayuda y desarrollo cuantificando así el desempeño personal de cada colaborador evaluado será mostrando mediante los resultados, las acciones y rutas a seguir para buscar siempre la mejora continua.

El segundo aspecto hace énfasis en un plan de contingencia, no se debe llevar a cabo con el propósito de cumplir, beneficiar, favorecer o de engañar a alguien, la finalidad primordial y central es ayudar a todos los colaboradores, por esta razón se debe de garantizar que la evaluación sea de manera transparente, actuando moral y éticamente apoyándose en los principios y valores que la organización establece.

## <span id="page-28-0"></span>**Figura 1**

*Evaluación de 360°*

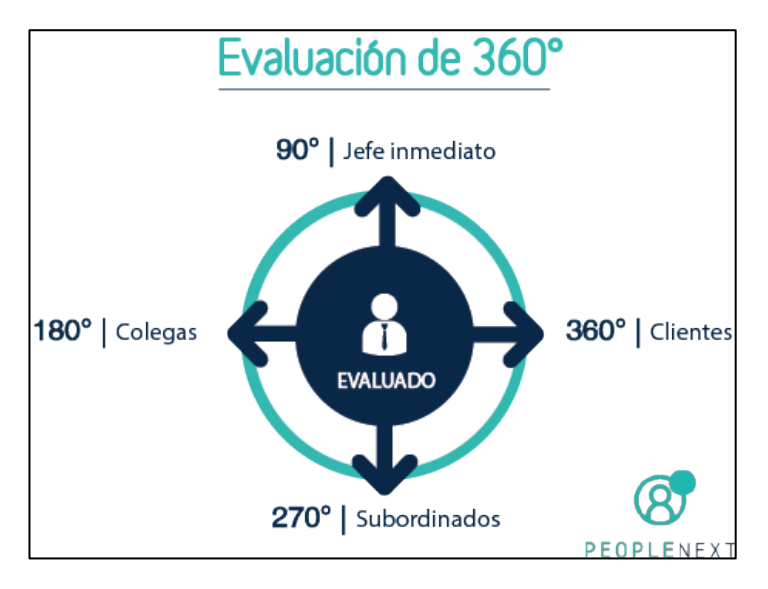

Fuente: (Pérez, 2015).

#### **Objetivos y competencias laborales**

Estos conceptos para las organizaciones tienen su origen en trabajos de psicología industrial y organizacional en Estados Unidos (Spencer, 1992). Con todas las investigaciones y los estudios el interés de las empresas se ha trasladado a buscar la forma de poder conocer el aporte de cada colaborador.

Para el desempeño laboral, tanto los objetivos como las competencias son definidas como características subyacentes en un trabajador, que casualmente se relaciona con la forma en la que un colaborador llega al éxito en su puesto de trabajo (Boyatzis, 1982).

Le Boterf (2001) define que tanto los objetivos y las competencias son una combinación de aspectos en la persona (conocimiento, saber hacer, aptitudes o cualidades), y recursos del medio ambiente (informaciones, relaciones, documentos y otros) que son plasmados para lograr un desempeño. Es posible afirmar que "posee objetivos y competencias

profesionales quien dispone de conocimientos, destrezas y actitudes necesarias para ejercer su profesión, puede resolver problemas laborales de forma independiente y flexible y está capacitado para colaborar tanto con su entorno profesional como con las metas de la organización" (Bunk, 1994).

Referenciando las definiciones vistas, se entiende que los objetivos y las competencias laborales se constituyen en base a motivos, rasgos de carácter, actitudes o valores, capacidades, conducta que directamente están asociadas al desempeño de cada colaborador.

Concluyendo, tanto los objetivos y las competencias laborales implican que la persona pasará un proceso de evaluación para comparar su desempeño, conocimientos, habilidades y actitudes. Esto servirá de diagnóstico para la organización y para el colaborador. Con la evaluación de objetivos y competencias se busca principalmente dos cosas y son las siguientes:

- Conocer de manera transparente el desempeño laboral de los colaboradores.
- Orientar y asesorar a los colaboradores evaluados, sobre las brechas que pueden existir y que requieran ayuda.

#### <span id="page-29-1"></span><span id="page-29-0"></span>**2.3. Definición de términos básicos**

#### **2.3.1. Terminología básica de empresas de recursos humanos**

- **Gestión del talento**: Hace referencia al proceso que atrae, solicita, contrata, incorpora nuevos integrantes y desarrolla las capacidades de los colaboradores dentro de una organización. La gestión del talento se preocupa por destacar a los trabajadores cuyas destrezas y habilidades son las más sobresalientes dentro de un puesto de trabajo (Santos, 2010).

La gestión del talento también es conocida como gestión de recursos humanos o gestión del capital humano. Este concepto del manejo del recurso humano en una organización busca no solo contratar a

personas muy calificadas, sino también busca la retención (Santos, 2010).

- **Gestión pública**: Está conceptualizado como el conjunto de acciones, funciones y procesos que las personas de alto nivel utilizan para gestionar y administrar los recursos públicos en la organización en la que laboran y de ese modo puedan cumplir las metas y objetivos institucionales. Para ello se debe realizar un adecuado uso, óptimo y eficiente de los recursos económicos, físicos, logísticos, etc., de la organización. En resumidas cuentas, la gestión pública es el cómo se manejan los recursos de una organización para cumplir sus objetivos y metas (Hegel, 2021).
- **Tech & Learn:** Son dos conceptos que abarcan tanto la enseñanza como el aprendizaje mediante internet. En la actualidad hay un sinfín de plataformas de aprendizaje y formación continua para organizaciones con un componente tecnológico bien arraigado, que permiten aprender y aspiran a ayudar a aprender mejor (Ostrowicz, 2019).
- Agile HR: Consiste en el cambio de mentalidad. Pasar de controlar a confiar. Agile HR es un concepto centrado en cómo los recursos humanos pueden ser el umbral del cambio en una empresa. Traza nuevos modelos de gestión y desarrollo de talento para los recursos humanos. Este concepto va más allá de analizar cómo las transformaciones ágiles afectan la función de los recursos humanos y enfatiza en cómo el equipo de colaboradores puede impulsar la adopción de transformación (Toledo, 2019).
- **Endomarketing**: Es conocido como el marketing interno, es una estrategia que se enfoca en la percepción de los trabajadores sobre la organización en la que laboran, con el fin de mejorarla.

El objetivo principal del endomarketing es fortalecer y reafirmar los lazos entre colaboradores de la organización y alinearlos con las

metas, objetivos, visión, misión y valores de la organización (Zenvia, 2020).

## <span id="page-31-0"></span>**2.3.2. Terminología básica de la metodología de 360°**

- **Autoevaluación**: Es la evaluación que se hace la persona misma acerca de su desempeño en la empresa, se evalúa sus objetivos y competencias que fueron designadas por su superior (Gunther, 2010).
- **Check – in**: Término inglés usado por las empresas para hacer referencia al proceso en el que se empieza a registrar o definir los objetivos y competencias tanto para superiores, subordinados y pares (Rankmi, 2017).
- **Colaborador**: Término usado para hacer referencia a cualquier persona que labora en una organización; el término hace exclusión a puestos y niveles (Seos, 2021).
- **Competencias**: Son las habilidades o cualidades que muestran los colaboradores a su entorno de trabajo, también son las habilidades que se deben mejorar personalmente para poder trabajar mejor en el equipo (Pérez, People Next, 2021).
- **Objetivos:** Son los fines que propone la empresa, por ende, todos los colaboradores deben llevarlos a cumplir para así la empresa pueda llegar a ser más rentable (Pérez, People Next, 2021).
- **Superiores**: Son las personas que dirigen ciertas áreas de una organización y por ende dirigen a cierto grupo de personas. Estos son los que toman grandes decisiones para la organización (Hrider, 2016).
- **Subordinados**: Son las personas que están siendo dirigidas y monitoreadas por otras personas (Hrider, 2016).
- **Pares**: Son las personas que siendo dirigidos por diferentes superiores se encuentran en un mismo nivel del organigrama de la

organización; es decir pueden ser compañeros de la misma área o de distintas áreas (Hrider, 2016).

- **Retroalimentación**: Es la información que ayuda a los colaboradores de una organización a entender cómo su desempeño laboral cumple con las expectativas de la empresa (Esan, 2016).

## **CAPÍTULO III. DESARROLLO DEL TRABAJO PROFESIONAL**

## <span id="page-33-2"></span><span id="page-33-1"></span><span id="page-33-0"></span>**3.1. Determinación y análisis del problema**

### **3.1.1. Identificación de procesos**

La empresa donde se desarrolla el proyecto está dedicada a la consultoría en recursos humanos y dispone de medios humanos y materiales para la prestación de sus servicios a todos sus clientes. Ofrece principalmente:

- Información necesaria acerca de las metodologías que se usan.
- Asesoramiento en cada metodología.
- Elaboración y desarrollo de las evaluaciones a todo el personal.
- Cálculo de resultados de las evaluaciones.
- Entrega de KPI's.

Esta organización está conformada por 50 colaboradores. Esta organización está dividida en áreas para que haya una mejor gestión de la información y de esa manera poder satisfacer con mayor facilidad a sus clientes.

A continuación, en la figura 2 se muestra la arquitectura tecnológica actual que se tiene en la organización.

## <span id="page-33-3"></span>**Figura 2**

*Arquitectura tecnológica actual.*

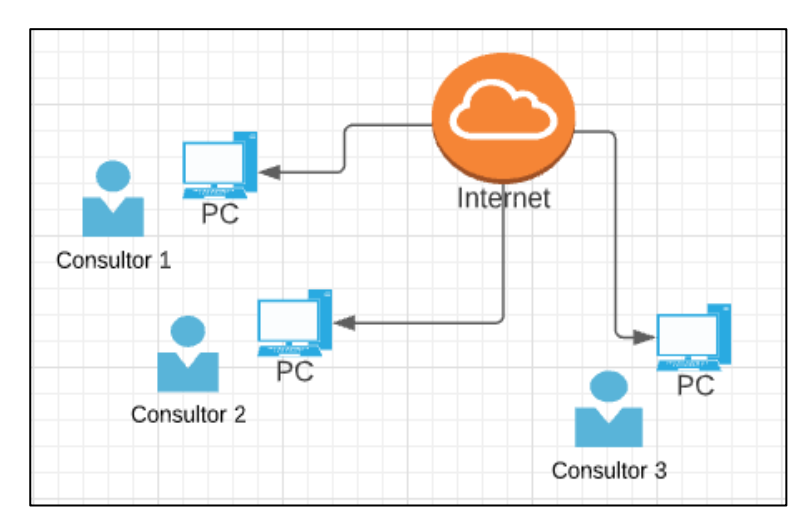

**Alojamiento de la información**. Una de las cosas más importantes con las que cuenta una organización es la información; tener la información de cada proceso que se realiza hace que una organización pueda ser competente.

La organización en la que se está trabajando el presente proyecto ha tenido grandes problemas con la pérdida de datos, ya que, actualmente la información de sus clientes se está guardando en archivos Excel en la computadora del consultor a cargo, esto muchas veces se encuentra disperso en carpetas y muchas veces no se sabe con exactitud el lugar donde se guardó los archivos ocasionando grandes problemas; la empresa no cuenta con una base de datos donde se pueda almacenar la información y que sea de fácil acceso en el momento que se requiera.

A continuación, en la figura 3 se muestra la forma de alojamiento de la información de cada consultor.

### <span id="page-34-0"></span>**Figura 3**

*Alojamiento de la información.*

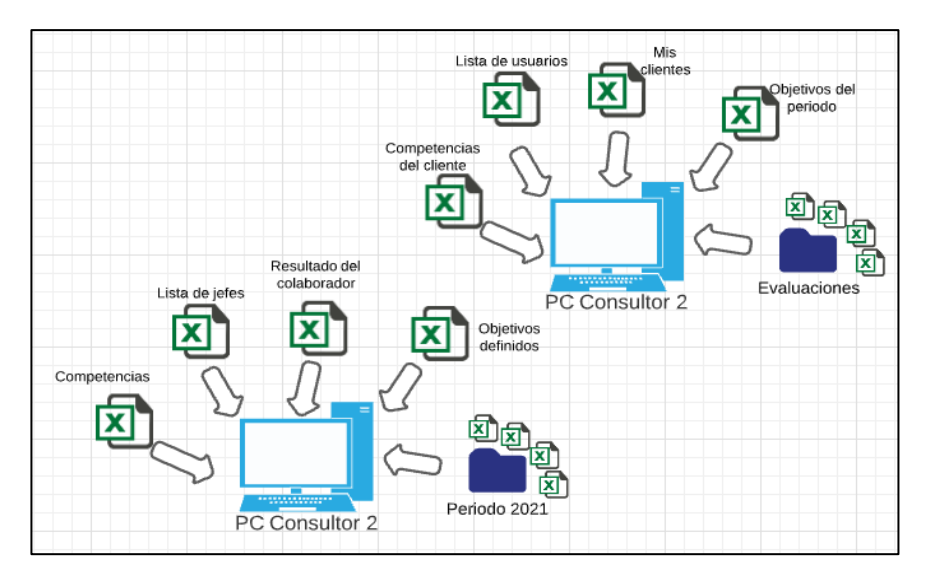

**Acceso controlado a la información**. La organización en la cual se desarrolla el presente proyecto no cuenta con un control para el acceso de la información, ya que, hay información sensible y no todos los colaboradores deben visualizarla. Actualmente, al tener la información de las evaluaciones en un Excel es complicado que un trabajador pueda conocer el resultado de su evaluación.

Regularmente, cuando un cliente solicita este tipo de información, el consultor debe hacer un Excel para cada colaborador. Esto ocasiona un caos completo, ya que hay clientes que tienen alrededor de 2 a 3 mil colaboradores y hacer esto es muy complicado, ya que, no hay una delimitación de roles para realizar operaciones y ver la información.

**Diagramación de procesos actuales en BMP**. Con la aplicación BIZAGI, una aplicación para diagramas BMP mostraremos el funcionamiento de los procesos que se realizan en la actualidad para la evaluación de competencias y objetivos laborales de los colaboradores en la organización. De esta forma podremos comprender mejor el funcionamiento de la metodología de 360° en una evaluación de desempeño. Se describe la simbología aplicada en los diagramas.

A continuación, en la figura 4 se muestran los principales símbolos que se utilizarán para describir los flujos que se desarrollan al desarrollar una evaluación de desempeño laboral.

### <span id="page-35-0"></span>**Figura 4**

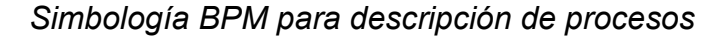

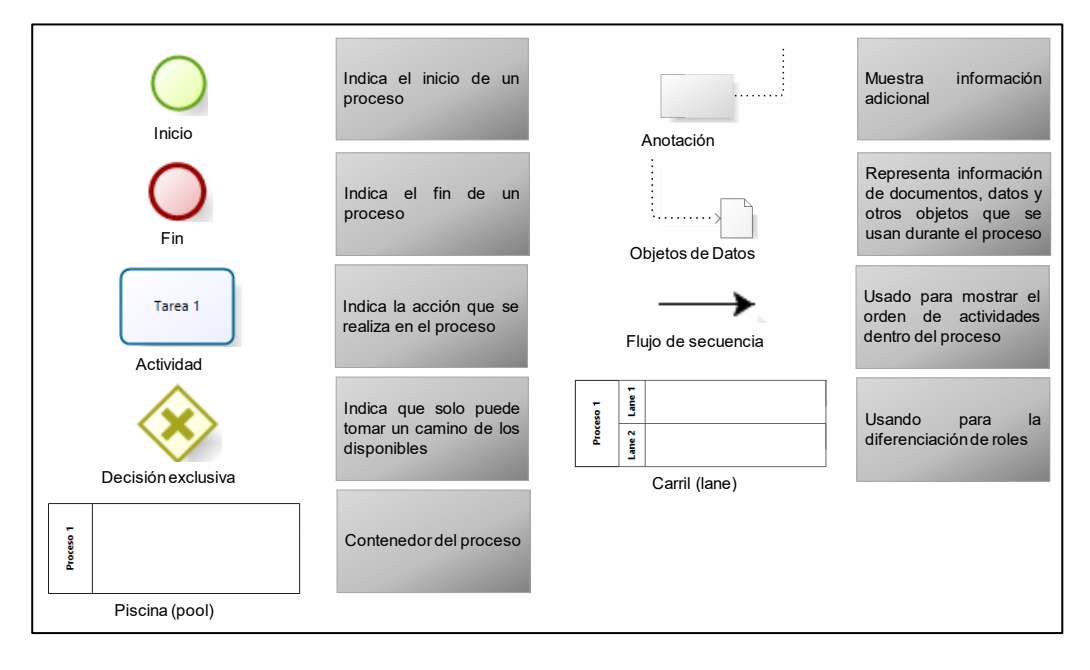
A continuación, se describe brevemente el funcionamiento de los procesos que se realizan para hacer la evaluación en una empresa.

**a) Registro de usuarios.** El proceso inicia cuando el cliente envía la lista de todos los usuarios de la organización en un archivo Excel, el consultor debe adecuar la información de cada colaborador en el Excel de evaluación que él dispone. Luego el archivo es almacenado en la computadora del consultor sin ningún tipo de clasificación.

**Entrada.** Código, DNI, Nombres, Primer apellido, Segundo apellido, Fecha de nacimientos, Género, Correo electrónico, Fecha de ingreso, Gerencia, Área, jefe directo, Categoría, Rol, Área superior, Nivel.

**Salida.** Colaborador registrado para la evaluación de desempeño.

### **Actividades**

- Recibir el Excel con los colaboradores de la organización.
- Adecuar la información a la plantilla.
- Registrar a los usuarios en el Excel y guardarlos.

A continuación, en la figura 5 se muestra el flujo que se realiza para la descripción de un usuario.

*Registro de usuarios.*

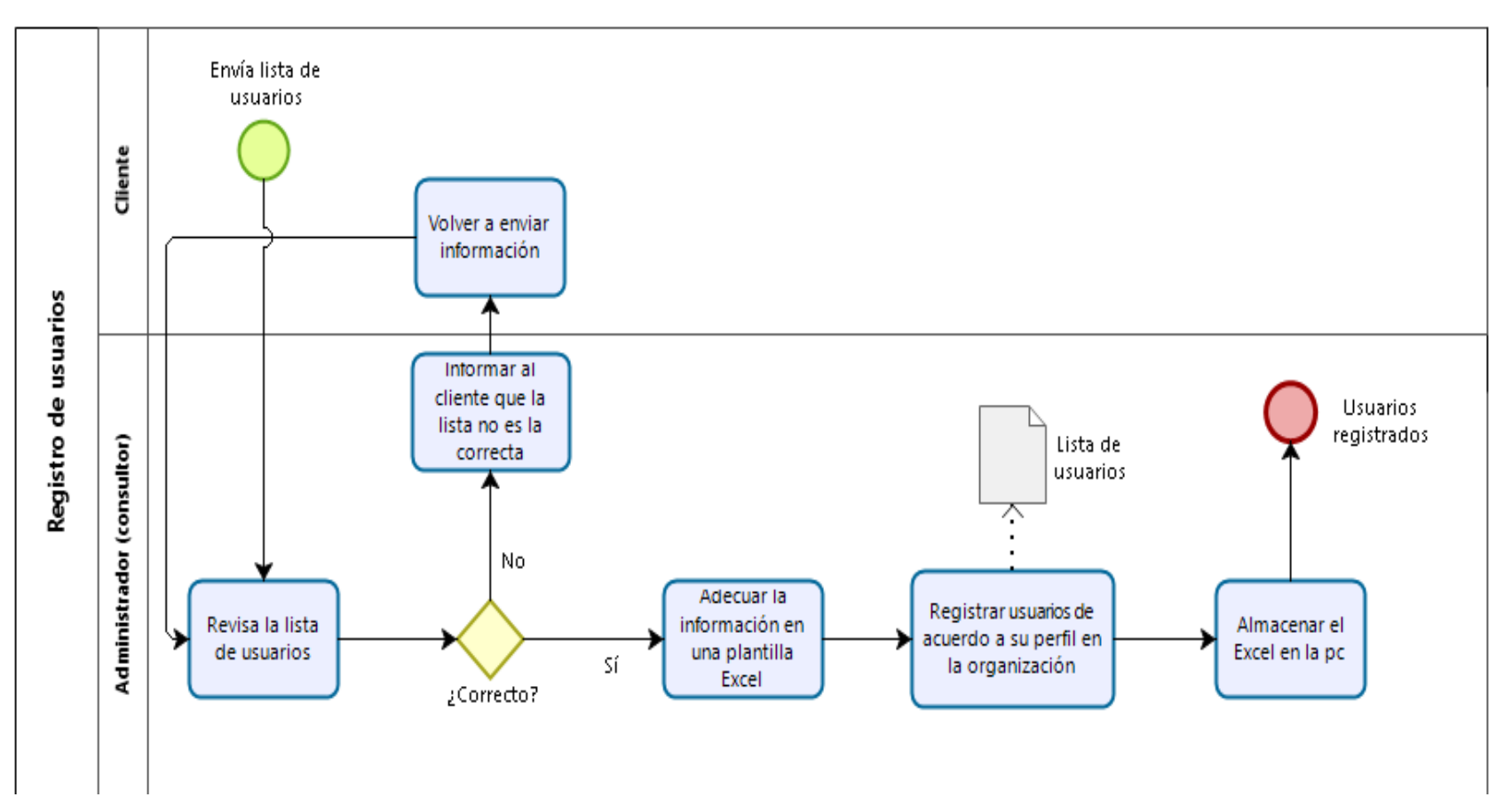

**b) Configuración de objetivos y competencias laborales.** El proceso inicia cuando el consultor entrevista al cliente.

Primeramente, el consultor se reúne con el cliente para ayudar y definir los objetivos que se evaluarán a cada colaborador; una vez definidos estos objetivos se da un peso a cada uno de ellos para de esa forma poder construir la fórmula que calcule el resultado de cada colaborador.

Además, el consultor junto con el cliente también define las competencias y por cada competencia se definen comportamientos, que estos son lo que finalmente se evaluará a cada colaborador, luego se asigna un peso a cada comportamiento y de esa forma se pueda calcular los resultados en la evaluación.

Finalmente, el consultor organiza la información de acuerdo con la plantilla de Excel con la que cuenta, luego de ello guarda el archivo en su computadora y en algunos casos si es que el cliente lo solicita, el consultor realiza el envío del archivo al cliente mediante correo electrónico.

**Entradas.** Nombre del objetivo, descripción del objetivo, peso del objetivo, Nombre de la competencia, Nombre del comportamiento, peso del comportamiento.

**Salidas.** Objetivos y competencias definidas con su peso por cada una de ellas.

#### **Actividades**

- Definir objetivos.
- Definir peso por cada objetivo.
- Definir fórmula para el cálculo del resultado.
- Definir competencias.
- Definir comportamientos por cada competencia.
- Definir el peso de cada competencia.
- Definir fórmula para el cálculo del resultado.

A continuación, en la figura 6 se muestra el flujo que se realiza para la configuración de objetivos que se evaluarán en un periodo.

*Configuración de objetivos.*

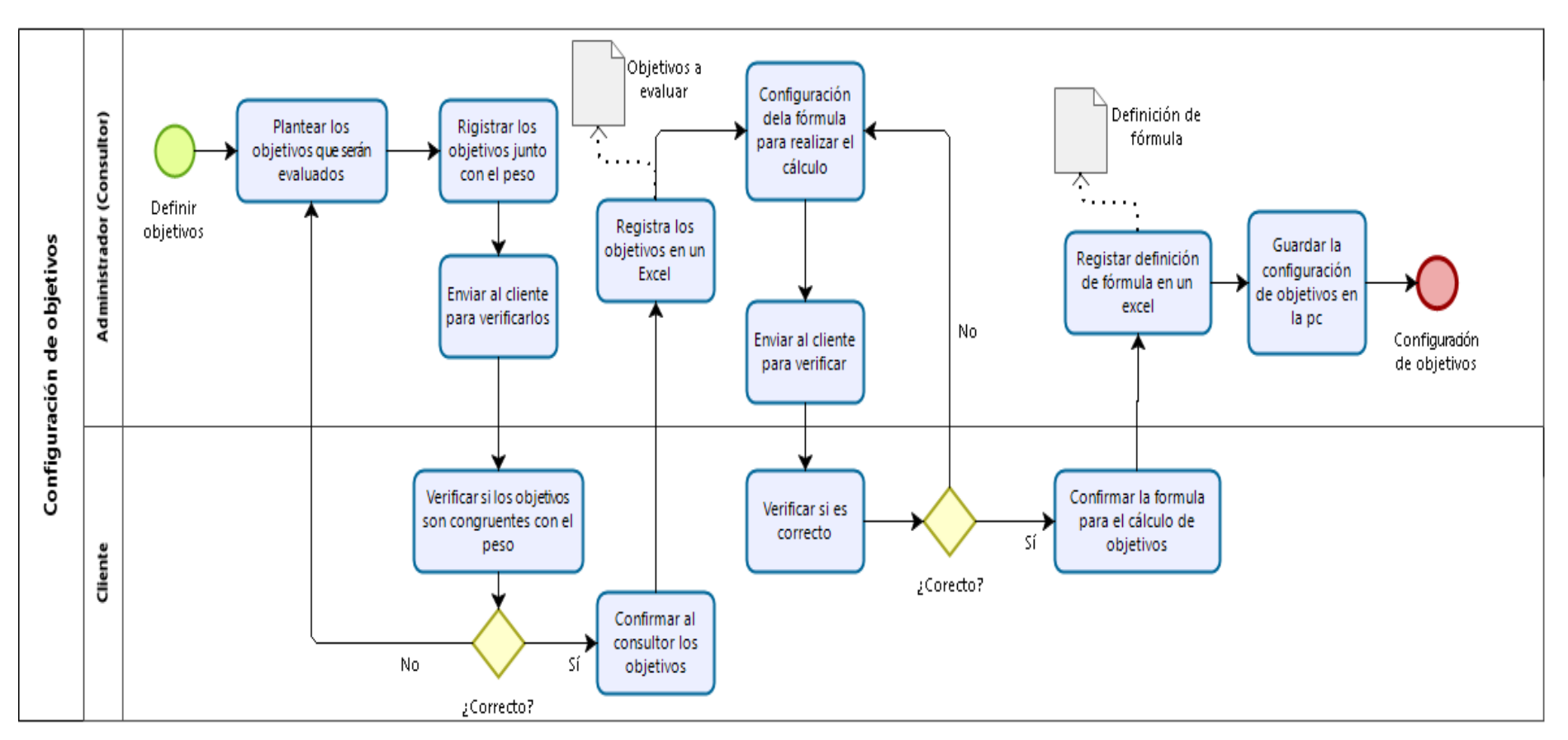

A continuación, en la figura 7 se muestra el flujo que se realiza en la configuración de las competencias que se evaluarán en un periodo.

#### *Configuración de competencias.*

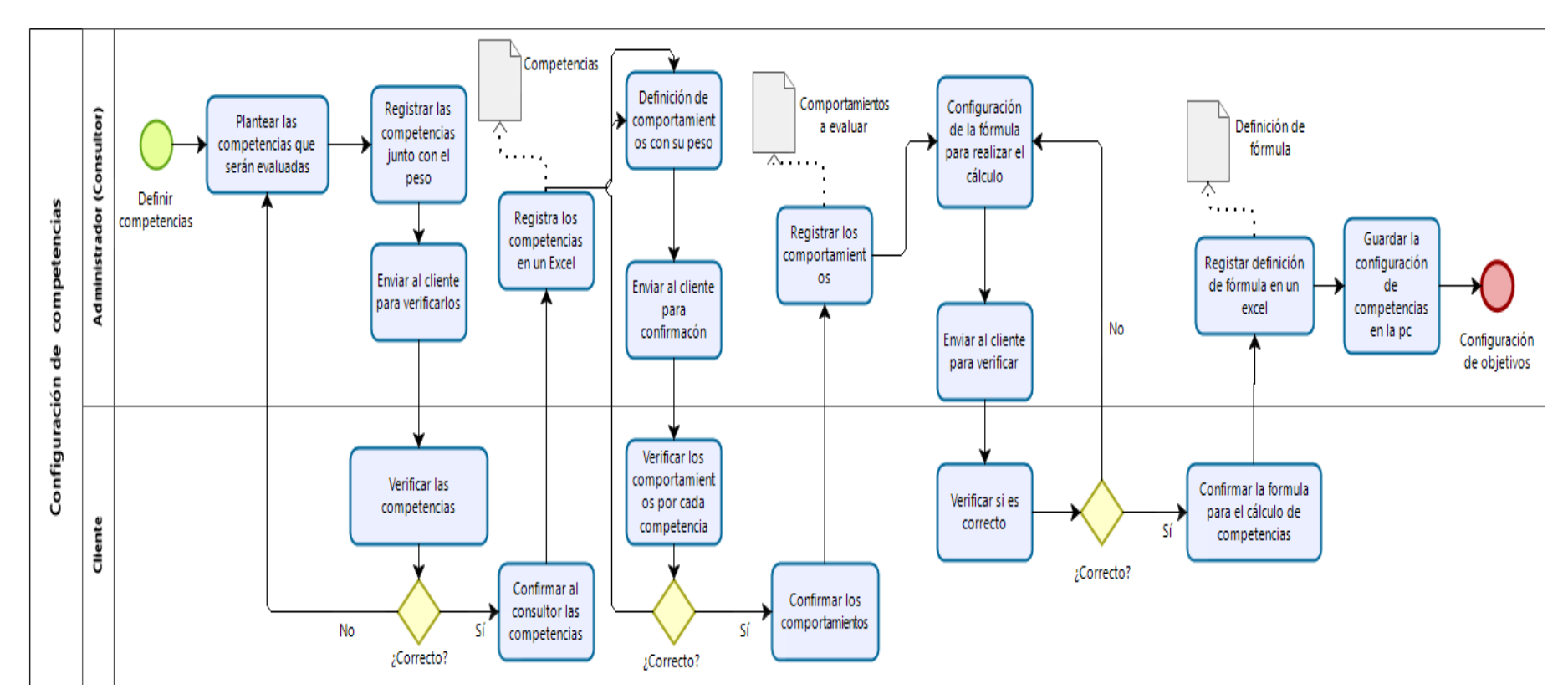

**c) Configuración de resultado general.** El proceso inicia cuando el coordinador de logística y el cliente ya definieron los objetivos y las competencias. En este paso ambos definirán el resultado de las evaluaciones, para esto se establecen niveles y por cada nivel existen rangos.

**Entradas.** Rango de valor, calificación.

**Salidas.** Configuración de resultados para las evaluaciones.

### **Actividades**

- Definir rangos de valor.
- Definir la calificación por cada rango.

En la figura 8 se muestra el flujo que se realiza actualmente para la configuración del resultado general de la evaluación.

## **Figura 8**

*Configuración del resultado general.*

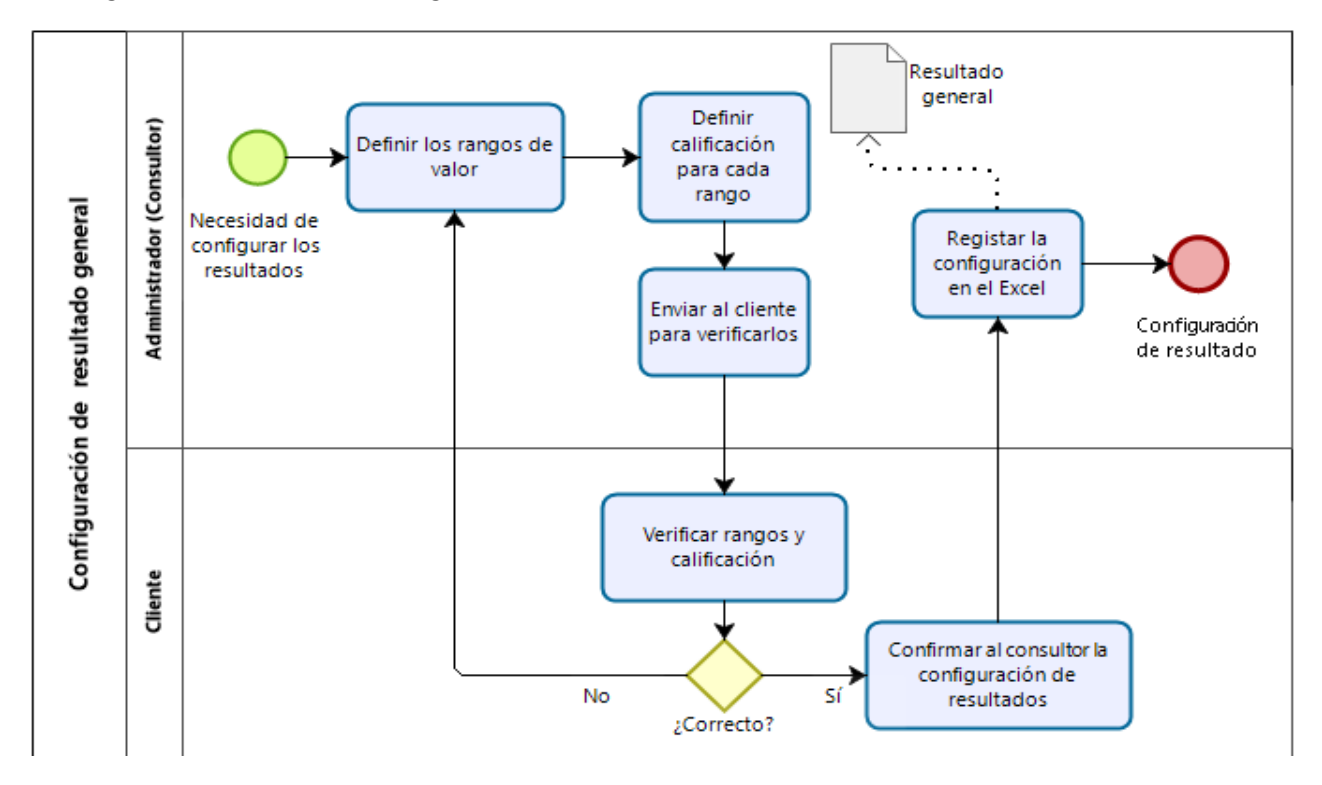

**d) Realizar evaluación por periodo.** El proceso inicia cuando el cliente solicita que se inicie la evaluación, el consultor visita a la organización del cliente y empieza a proveer de un Excel a cada colaborador. Aquí, el consultor explica lo que debe hacer cada colaborador y a que personas debe evaluar.

**Entradas.** Nombre del periodo, fecha de inicio, fecha de fin

**Salidas.** Evaluación para cada colaborador.

#### **Actividades**

- Definir el periodo.
- Realizar la evaluación.
- Proveer de evaluaciones a los colaboradores.
- Capacitar sobre las evaluaciones que se les da a los colaboradores.

A continuación, en la figura 9 se muestra el flujo que se realiza para realizar la evaluación de un colaborador en la organización.

#### *Realizar evaluación.*

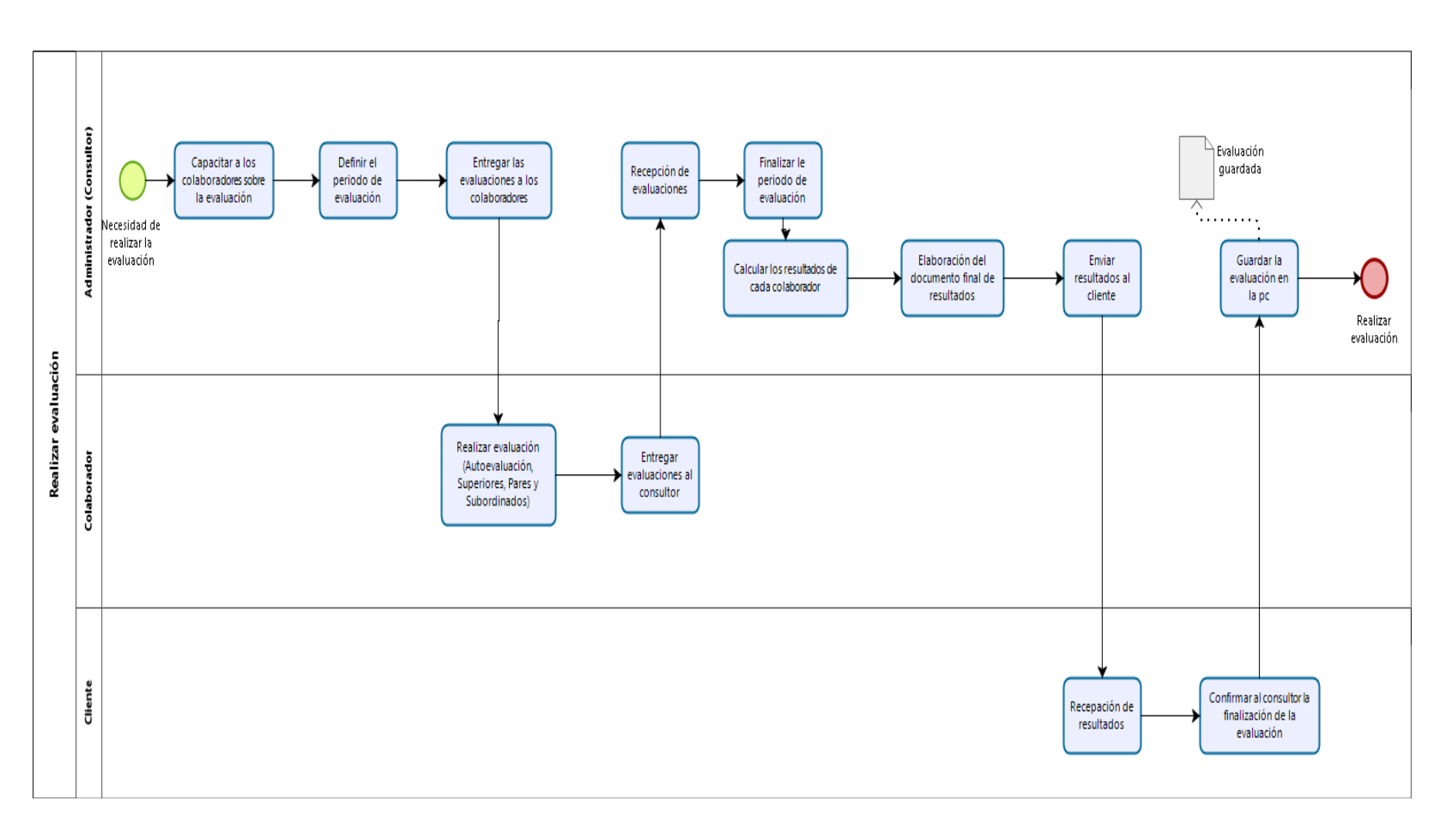

#### **3.1.2. Análisis de los procesos**

En la organización de estudio han surgido muchos problemas e inconvenientes y sumado a la gran cantidad de clientes (las organizaciones más reconocidas en el Perú y algunos países de Latinoamérica) con los que cuenta la organización, se identifica que la forma en la que se realiza la evaluación a los colaboradores es muy complicada y hace que los consultores tengan muchos problemas con la información que proporcionan a sus clientes.

La experiencia que tienen los consultores es fatal, ya que, muchas veces no todas las evaluaciones se realizan y no se tiene el control de los trabajadores que no han realizado las evaluaciones, por ende, los resultados que se obtienen no son del todo correctos y fiables. Además, cada consultor requiere de mucho tiempo para configurar una evaluación para un cliente, por ende, limita su expansión de conseguir y trabajar con otros clientes.

También, para el consultor es complicado y pierde tiempo en localizar los archivos de las evaluaciones y de los resultados de estas ya que, estos se encuentran dispersos, no se encuentran organizados y muchas veces sucede que el consultor no recuerda el lugar donde alojó los documentos. También, el consultor demora en el cálculo y en la visualización de los resultados, en la configuración de los objetivos y las competencias hay redundancia de datos, incluso hay redundancia de datos al momento de registrar a los colaboradores que evaluarán y serán evaluados y al registrar cada uno de estos existe mucha demora ya que a veces se necesita transcribir la información en varias hojas de Excel.

Finalmente, para el proceso de entrega de evaluaciones muchas veces no todos los trabajadores reciben la evaluación y en este proceso se pierde mucho tiempo ya que, el consultor debe ir varios días para intentar entregar a todas las personas las evaluaciones.

Para el proceso de registro de colaboradores que realizarán y serán evaluados se encontraron los siguientes problemas:

- Se identifica que, el proceso de registro de colaboradores es deficiente ya que la información que se necesita es estática y conlleva una demora al momento registrar, editar o buscar a alguien en específico.
- Se identifica que, la información de cada colaborador provista por el cliente muchas veces no es suficiente para que pueda ser insertada en la plantilla Excel con la que cuenta el consultor, esto ocasiona que el consultor pueda verificar minuciosamente cada dato de cada colaborador para que la evaluación no tenga problemas.

Para el proceso de configuración de objetivos y competencias se han encontrado los siguientes problemas.

- Se identifica que, el consultor junto con el cliente pierde mucho tiempo definiendo los objetivos y las competencias.

Para el proceso de la configuración de resultados de las evaluaciones en un periodo se han encontrado los siguientes problemas.

- Se identifica que, el consultor pierde mucho tiempo definiendo la fórmula para cada colaborador para que arroje el resultado en la evaluación.

Para el proceso de la realización de la evaluación de desempeño laboral se han encontrado los siguientes problemas.

- Se identifica que el consultor pierde mucho tiempo haciendo la entrega de evaluaciones a cada colaborador.
- Se identifica que, no todos los colaboradores realizan las evaluaciones y no hay un mecanismo de seguimiento para que se pueda conocer qué colaboradores no han desarrollado las evaluaciones.
- Se identifica que, los resultados de las evaluaciones no son fiables ya que, muchas veces existe conveniencia entre evaluado y evaluador.

#### **3.2. Modelo de la solución propuesto**

#### **3.2.1. Propuesta de mejora de procesos**

Para poder mejorar el proceso de evaluaciones de desempeño que se realizan en las organizaciones se requiere y necesita aprovechar al máximo los recursos con los que ya cuenta la empresa y adquirir una nueva estructura tecnológica donde se pueda centralizar la información y esta no necesariamente debe ser física.

Para este caso se propone un sistema de información web con diversos módulos que permita realizar los procesos que se realizan al momento de realizar la evaluación de desempeño laboral a los colaboradores. Este sistema web debe ser alojado en un servidor, en este caso se necesitará alquilar un servidor de un proveedor que permita el funcionamiento de la plataforma las 24 horas de la semana y, además, este servidor debe permitir almacenar el sistema web y la base de datos. Para poder acceder a esta plataforma sólo será necesario que los usuarios cuenten con un navegador web (Chrome, Mozilla, Explorer, etc.).

A continuación, en la figura 10 se muestra la arquitectura física contando con la propuesta de sistema web.

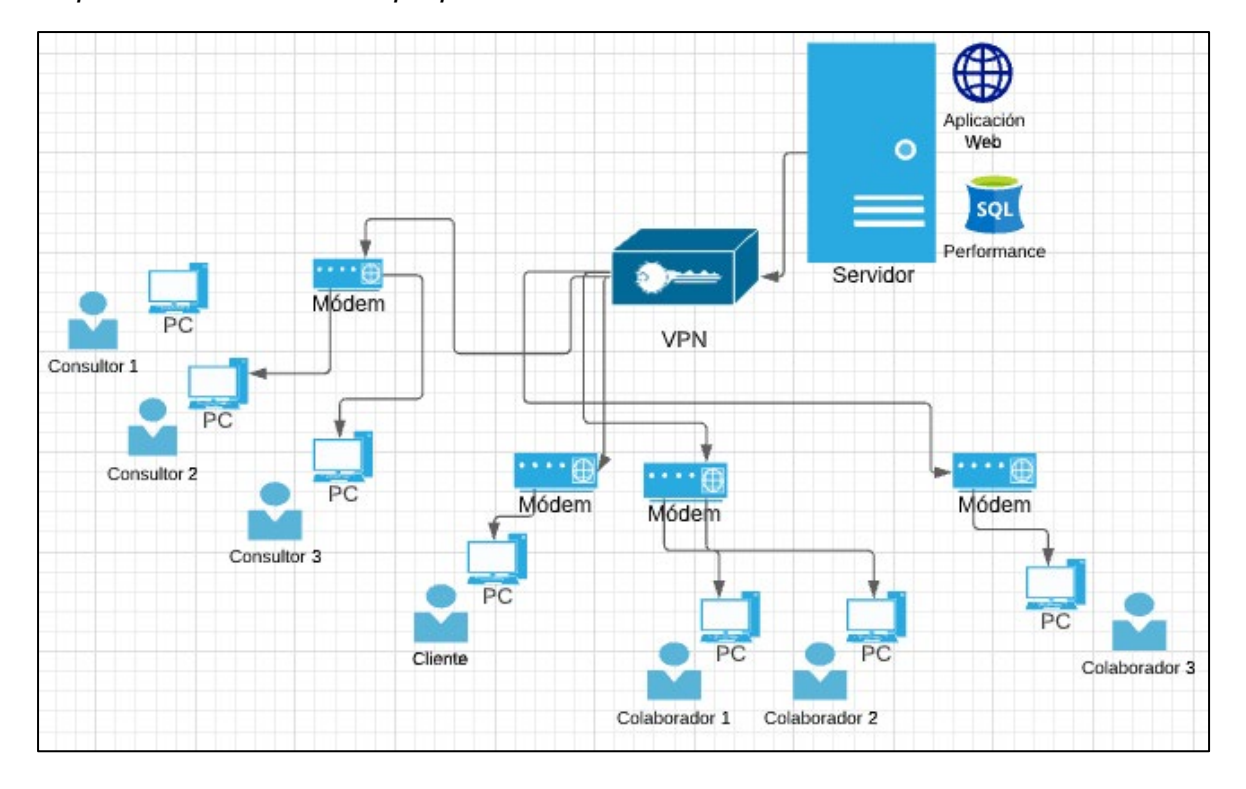

*Arquitectura física con la propuesta del sistema web.*

**Alojamiento de la información.** Para poder tener la información centralizada y debidamente organizada para que cuando se necesite de ella y a su vez sea segura se propone la siguiente solución para la organización:

- Diseñar una estructura de base de datos que pueda soportar toda la información que se necesita para las evaluaciones de uno o más clientes.
- Implementar la base de datos la cual residirá en el servidor contratado.

**Acceso controlado a la información.** Para poder tener un control del acceso de los usuarios a la información y poder restringir las funciones que realizan los consultores, los clientes y los colaboradores (involucran superiores, subordinados y pares).

- Módulo para registrar a los colaboradores quienes desarrollarán y serán evaluados. Este flujo lo hace el consultor.
- Módulo de configuración de objetivos y comportamientos laborales que serán evaluados. Estos flujos los realiza el consultor junto con el cliente.
- Módulo de configuración de resultados que servirán para el cálculo de cada evaluación. Estos flujos los realiza el consultor junto con el cliente.
- Módulo de evaluación para que los colaboradores puedan realizar las evaluaciones a sus superiores, subordinados y pares y finalmente puedan hacerse su autoevaluación.

**Diagramación en BMP de la propuesta de mejora.** Mediante el software de BIZAGI, se aplicarán los diagramas BMP para tener una mejor visión de la propuesta de mejora para la evaluación de competencias y objetivos laborales de los colaboradores.

En la figura 11 se describe la simbología aplicada para describir cada flujo de cada módulo.

### **Figura 11**

*Simbología BPM para descripción de procesos.*

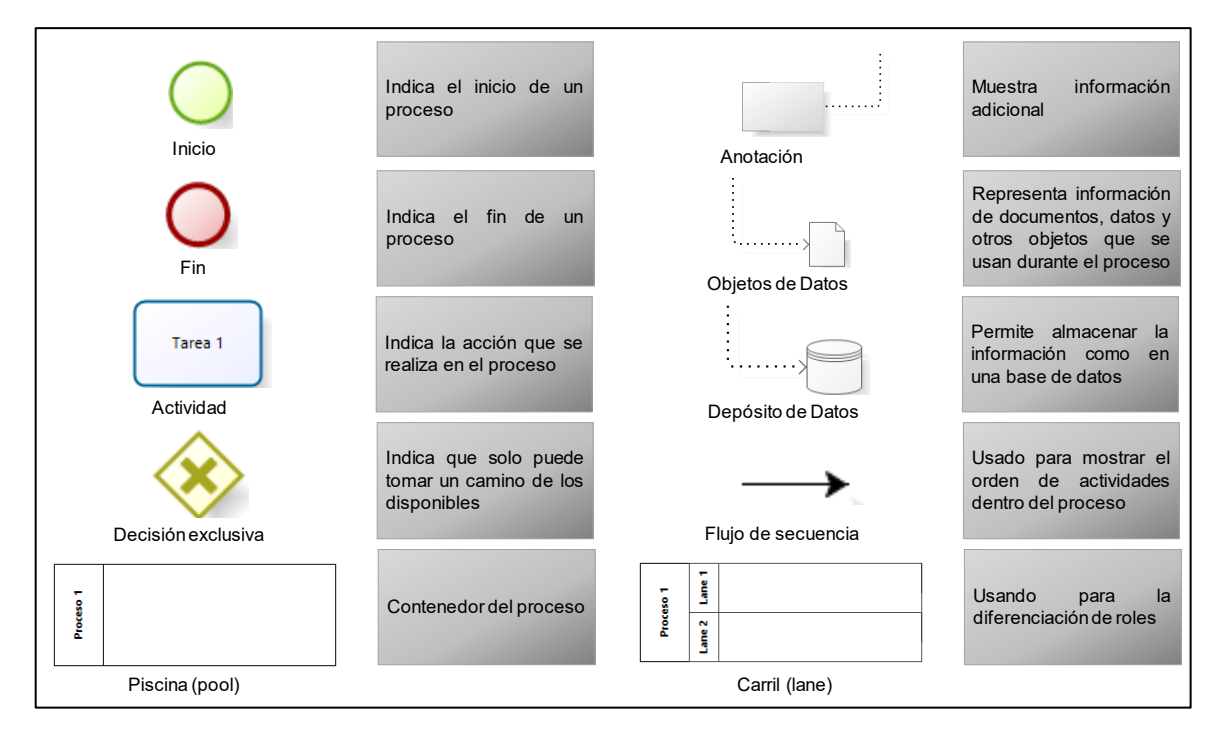

A continuación, se dará una breve descripción del funcionamiento de los procesos internos contando con el sistema de información.

- **a) Registro de usuarios**. Para este proceso que se realiza en la organización se propone las siguientes mejoras:
	- Funcionalidad para registrar a los usuarios (uno a uno) para la evaluación.
	- Funcionalidad para descargar el formato de la plantilla para realizar carga masiva.
	- Funcionalidad para registrar a los usuarios mediante carga masiva.
	- Funcionalidad para visualizar el organigrama de la organización, también se visualizará la forma en la que evaluará el usuario (superiores, pares y subordinados).
	- Funcionalidad para agregar superiores, pares y subordinados a los que se realizará la evaluación de desempeño laboral.

A continuación, en la figura 12 se muestra la propuesta de mejora para el registro de usuarios.

### **Figura 12**

*Propuesta de mejora para el registro de usuarios.*

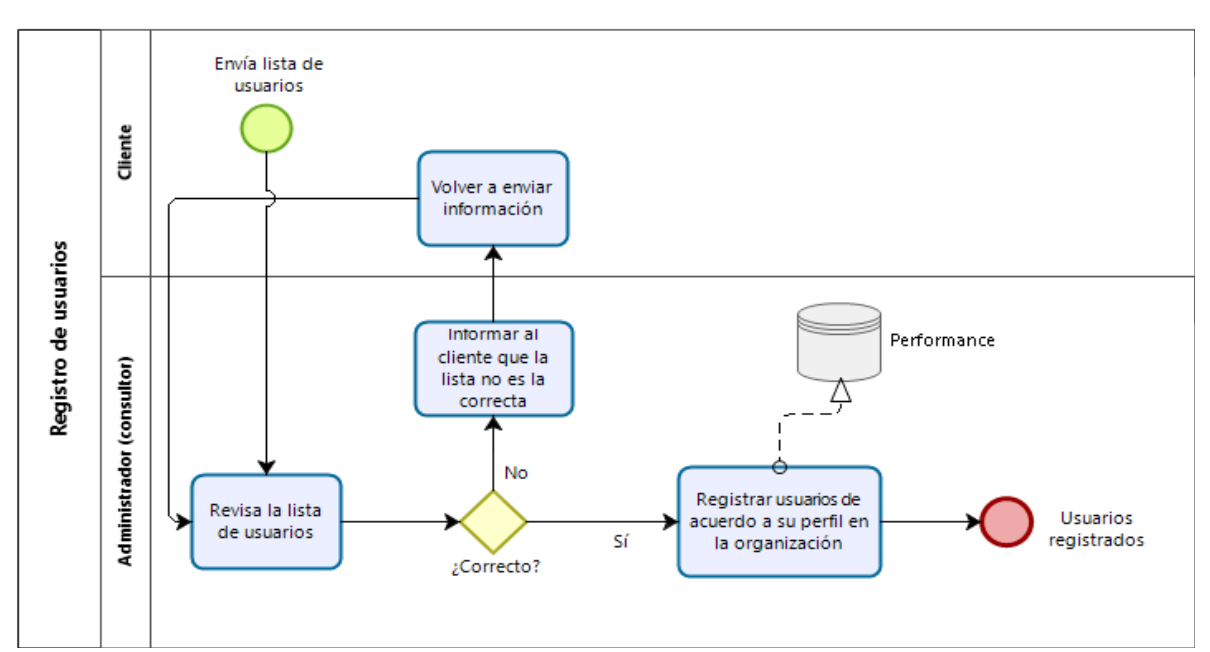

- **b) Configuración de objetivos y competencias laborales.** Para este proceso que es el más importante en la evaluación de desempeño laboral se propone las siguientes mejoras:
	- Funcionalidad para registrar los objetivos que se evaluarán.
	- Funcionalidad para configurar el nivel de logro y el valor asignado para objetivos.
	- Funcionalidad para administrar la cantidad de objetivos a definir.
	- Funcionalidad para la configuración general de los objetivos.
	- Funcionalidad para registrar las competencias que se evaluarán.
	- Funcionalidad para configurar la ponderación de la evaluación de los valores por autoevaluación, superiores, subordinados y pares.
	- Funcionalidad para la configuración general de las competencias.
	- Funcionalidad para la configuración de la cantidad de niveles.
	- Funcionalidad para registrar los comportamientos por cada competencia.

A continuación, en la figura 13 se muestra la propuesta de mejora para la configuración de objetivos.

*Propuesta de mejora para la configuración de objetivos.*

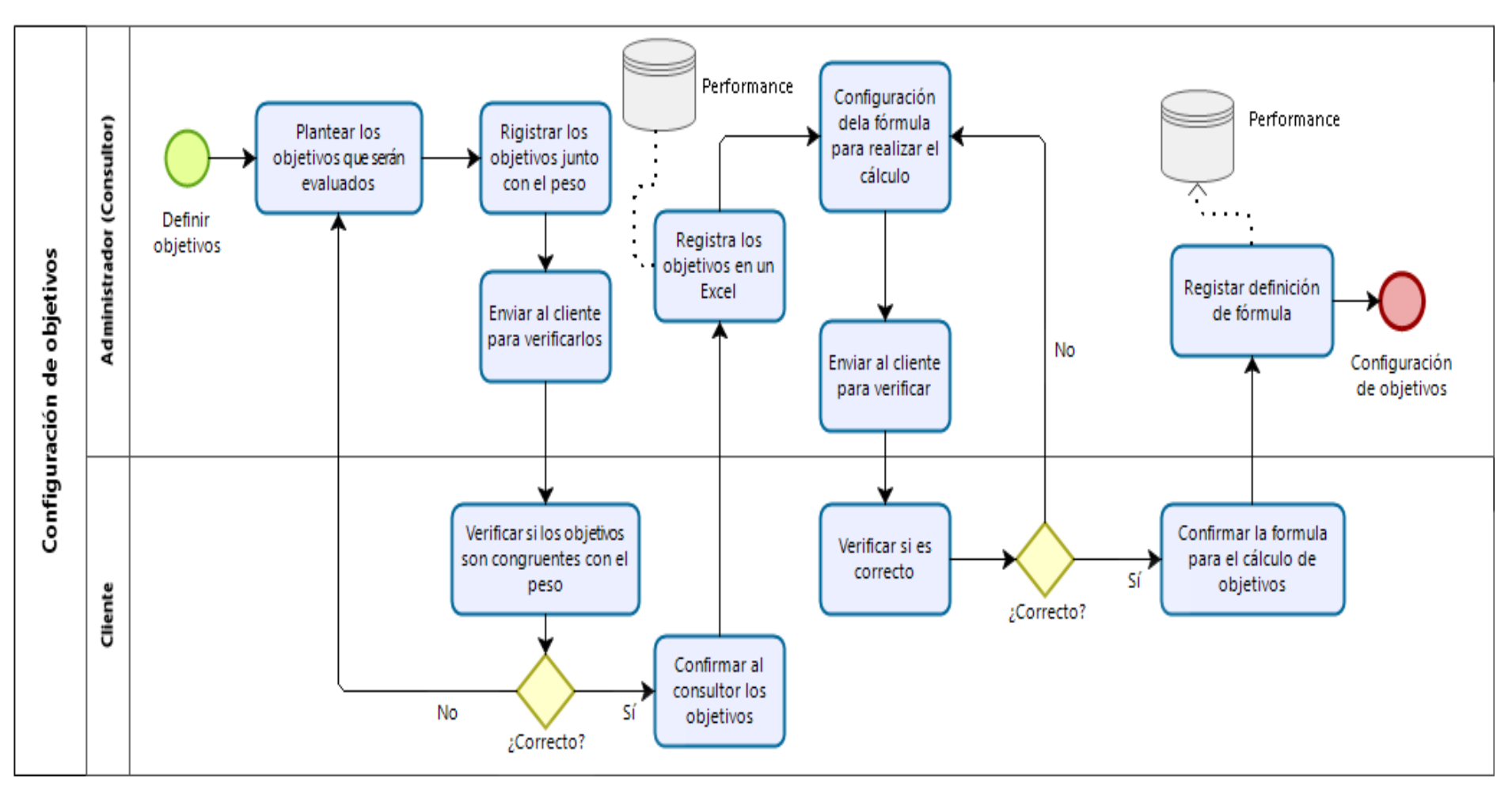

En la figura 14 se muestra la propuesta de mejora para la configuración de competencias que se evalúen en la empresa.

# **Figura 14**

*Propuesta de mejora para la configuración de competencias.*

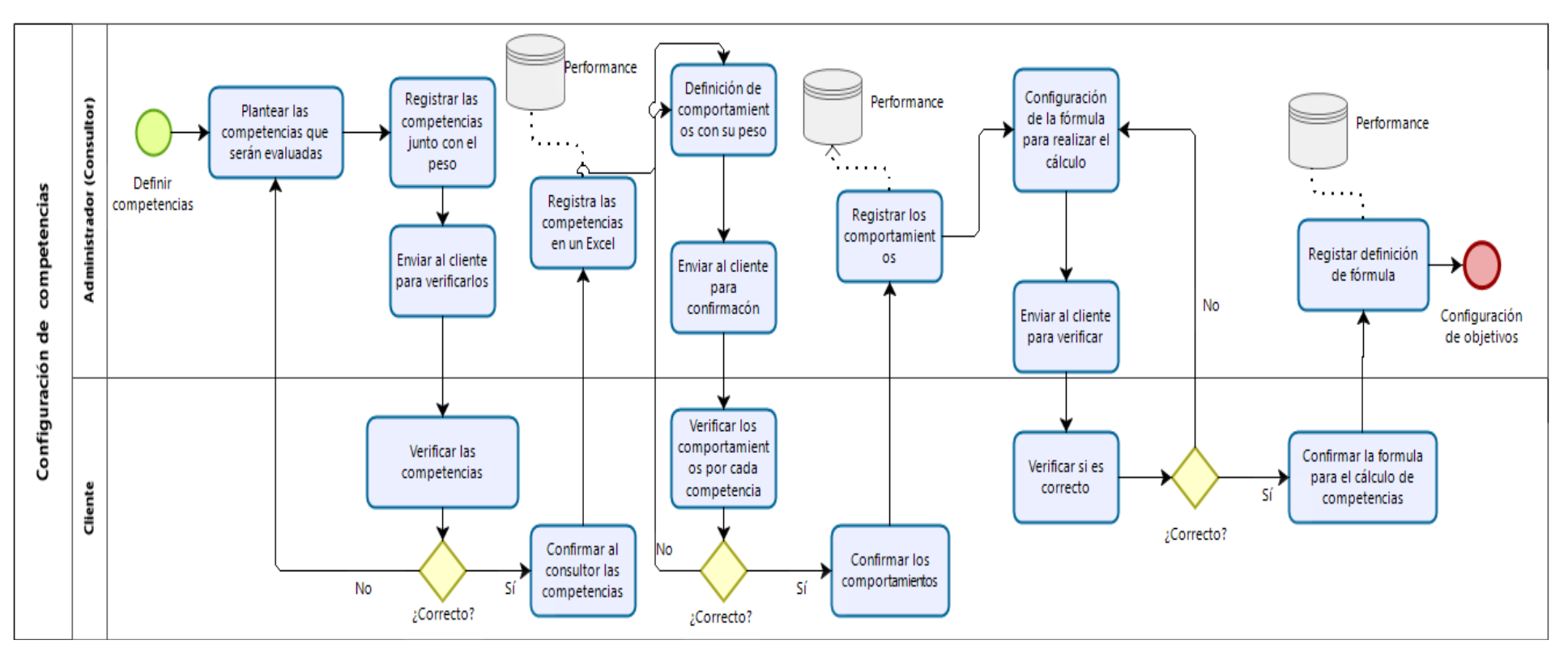

- **c) Configuración de resultado general.** Para este proceso de obtención de resultados de cada evaluación se propone las siguientes mejoras:
	- Funcionalidad para registrar la configuración del resultado general.
	- Funcionalidad para registrar la configuración de la calificación final.

En la figura 15 se muestra la propuesta de mejora para la configuración del resultado general de las evaluaciones.

## **Figura 15**

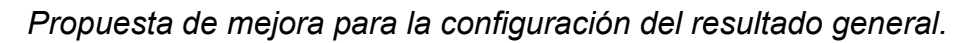

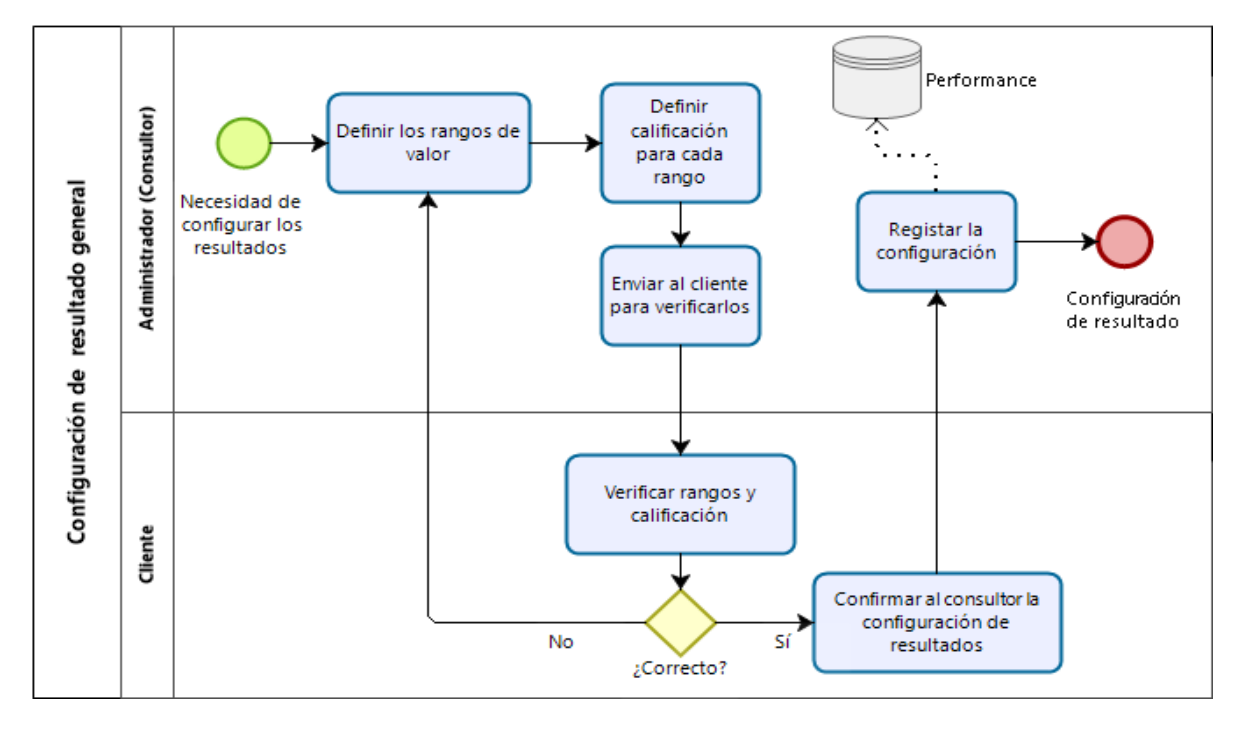

- **d) Realizar evaluación por periodo.** Para que se pueda realizar el proceso de evaluación se propone las siguientes mejoras:
	- Funcionalidad para registrar el periodo de evaluación.
	- Funcionalidad para realizar las evaluaciones a cada colaborador asignado.
	- Funcionalidad para poder visualizar el resultado de la evaluación de cada colaborador.

En la figura 16 se muestra la propuesta de mejora que se debe seguir para la realización de las evaluaciones.

## **Figura 16**

*Propuesta de mejora para realizar la evaluación.*

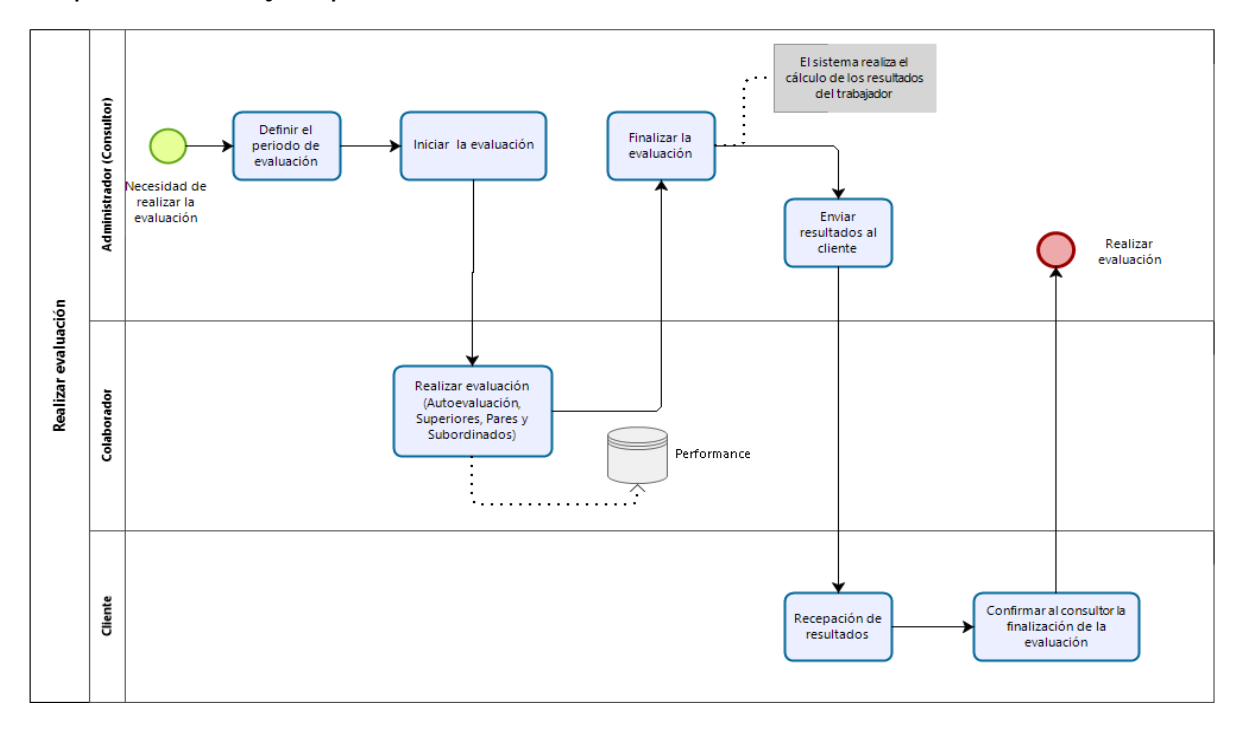

#### **3.2.2. Metodología para el desarrollo del proyecto**

Para una correcta organización del proyecto y con la visión de tener siempre presente los objetivos mencionados en el presente trabajo, usaremos la metodología SCRUM. Para hacer posible la aplicación de cada flujo, se utilizará también el software TRELLO para el diseño del tablero visual y también las tarjetas que representan.

El presente proyecto se ha dividido en tareas las cuales se tienen una fecha límite de desarrollo y para ello es necesario constantemente tener actualizado el tablero de TRELLO.

A continuación, en la figura 17 se mostrarán todas las tareas que se deben desarrollar para el siguiente proyecto.

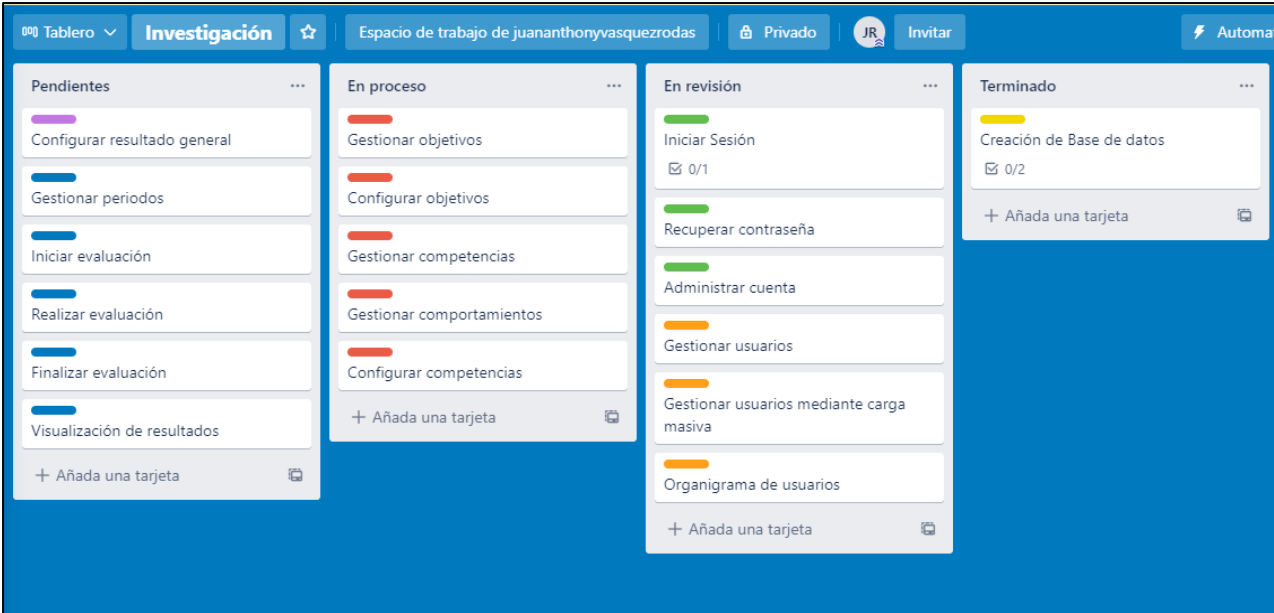

*Lista de tareas que se desarrollarán en el proyecto.*

Al usar la metodología SCRUM por cada tarea tendremos las siguientes etapas que se revisarán a fin de finalizar con el proyecto.

**a) Pendiente.** En esta columna se colocarán todas las tareas a realizar para el desarrollo de la solución en orden prioritario. Cada una de estas tareas tienen una fecha en las que deben finalizar.

A continuación, en la figura 18 se muestra las tareas que están en estado pendiente de desarrollo

*Tareas en estado pendiente.*

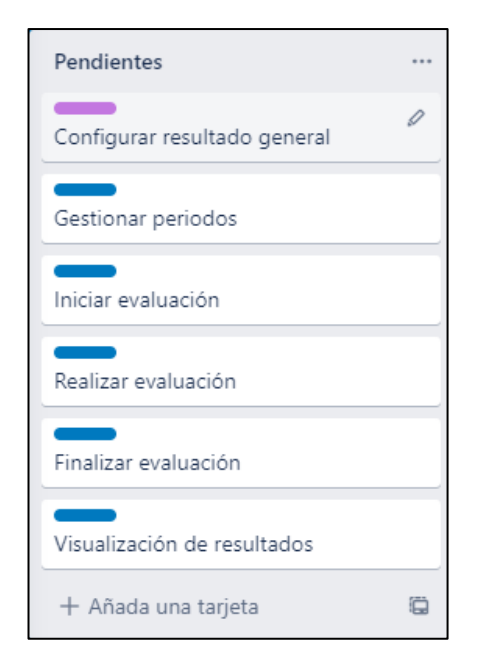

**b) En proceso.** En esta columna se colocan las tareas que se están realizando en el día a día.

A continuación, en la figura 19 se muestran las tareas que se encuentran en proceso de desarrollo.

## **Figura 19**

*Tareas en proceso.*

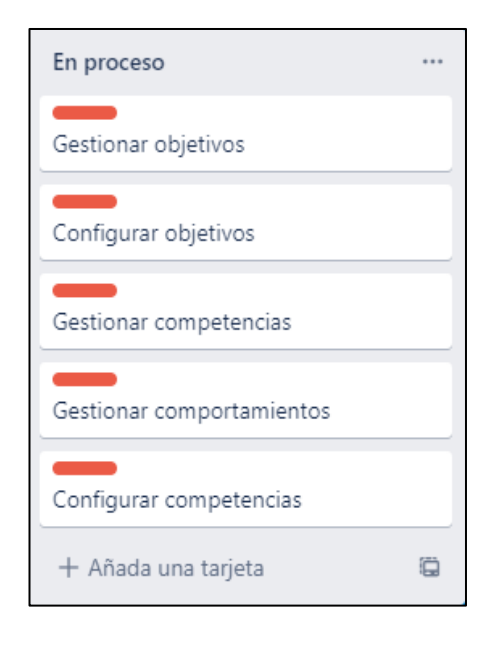

**c) En revisión.** En esta columna se colocan las tareas que ya se terminaron de desarrollar, en este proceso se necesita realizar las pruebas de cada flujo que contienen la tarea antes de poder pasar a Finalizar. En caso en las pruebas se encuentren problemas, las tareas nuevamente pasarán al estado en revisión.

A continuación, en la figura 20 se muestra la lista de tareas que se encuentran en revisión.

### **Figura 20**

*Tareas en revisión.*

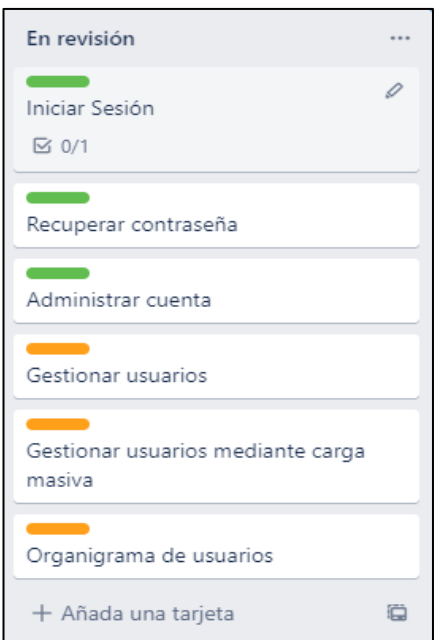

**d) Finalizado.** En esta columna se colocan las tareas cuyas pruebas pasaron con éxito y que están listas para que puedan ser usadas.

A continuación, en la figura 21 se muestran las tareas que ya están terminadas.

*Tareas terminadas.*

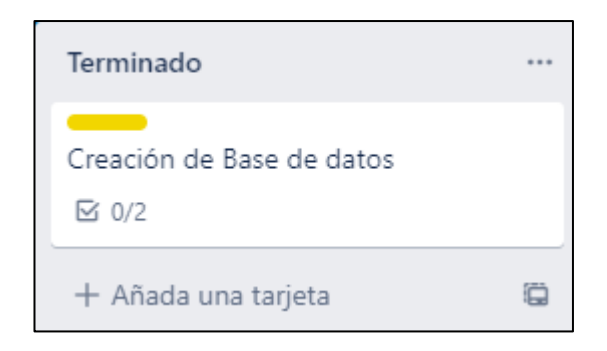

#### **3.2.3. Herramientas utilizadas**

**3.2.3.1. Herramienta para el desarrollo de prototipos.** A continuación, se realizará una breve descripción de la herramienta que se utilizó para el desarrollo de los prototipos del sistema web.

**Balsamiq.** Es uno de los softwares más usados para realizar prototipos de sistemas web, de aplicaciones y de herramientas tecnológicas que se quieran crear. El software es elegido por la facilidad que se tiene para diagramar los flujos que se desarrollarán en el presente proyecto y también por la facilidad en organizar la información para cada módulo.

**3.2.3.2. Herramienta para el modelado y el desarrollo de la base de datos.** A continuación, se hará una breve descripción de las herramientas usadas para el modelado y la creación de las bases de datos que se desarrollará para el almacenamiento de la información.

**Erwin Data Modeler.** Es una excelente herramienta para modelar bases de datos relacionales, ya que, el usuario puede visualizar las relaciones que existirá entre tablas y en caso sea necesario puede actualizar las relaciones para que la consistencia de la información almacenada sea fácil de obtener y acceder.

**SQL Server.** Se emplea este sistema de gestión de bases de datos ya que la empresa requiere que la tecnología que se emplee sea de calidad y que pueda alojarse en un sistema operativo con garantía. Con SQL Server

podemos tener la seguridad de que Microsoft nos proporcionará esas cualidades.

## **3.3. Aspectos administrativos**

## **3.3.1. Recursos por emplear**

Para poder desarrollar el presente trabajo se necesita tener en cuenta los siguientes recursos para que sea exitoso el resultado.

### **3.3.1.1. Recursos humanos**

Uno de los recursos más importantes que se deberán emplear en el siguiente trabajo de suficiencia profesional son los humanos que ayudarán al éxito de este. Para este caso se usarán a las siguientes personas:

- Bachiller.
- Asesor.
- Revisores.
- Consultor.
- Especialista en UX/UI.

## **3.3.1.2. Recursos materiales**

Otro recurso no menos importante también son los materiales que se utilizarán para la diagramación, para el registro de información y para la realización del trabajo. Por ello, en el proyecto se contará con lo siguiente:

- Escritorio.
- Silla.
- Post it.
- Plumones.
- Hojas bond.
- Lápices y lapiceros.
- Borrador.
- Tajador.
- Laptop.
- USB.
- Servidor.
- Impresora.

## **3.3.2. Procedimientos**

### **3.3.2.1. Cronograma**

Para la realización de un proyecto, es necesario contar con un cronograma que permita cumplir con las tareas en las etapas que se definen para la realización del proyecto.

A continuación en la figura 22 mostraremos un calendario de las etapas y las actividades en las que se debería desarrollar el proyecto.

# *Cronograma de trabajo.*

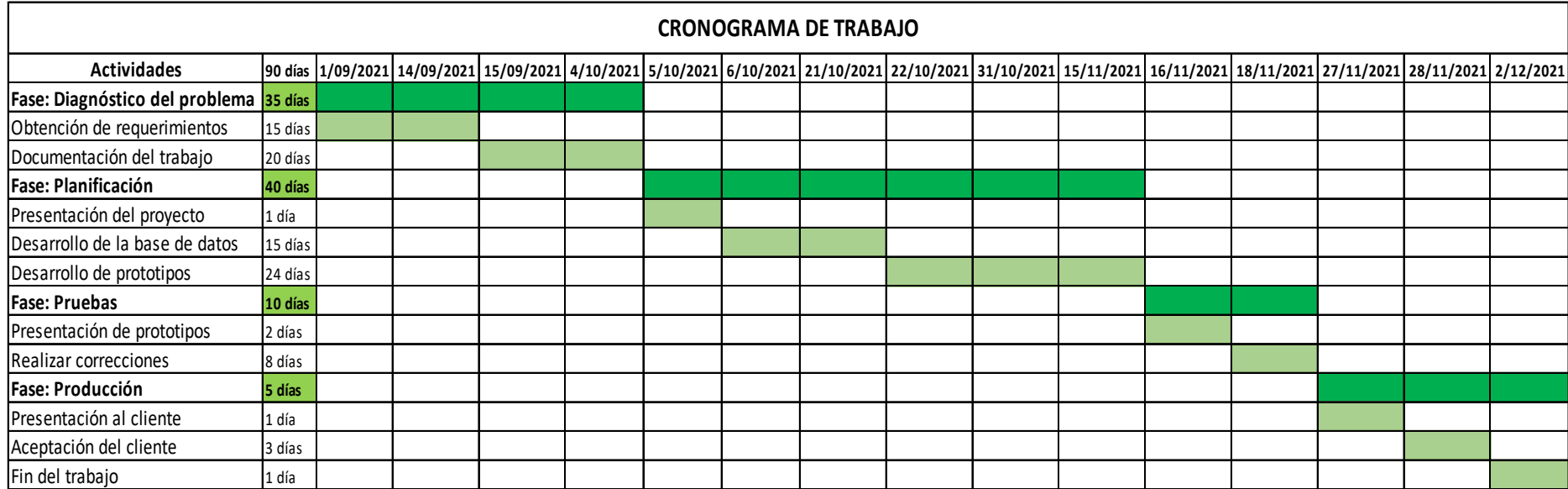

# **3.3.2.2. Presupuesto**

1. Humano.

# *Tabla 1*

*Recursos humanos.*

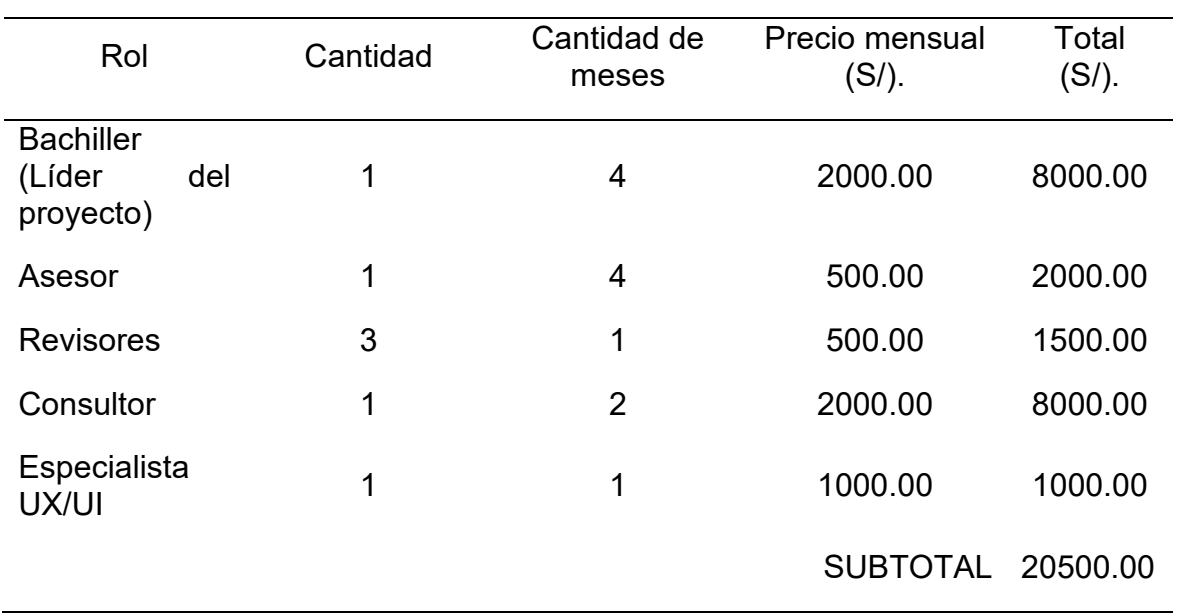

2. Materiales.

# **Tabla 2**

*Presupuesto para materiales.*

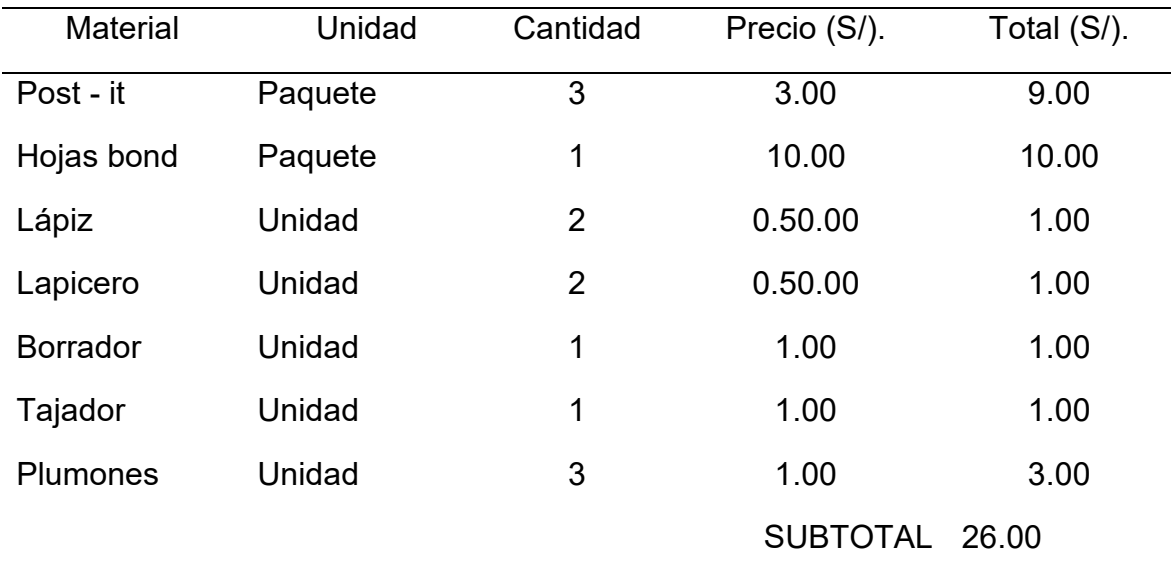

## 3. Hardware.

## **Tabla 3**

*Recursos de hardware.*

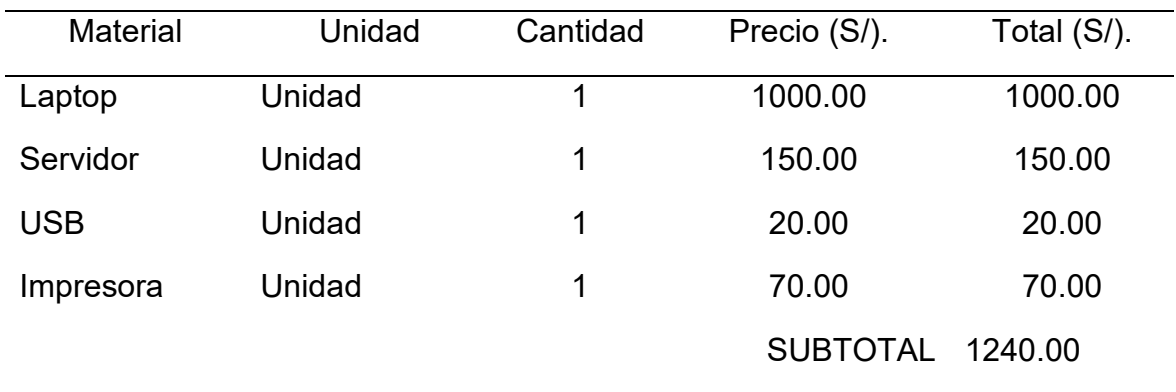

4. Software.

## **Tabla 4**

*Presupuesto para software.*

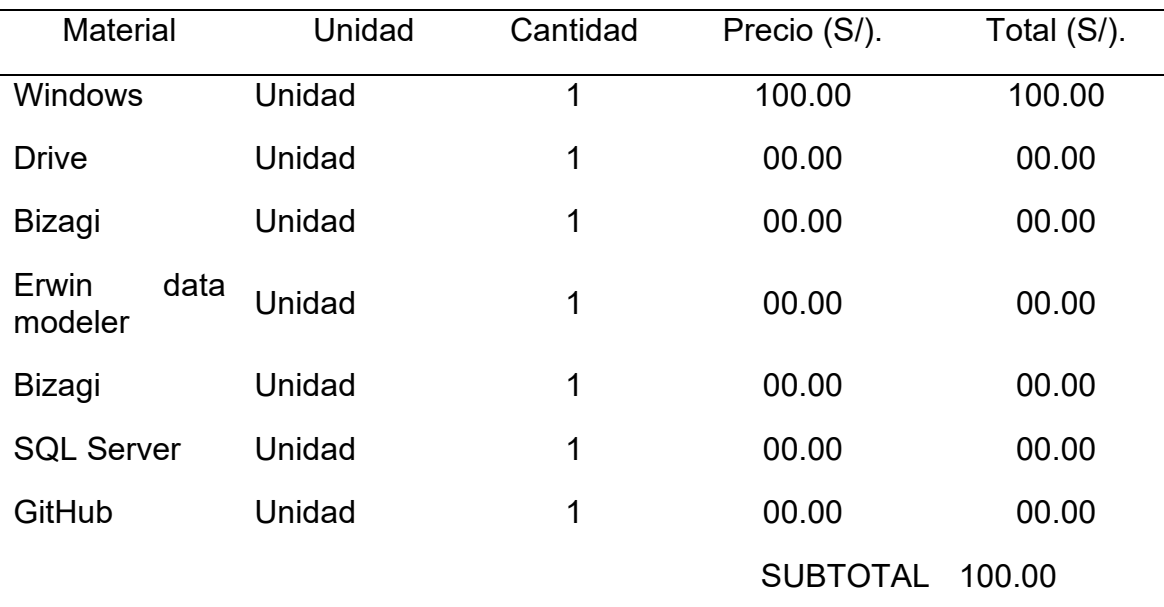

Costo 00.00 significa que no se pagará licencias por el uso del software, debido a que es software libre.

## 5. Servicios.

## **Tabla 5**

*Presupuesto de servicios.*

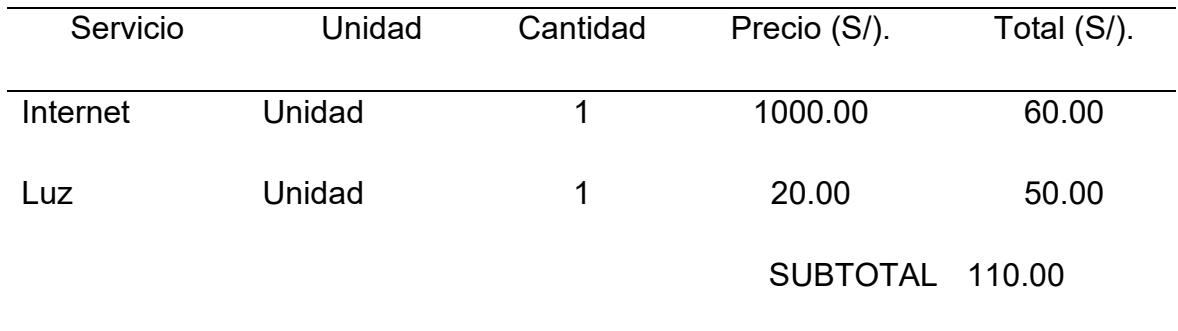

# 6. Presupuesto total.

En la tabla 6 se podrá visualizar los costos que se tendrá para la implementación del proyecto.

## **Tabla 6**

*Presupuesto total.*

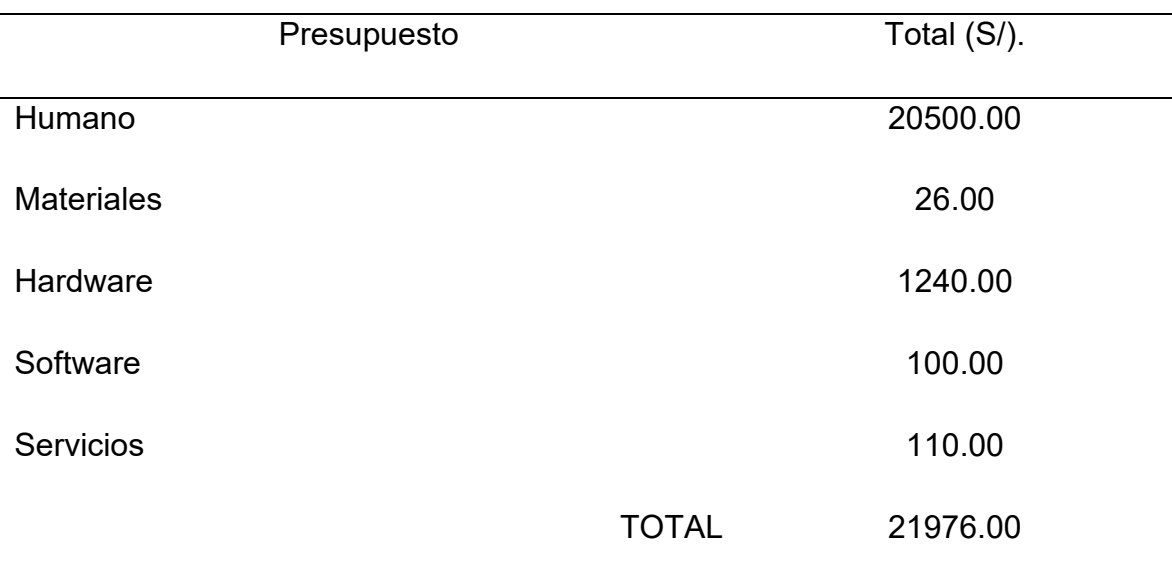

#### **3.3.2.3. Beneficios.**

En este punto detallaremos los riesgos que son relevantes hoy en día en la organización, estos riesgos hacen que muchas veces se generen pérdidas en la organización. En la tabla 7 se puede visualizar los beneficios que obtendrá la organización al momento de desarrollar el presente trabajo. Los ítems descritos han tenido una ocurrencia semestral.

#### **Tabla 7**

*Beneficio total.*

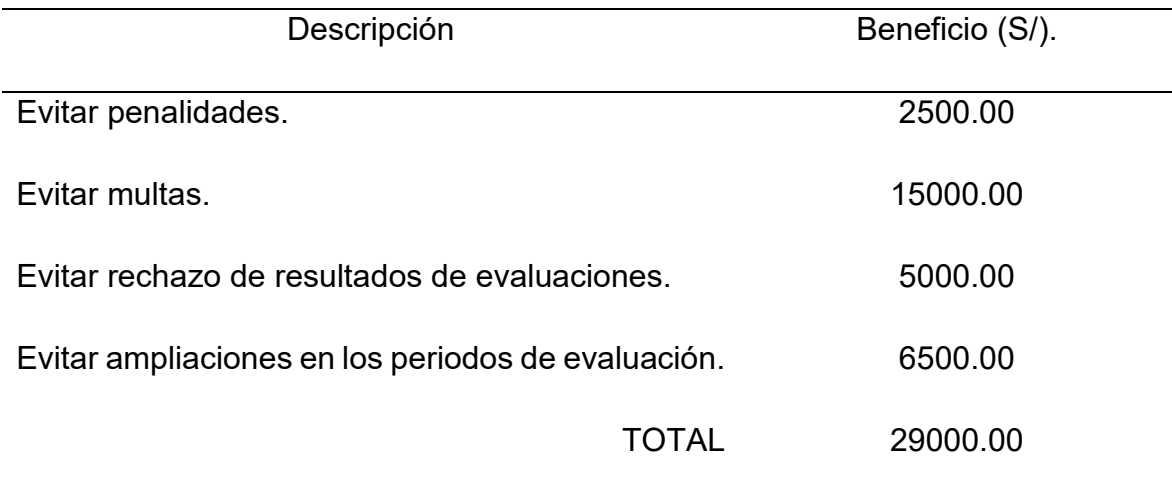

#### **3.3.2.4. Análisis costo – beneficio**

Finalmente conociendo el presupuesto del costo del proyecto y el beneficio que se obtendrá al realizarlo, en esta sección se realiza el análisis de estimación costo – beneficio visualizado en la tabla 8.

Debido a que la relación entre costo – beneficio es mayor a 1 se considera que los beneficios que se obtienen son mayores a los costos; con esto podemos concluir que es viable ejecutar el proyecto, ya que, no sólo habrá retorno de inversión, sino que se obtendrán beneficios para la organización.

#### **Tabla 8**

*Análisis costo - beneficio.*

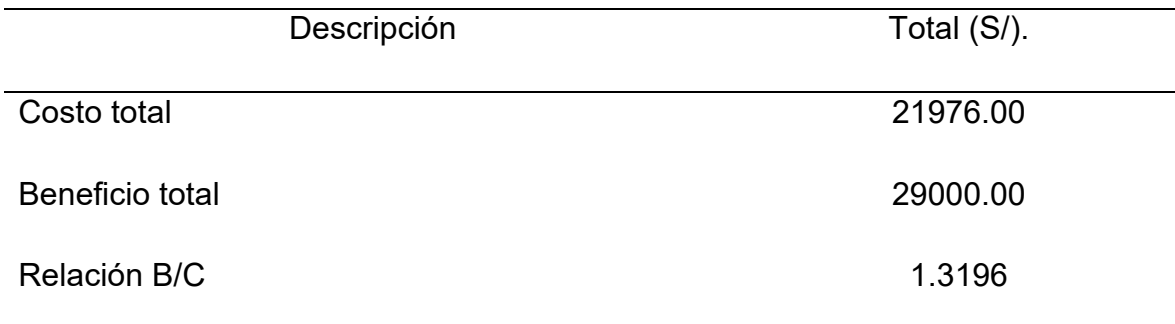

#### **3.4. Resultados**

#### **3.4.1. Modelo de base de datos para centralizar la información**

Para el diseño de la centralización de la información se llevó a cabo en primera instancia la diagramación de la base de datos, esto fue esencial y fundamental para el funcionamiento de la propuesta.

Para esta propuesta se cree conveniente crear 2 bases de datos una de ellas servirá para que se guarde la información del periodo de evaluación actual y la otra servirá para que se guarde todo el historial de todos los periodos de evaluación. De esta forma también podremos hacer que ambas bases de datos trabajen independientemente haciendo que el acceso a la información sea más rápido. También con ello daremos resultado al objetivo específico número 1 ya que, con esto la información de la organización se centralizará al 100%.

A continuación, en las figuras 23 y 24 se muestra la diagramación planteada para la base de datos.

#### *Diagrama de base de datos.*

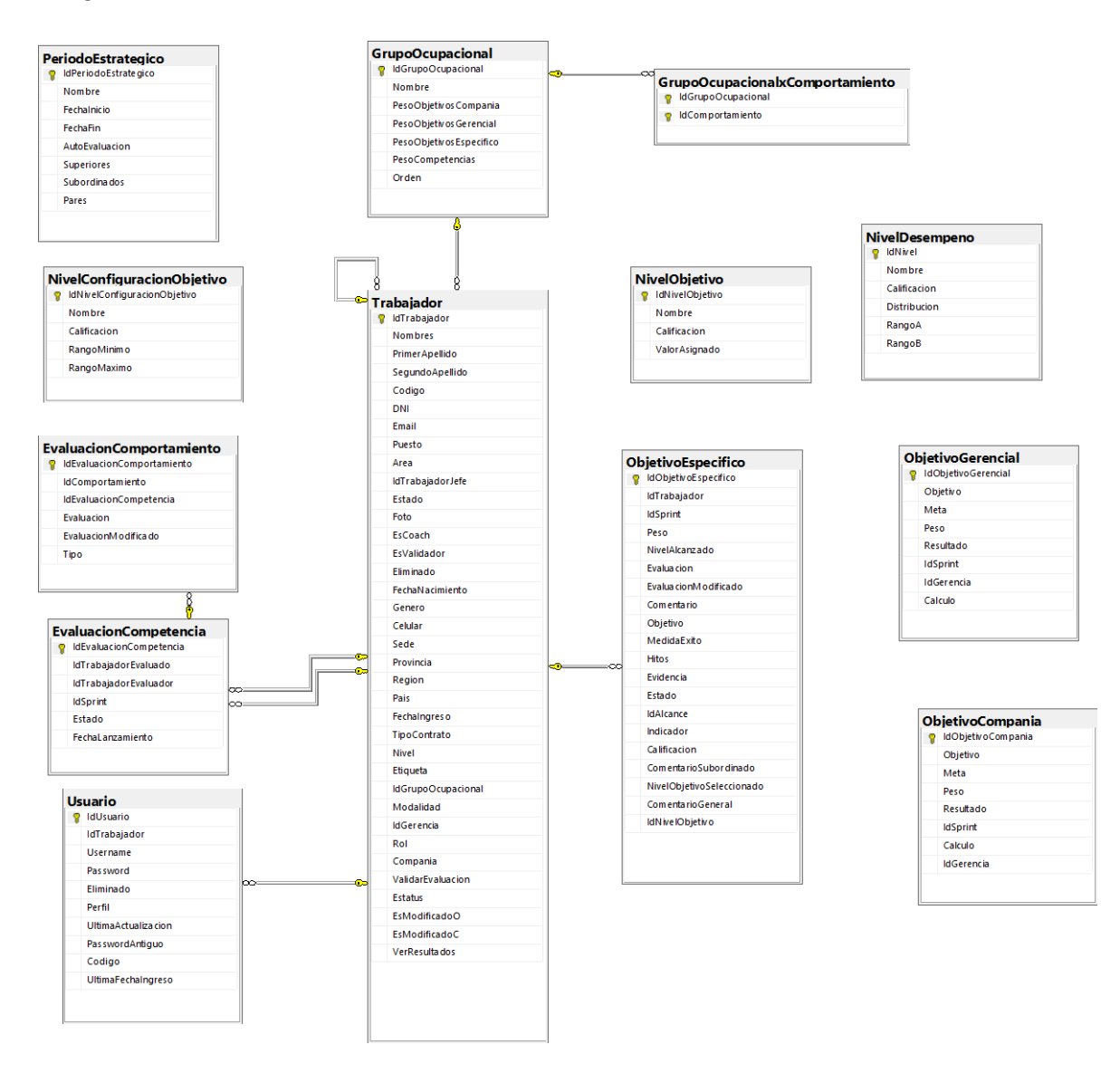

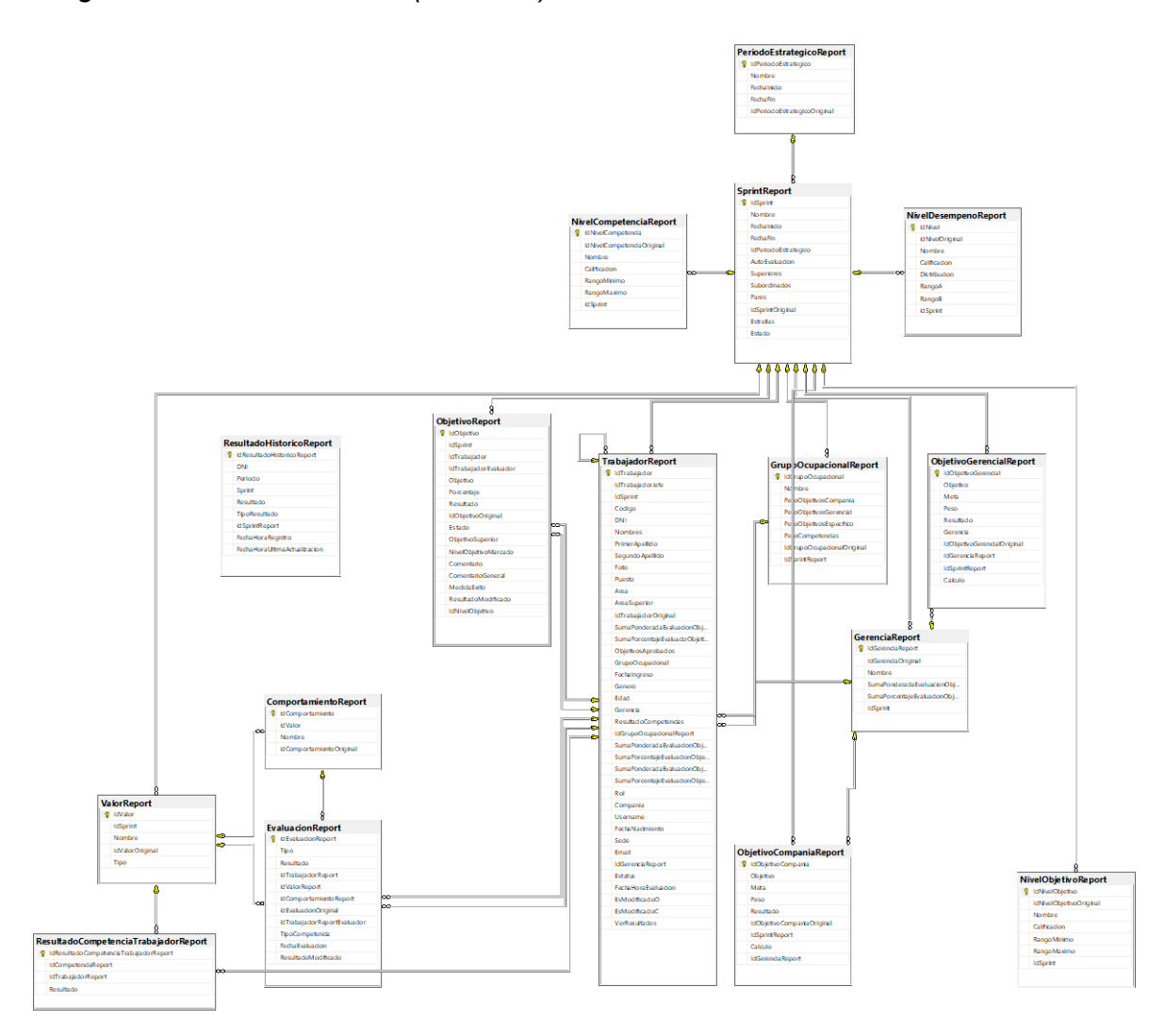

*Diagrama de base de datos (Histórico).*

A continuación, en las figuras 25 y 26 se muestra la implementación de la base de datos con todas las tablas que se utilizarán para el almacenamiento de la información que se registre en la organización.

*Base de datos implementada.*

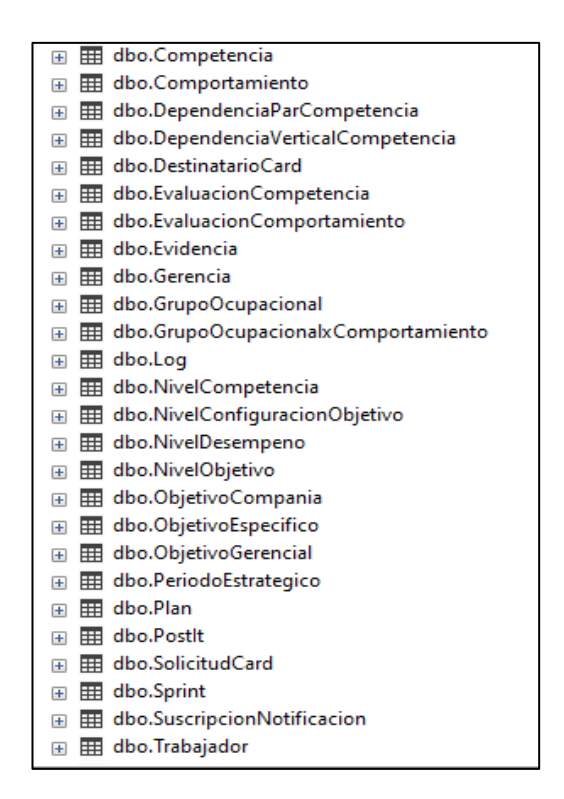

#### **Figura 26**

*Base de datos para histórico.*

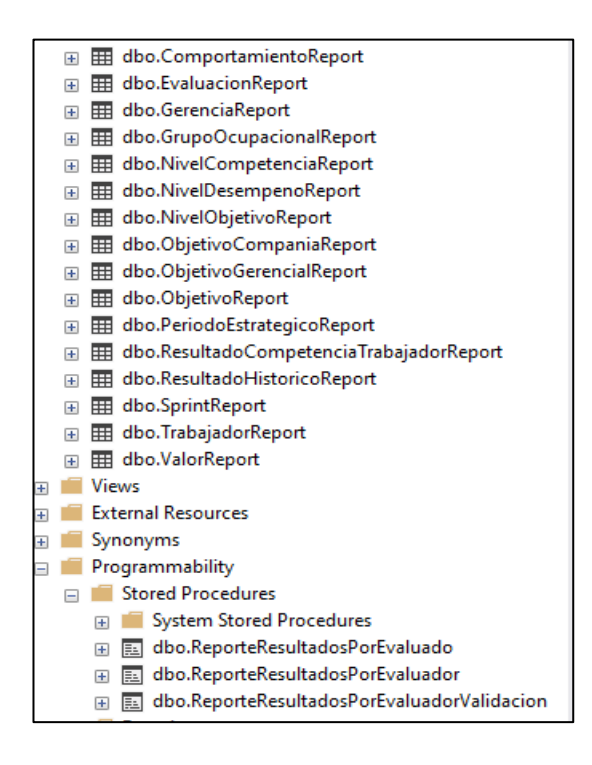

#### **3.4.2. Prototipo para realizar el registro de usuarios**

Este módulo permitirá el acceso al sistema web, la gestión de los usuarios que harán uso del sistema web y la administración de la cuenta de cada usuario. Con esto se planea optimizar el tiempo de registro de usuarios en un 98%, ya que, normalmente demora aproximadamente 1 a 2 semanas; con este nuevo flujo se debe demorar como máximo 5 minutos. Además, daremos resultado al objetivo número 2.

#### **Tabla 9**

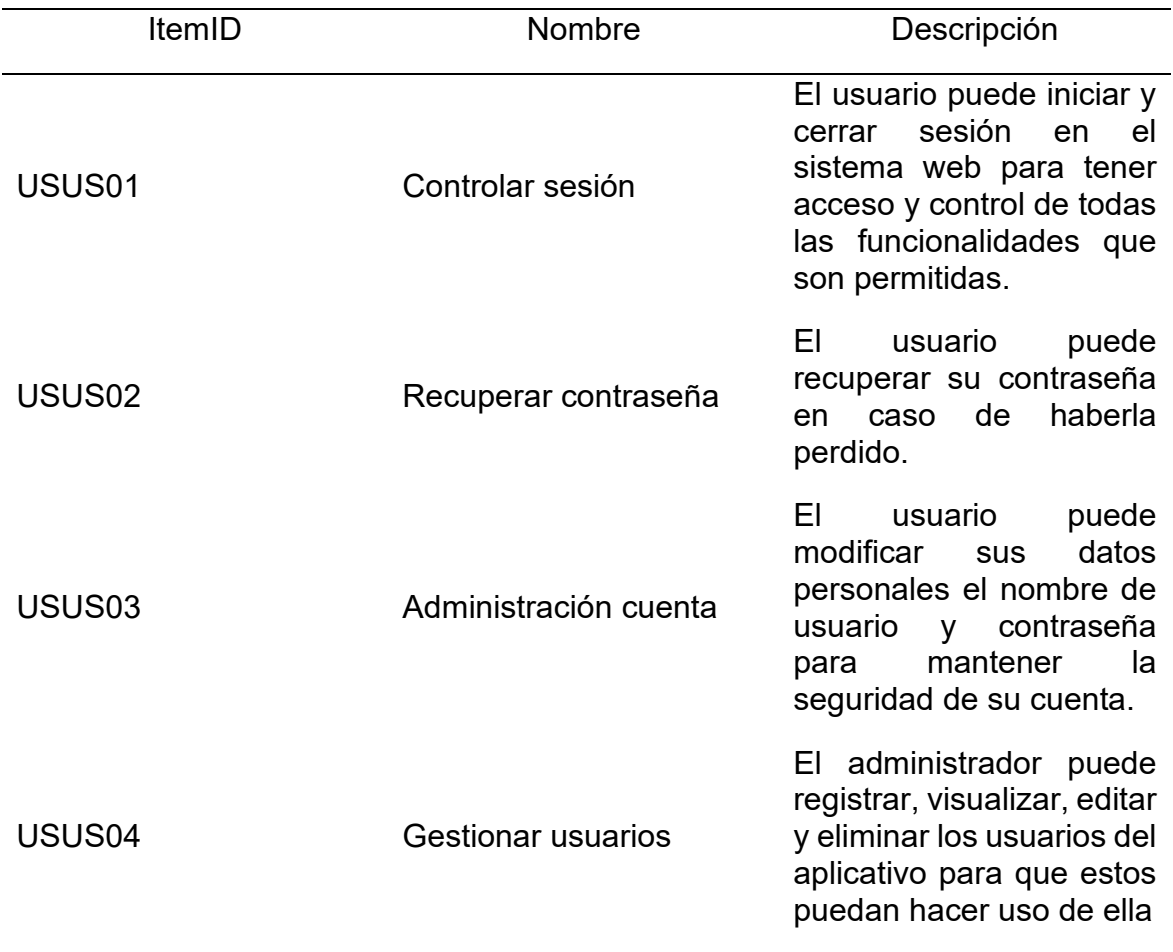

*Lista de funcionalidades para el módulo de usuarios*

A continuación, en la figura 27 se mostrará el prototipo para el control de la sesión del usuario.
*USUS01- Controlar sesión.*

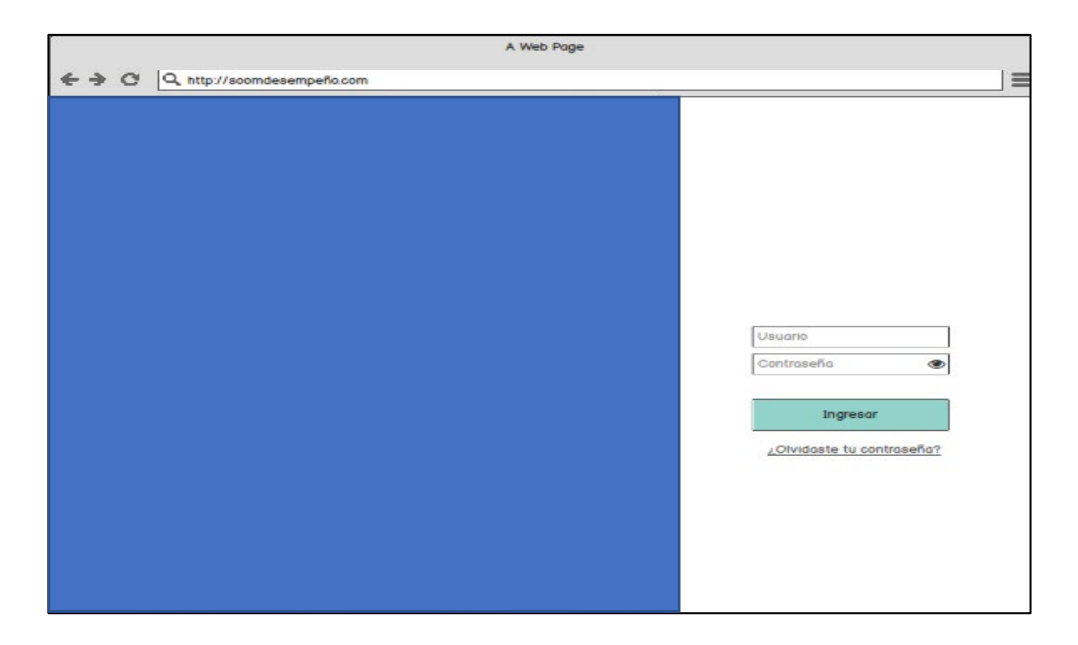

En las figuras 28 y 29 se muestra el prototipo para la recuperación de contraseña en caso el usuario se olvide o lo pierda.

#### **Figura 28**

*USUS02 - Recuperar contraseña.*

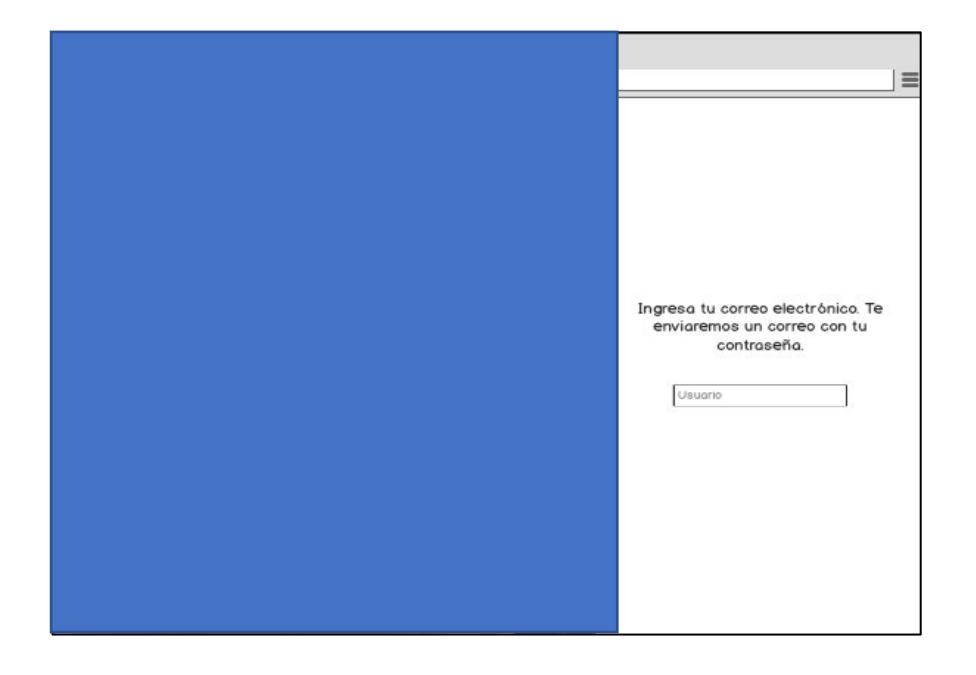

*USUS02 - Correo con nueva contraseña.*

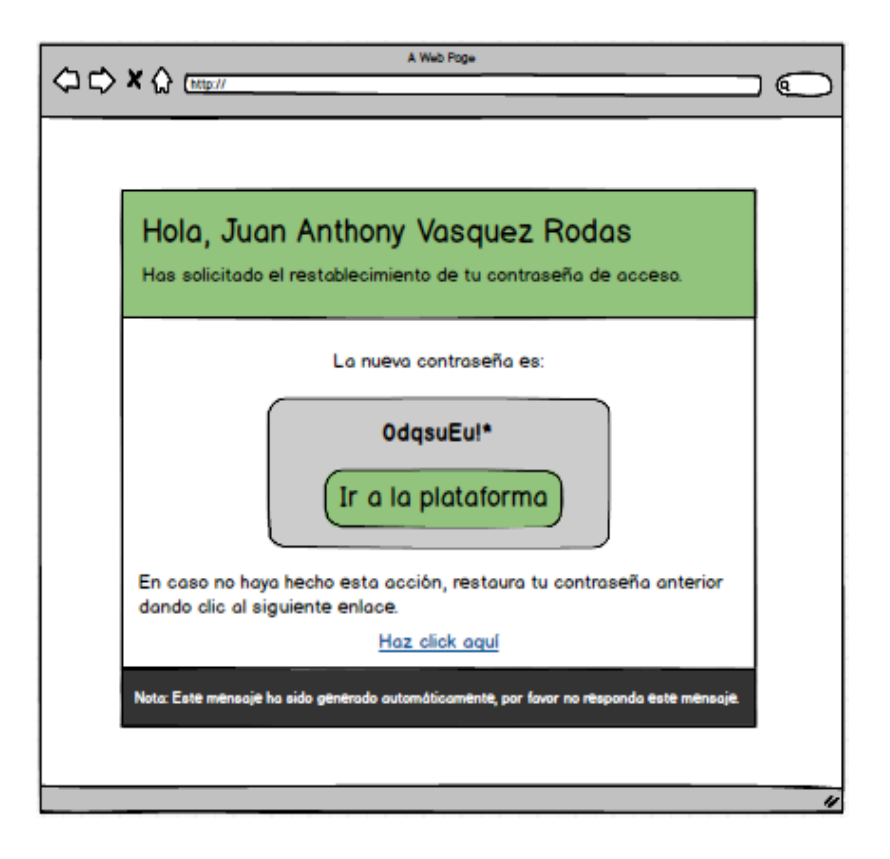

En la figura 30 se muestra el prototipo para la administración de cuenta, en donde el usuario podrá actualizar sus datos.

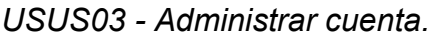

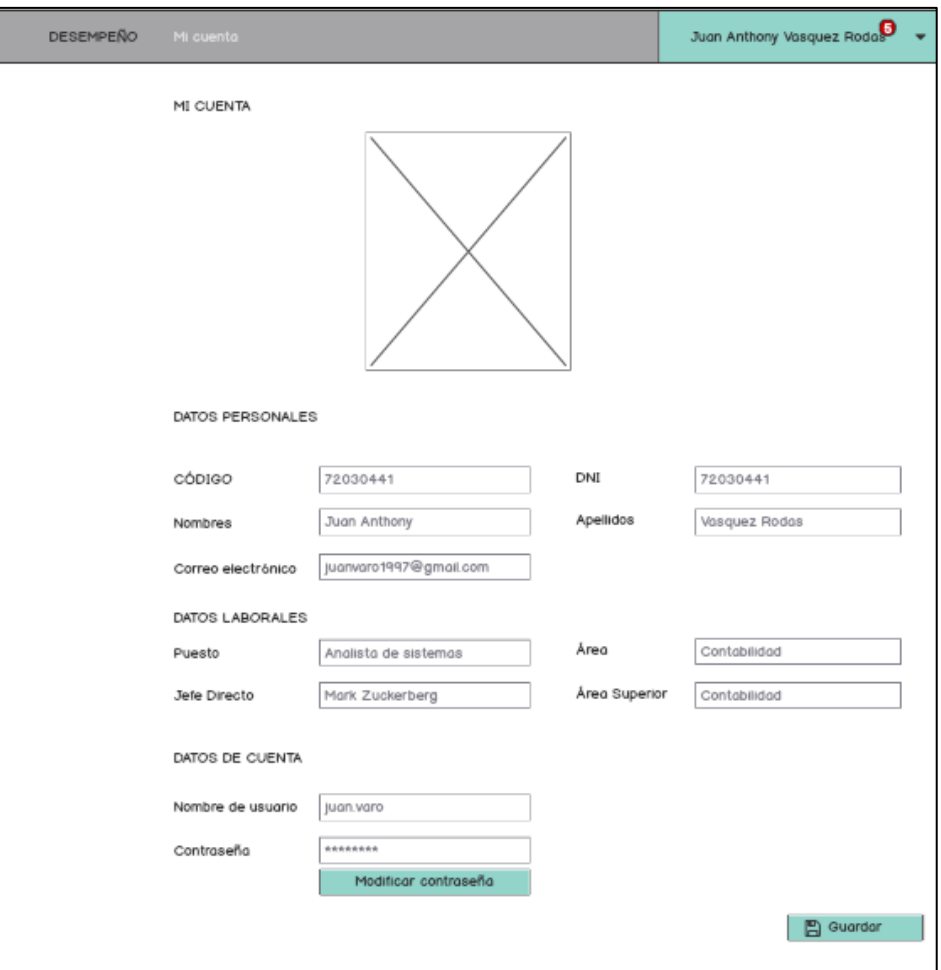

En las figuras 31, 32 y 33 se muestra el prototipo para la gestión de usuarios en la plataforma web.

*USUS04 - Gestionar usuarios (Lista de usuarios).*

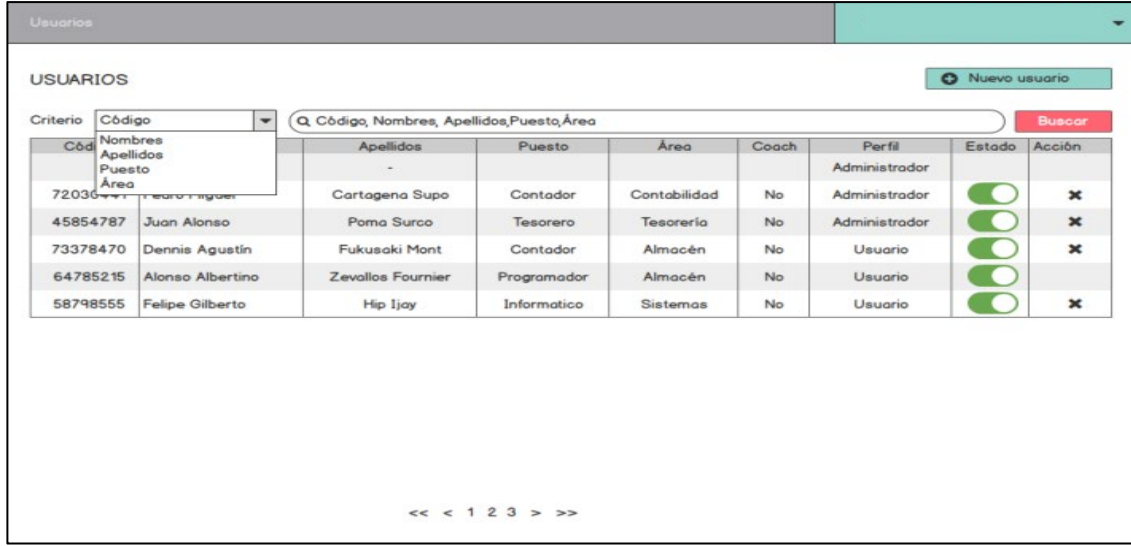

# **Figura 32**

*USUS04 - Gestionar usuarios (Nuevo usuario).*

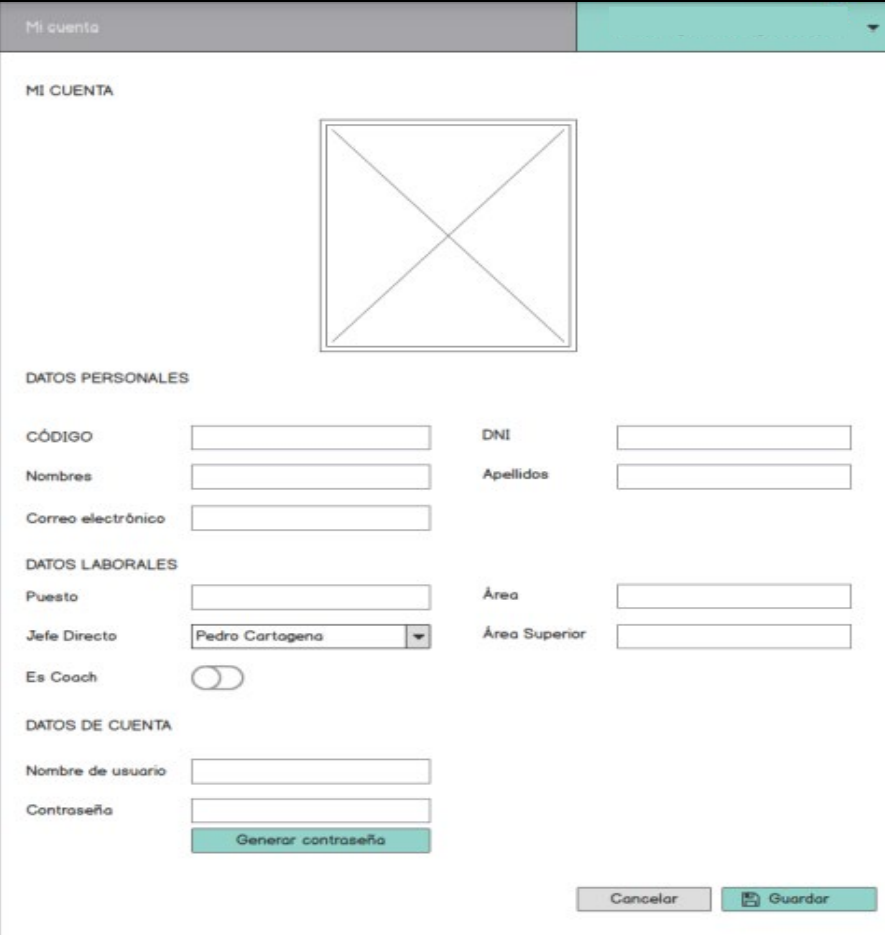

*Gestionar usuarios (Eliminar usuario).*

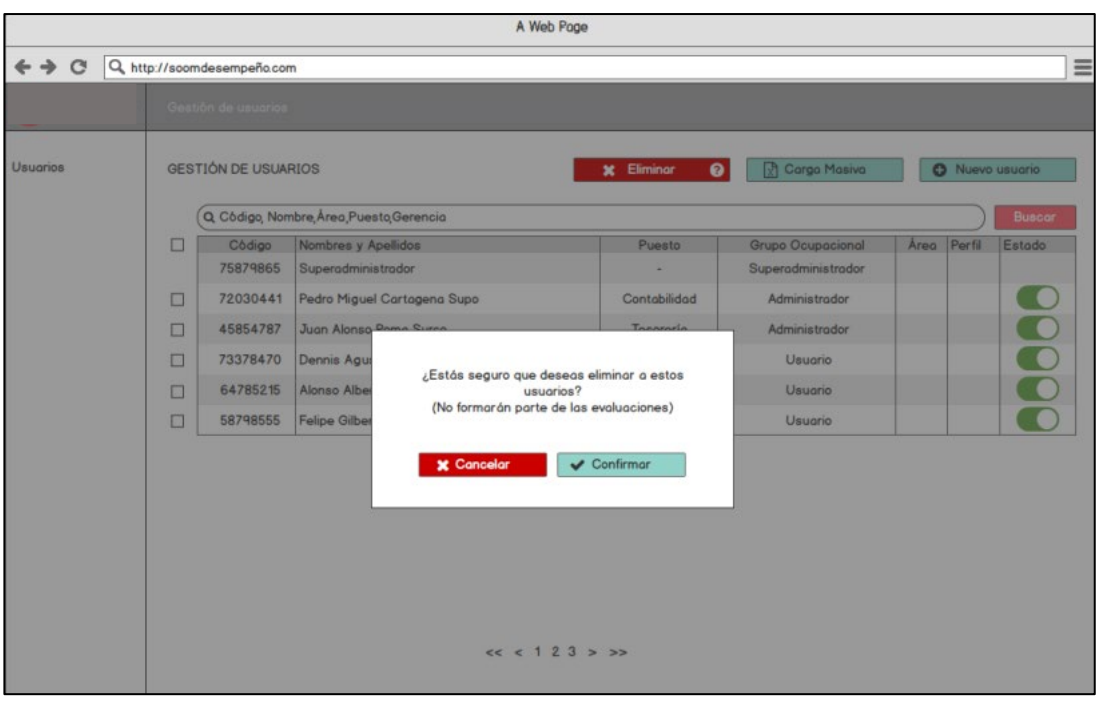

#### **3.4.3. Prototipo para realizar la configuración de objetivos y competencias laborales**

Este módulo permitirá la gestión de los objetivos que se evaluarán, la gestión de competencias que se evaluarán en la organización y con ello podremos optimizar los flujos que realizan en esta sección en un 83%, también daremos resultado al objetivo específico número 3.

#### **Tabla 10**

*Lista de funcionalidades para la gestión de objetivos.*

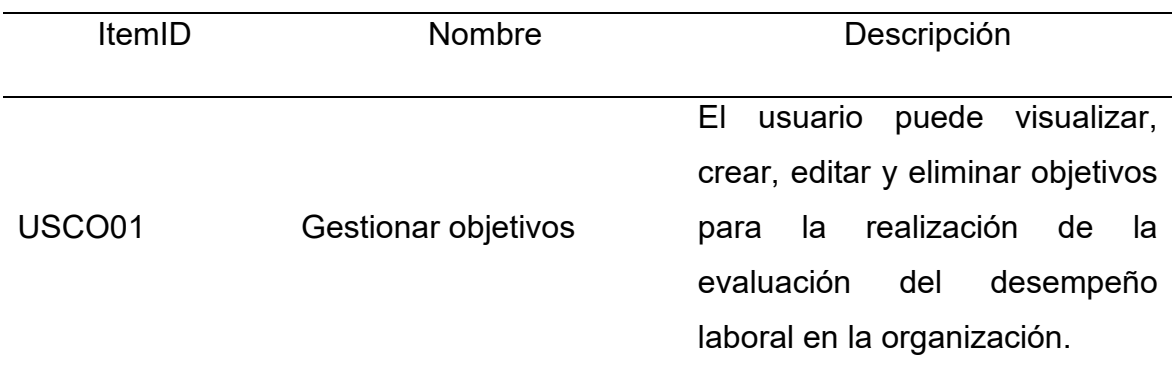

A continuación, en las figuras 34, 35 y 36 se mostrará la gestión de objetivos para la evaluación de desempeño laboral.

*USCO01 - Gestión de objetivos (Lista de objetivos).*

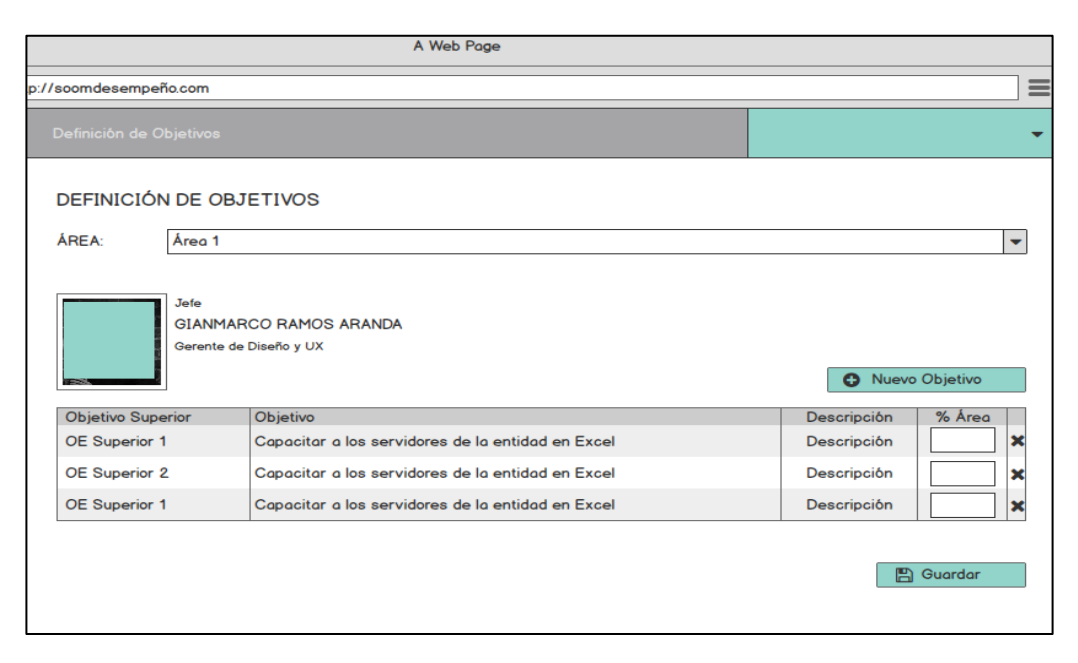

## **Figura 35**

*USCO01 - Gestión de objetivos (Nuevo objetivo)*

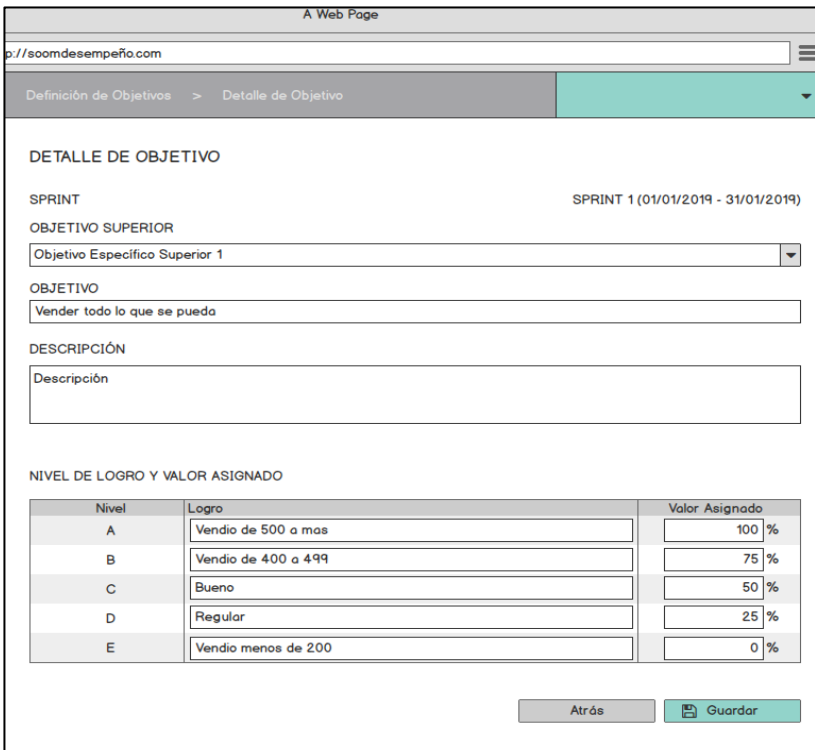

**Figura 36** *USCO01 - Gestión de objetivos (Eliminar objetivo).*

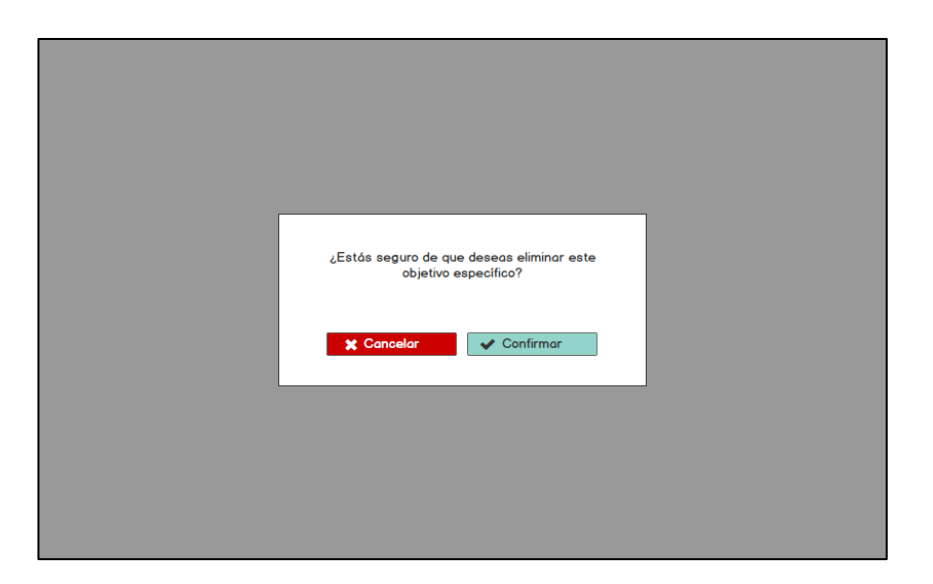

## **Tabla 11**

*Lista de funcionalidades para la gestión de competencias y comportamientos.*

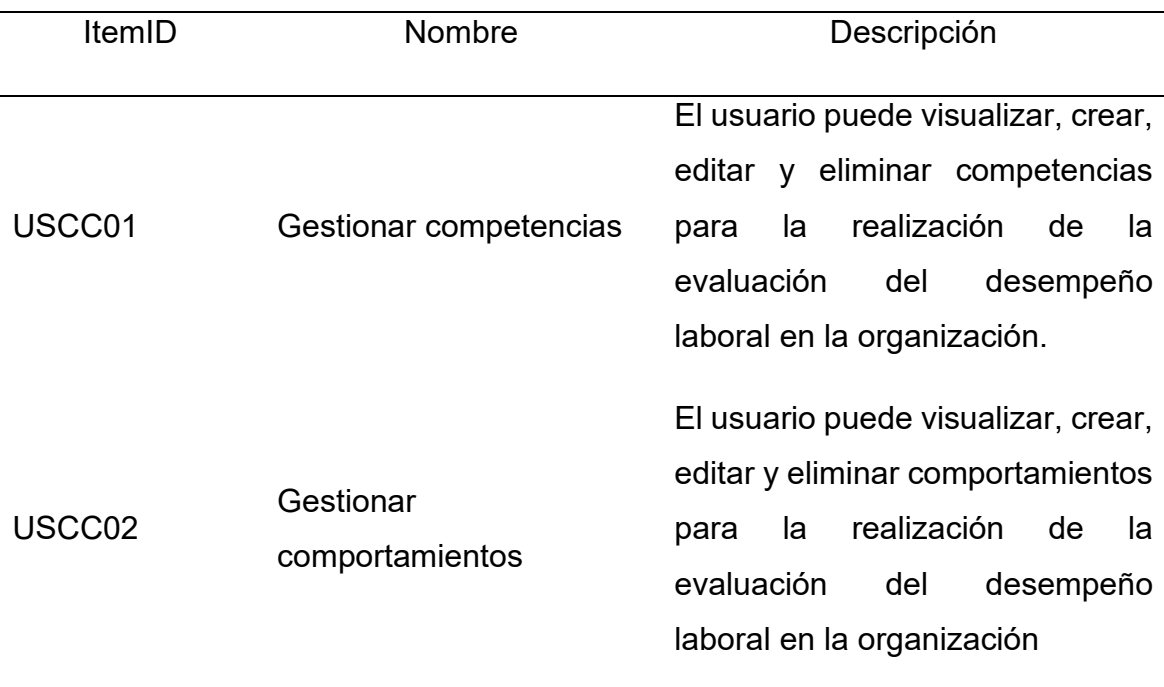

A continuación, en las figuras 37, 38 y 39 se muestra la gestión de objetivos para la evaluación de desempeño laboral.

*USCC01 - Gestión de competencias (Listar competencias).*

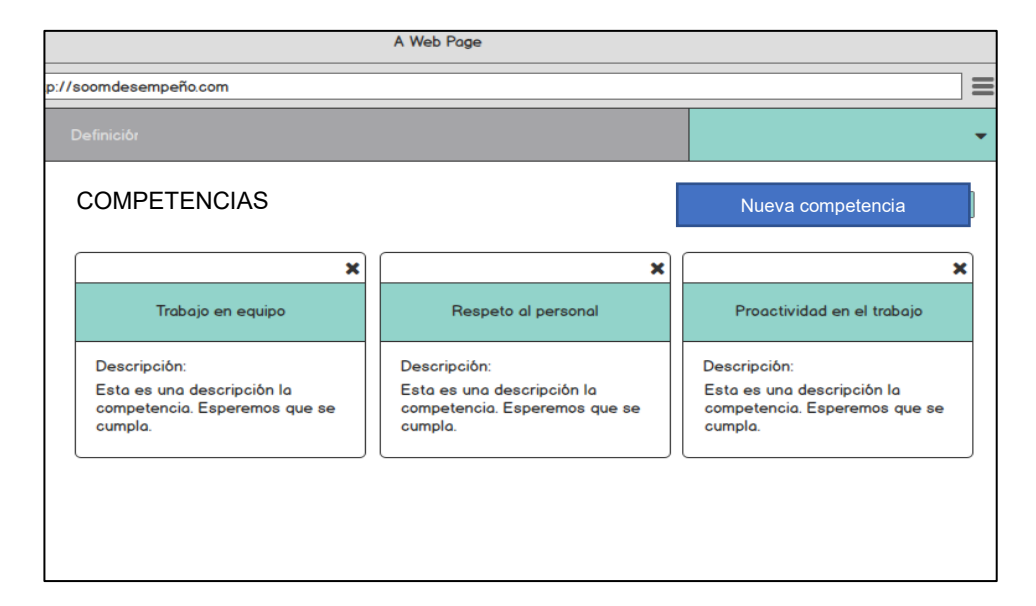

## **Figura 38**

*USCC01 - Gestión de competencias (Nueva competencia).*

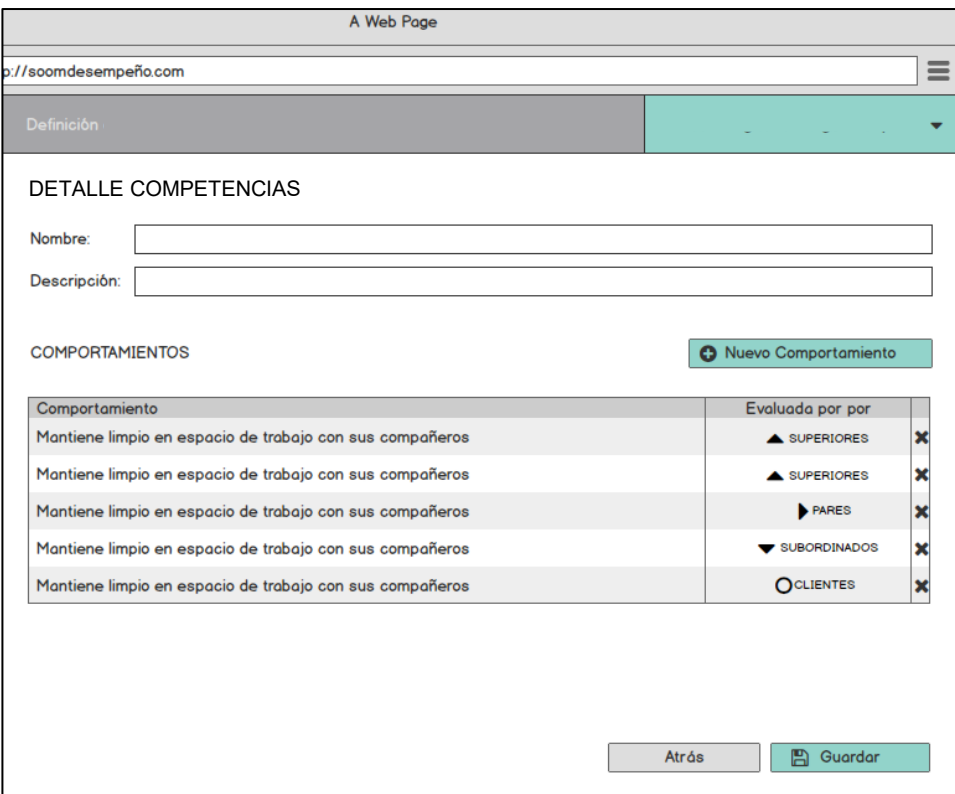

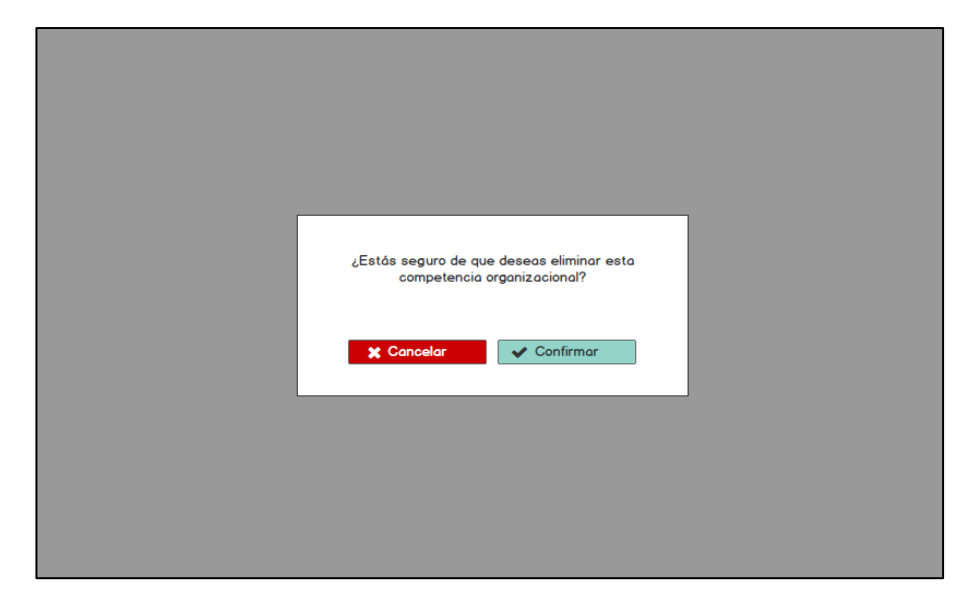

*USCC01 - Gestión de competencias (Editar competencia).*

A continuación, en las figuras 40, 41 y 42 se muestra la gestión de comportamientos para la evaluación de desempeño laboral en la organización.

#### **Figura 40**

*USCC02 - Gestionar comportamientos (Listar comportamientos).*

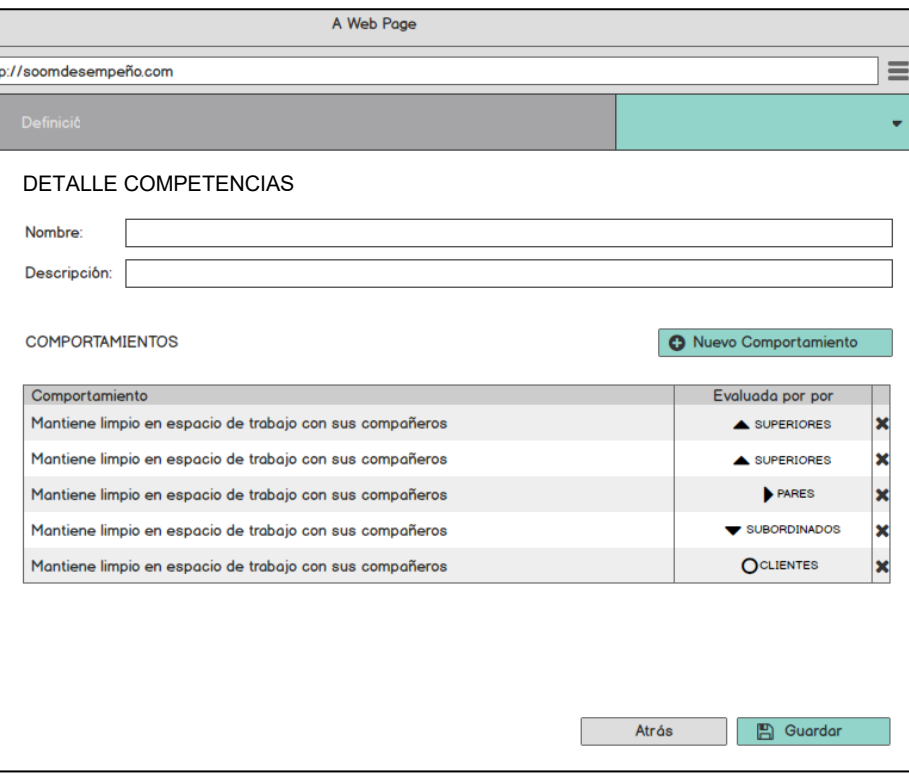

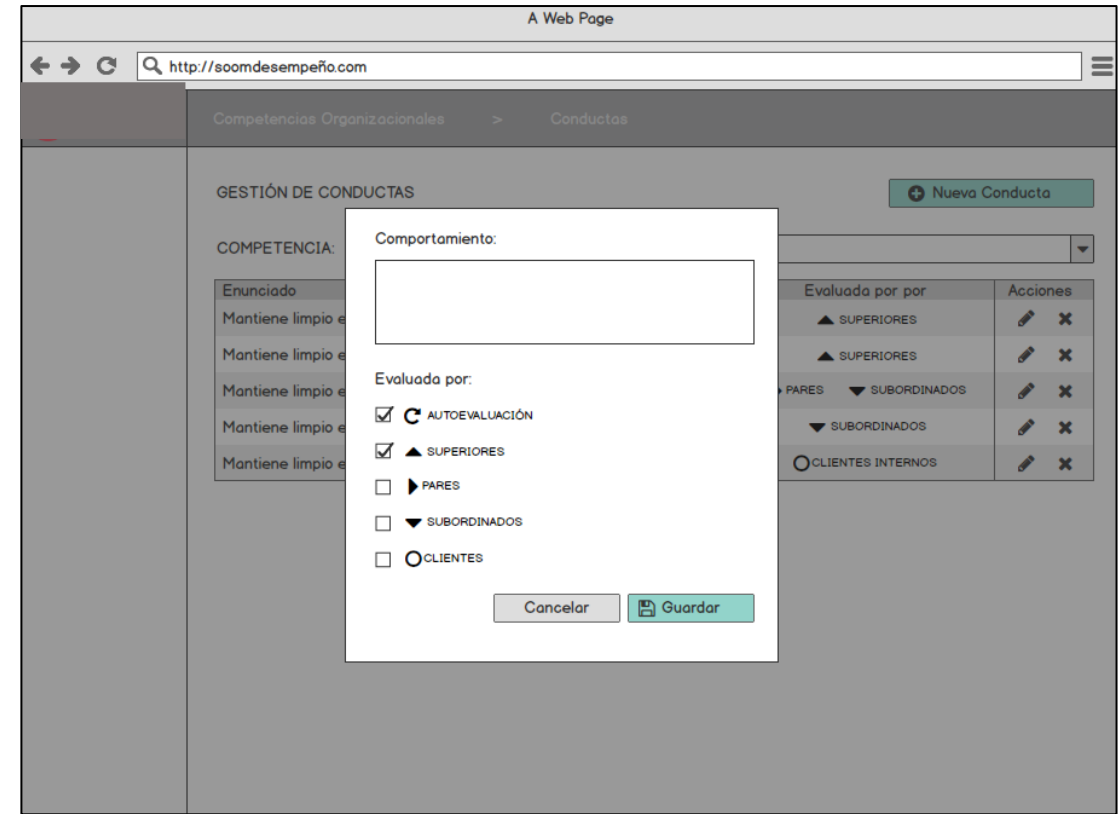

*USCC02 - Gestionar comportamientos (Nuevo comportamiento).*

### **Figura 42**

*USCC02 - Gestionar comportamientos (Eliminar comportamiento).*

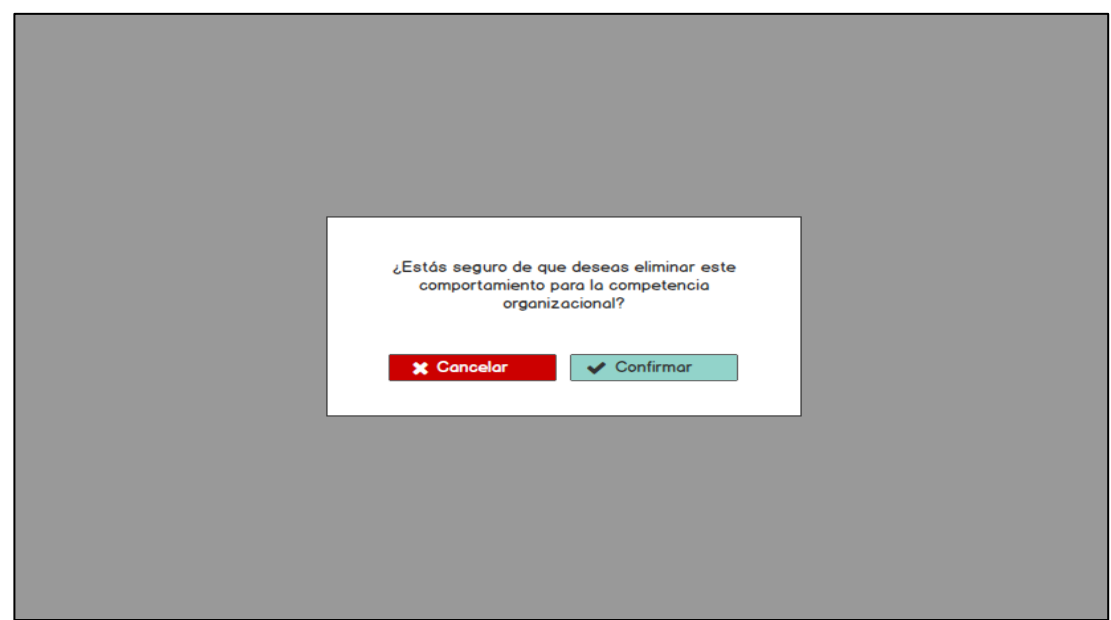

#### **3.4.4. Prototipo para realizar la configuración del resultado general**

Este módulo permitirá la configuración del resultado general para las evaluaciones de los colaboradores en un periodo de tiempo y con esto construiremos un prototipo que pueda reducir el 99% del tiempo que se usa. Además, buscamos dar resultado al objetivo específico número 4.

### **Tabla 12**

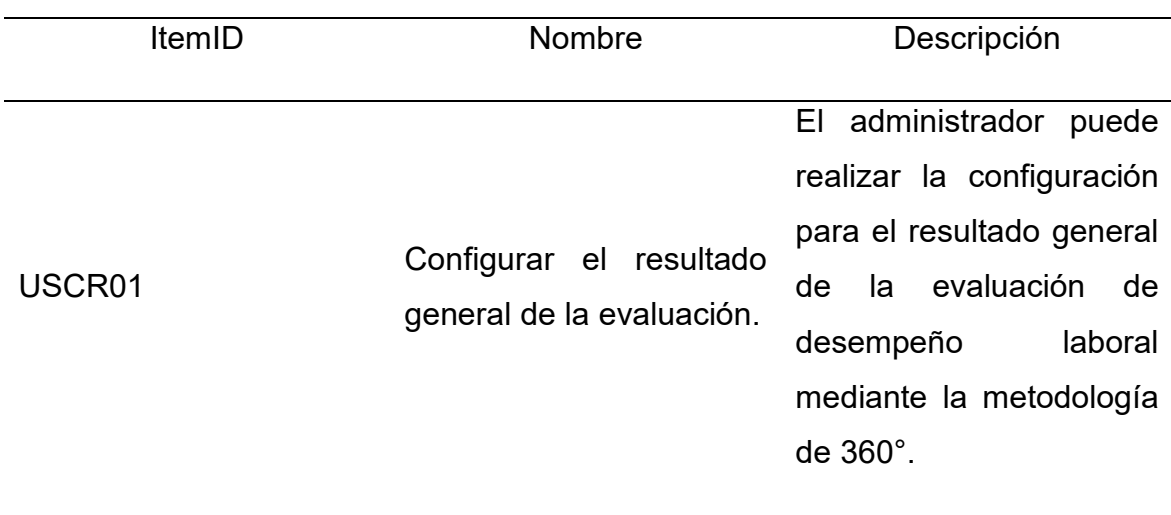

*Lista de funcionalidades para la configuración del resultado general.*

A continuación, en la figura 43 se describe la manera de configurar los parámetros para el resultado final de las evaluaciones de los colaboradores.

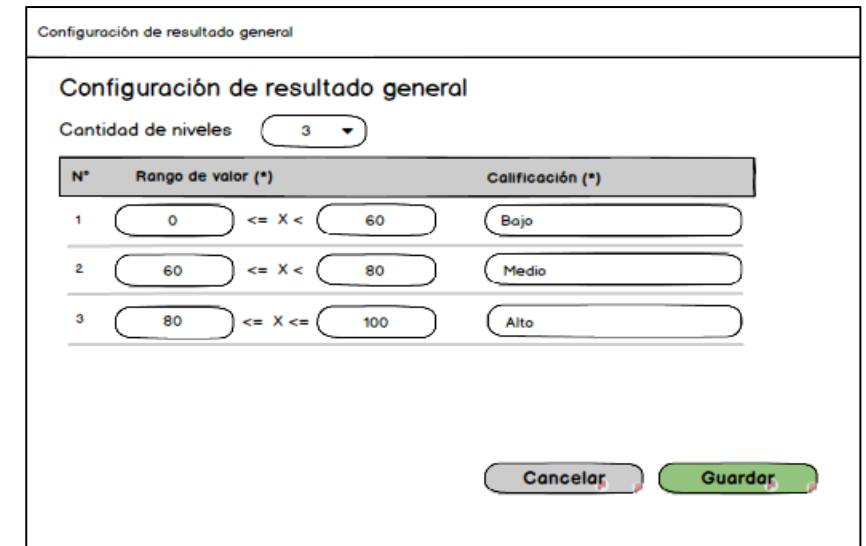

*USCR01 - Configuración del resultado general.*

## **3.4.5. Prototipo para realizar la evaluación**

Este módulo permitirá la realización de las evaluaciones de los colaboradores en el transcurso de un periodo asignado. Con esto daremos optimizaremos las funcionalidades de la evaluación en un 96%. Además, daremos resultado al objetivo específico número 5.

## **Tabla 13**

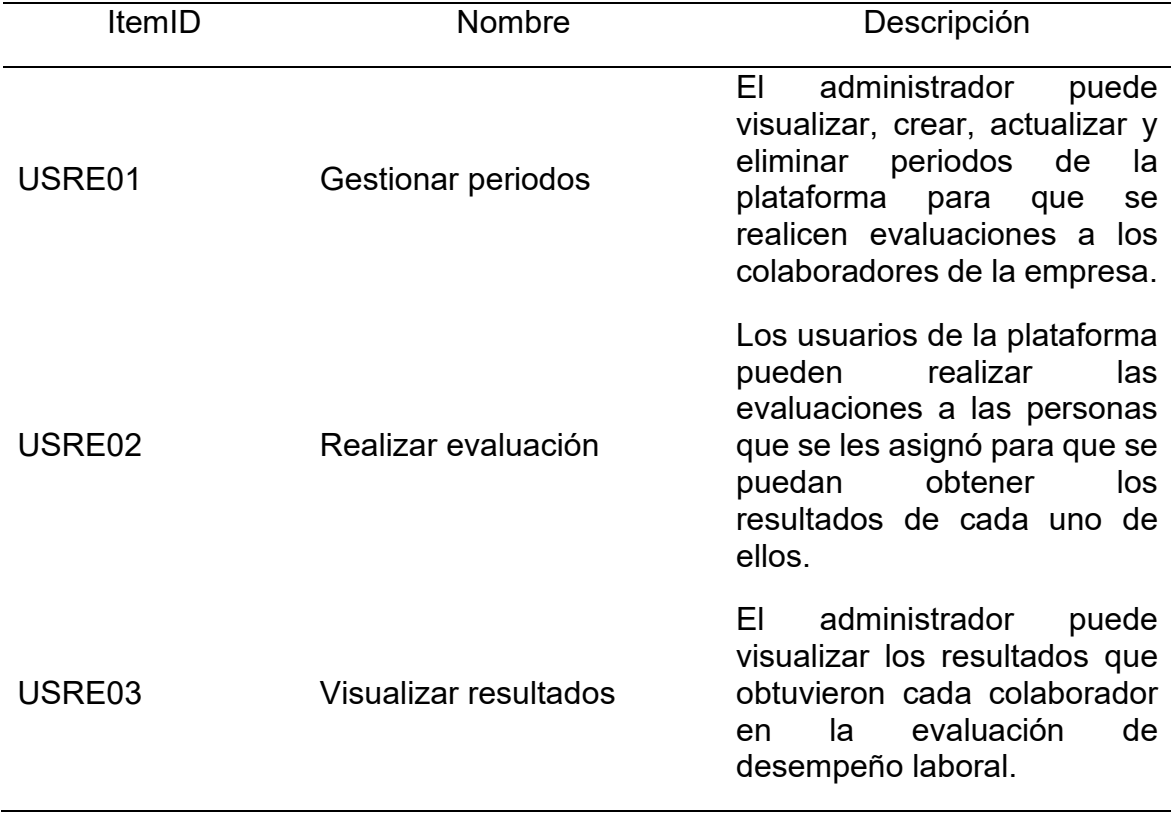

*Lista de funcionalidades para la realización de evaluación.*

A continuación, en las figuras 44 y 45 se mostrará el prototipo para la gestión de periodos en los cuales se desarrollará la evaluación de desempeño laboral en la organización.

*USRE01 - Gestión de periodos (Lista de periodos).*

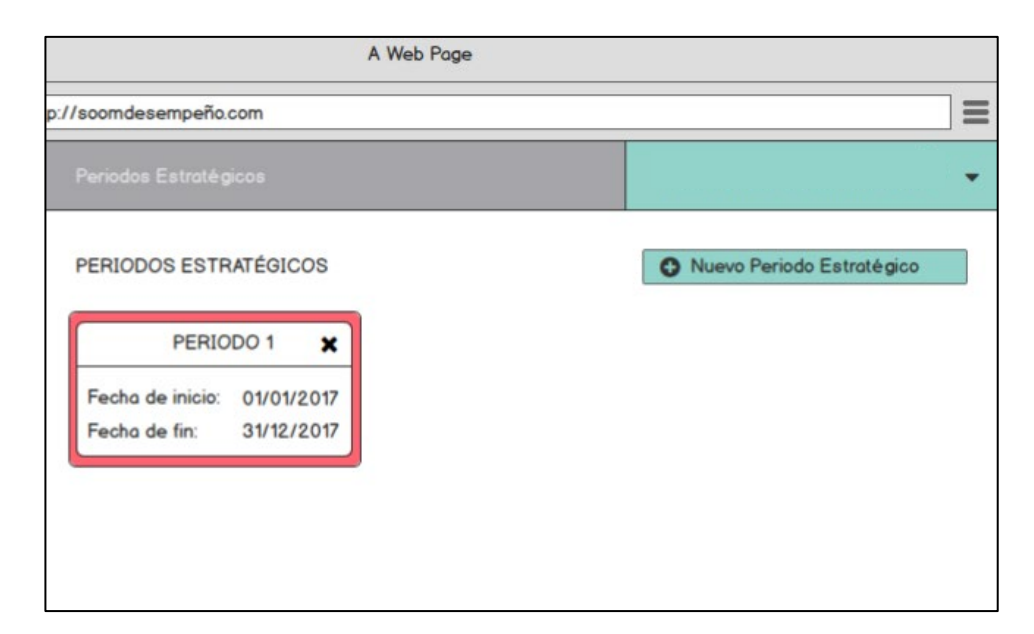

### **Figura 45**

*USRE01 - Gestión de periodos (Nuevo periodo).*

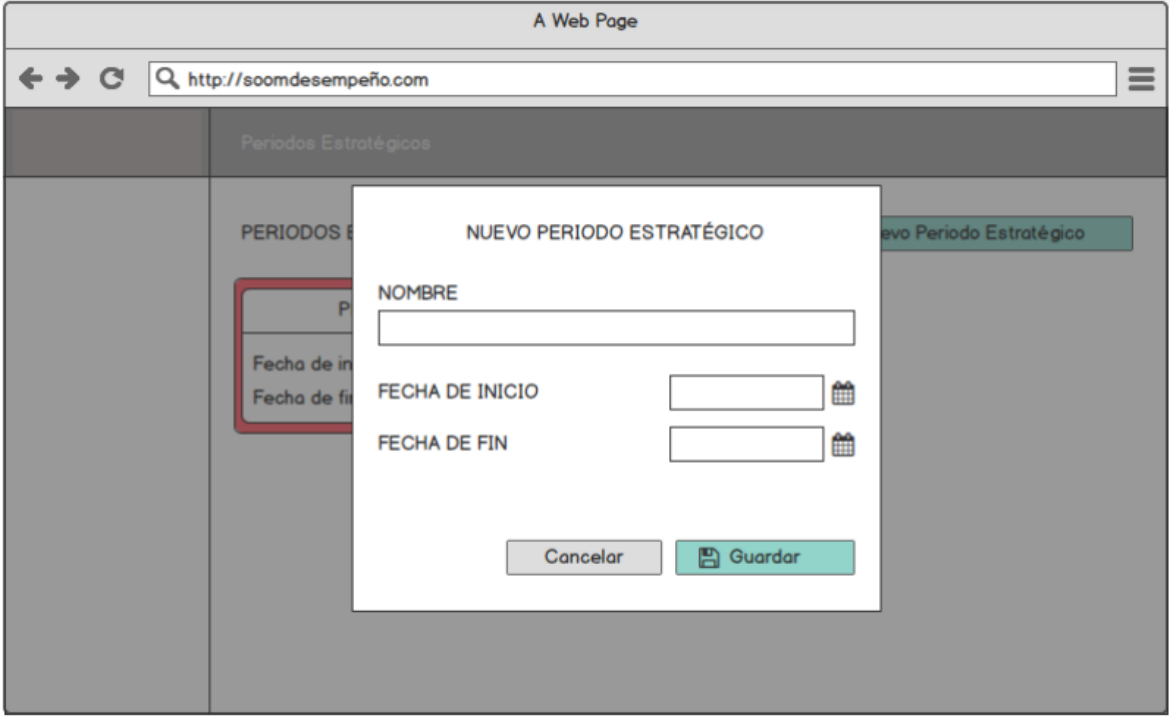

En la figura 46 se mostrará la lista de evaluaciones que un usuario debe realizar en un periodo determinado.

*Lista de evaluaciones.*

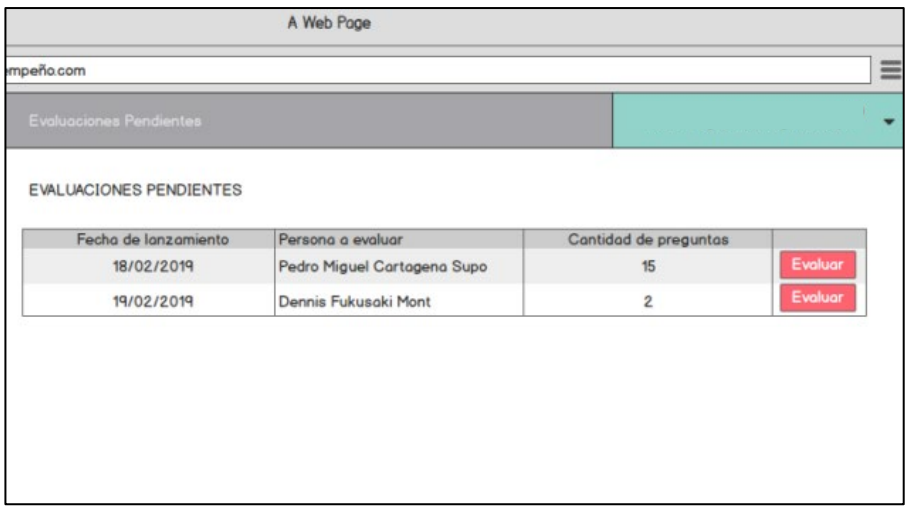

En las figuras 47 y 48 se muestra la evaluación de objetivos que se realiza a un colaborador en un periodo determinado.

## *Figura 47*

*USRE02 - Evaluación de objetivos (Promedio actual).*

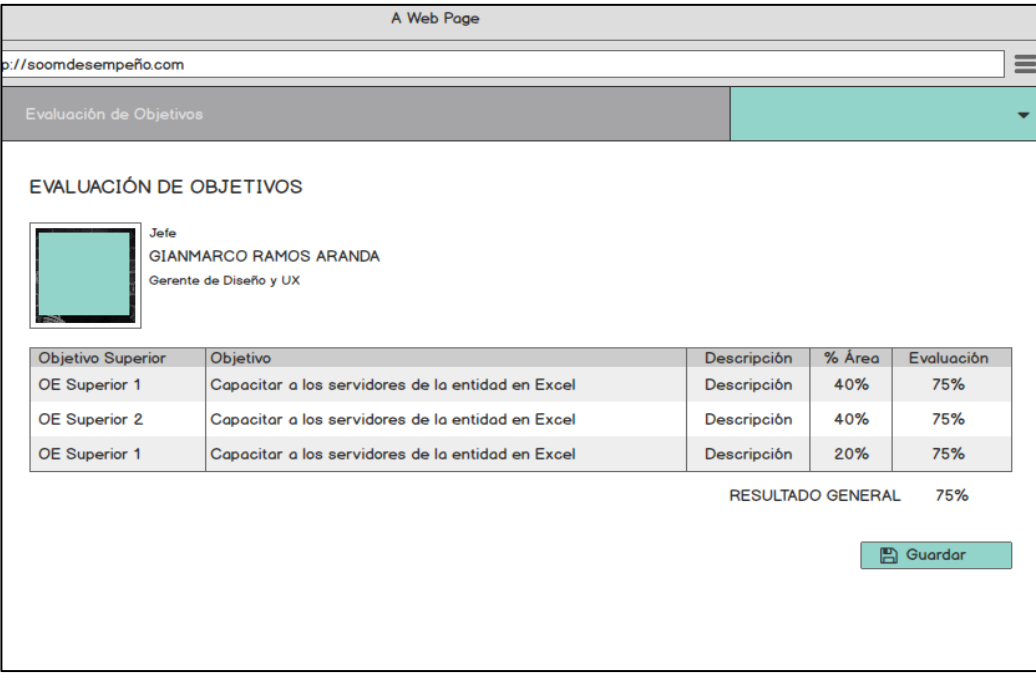

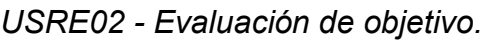

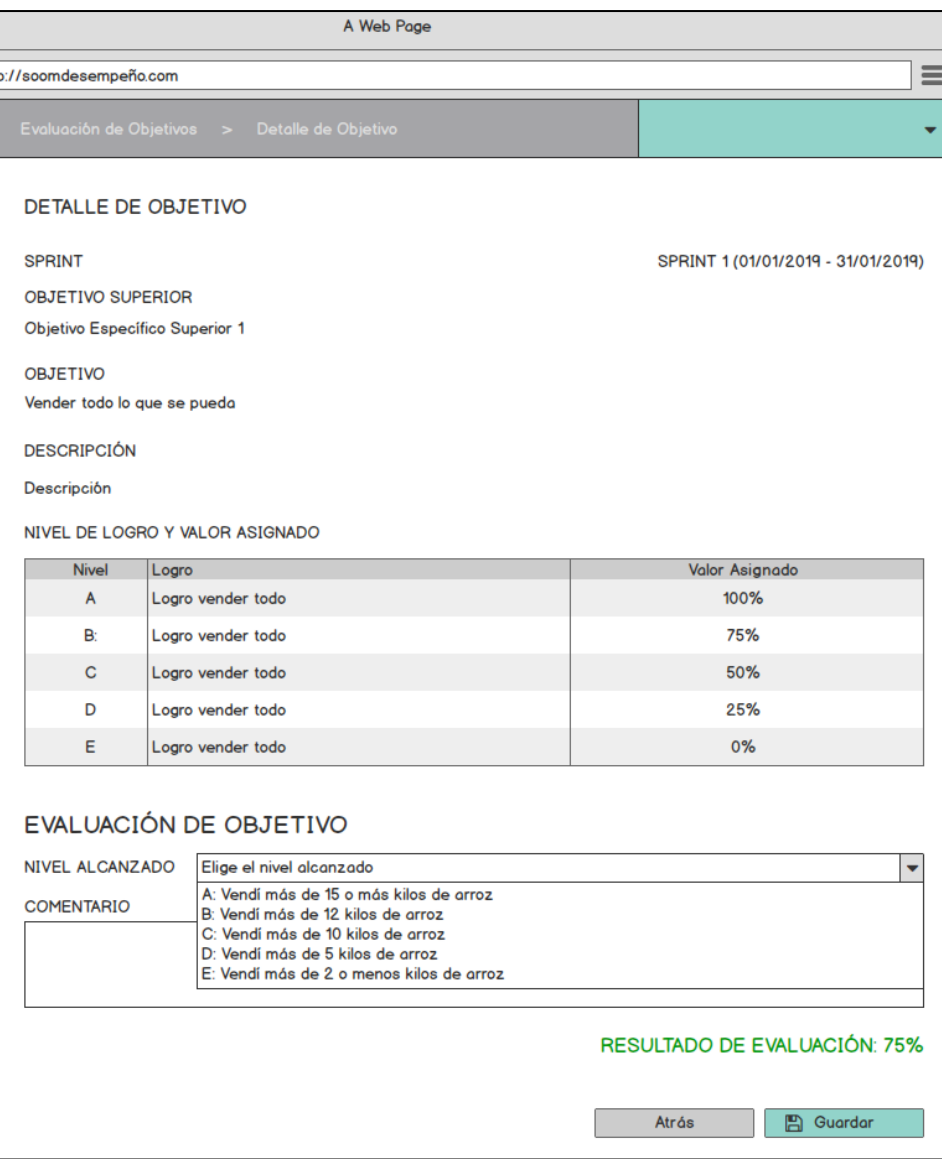

En la figura 49 se muestra la evaluación de las competencias registradas en el sistema web para un periodo determinado.

*USRE02 - Evaluación de competencias.*

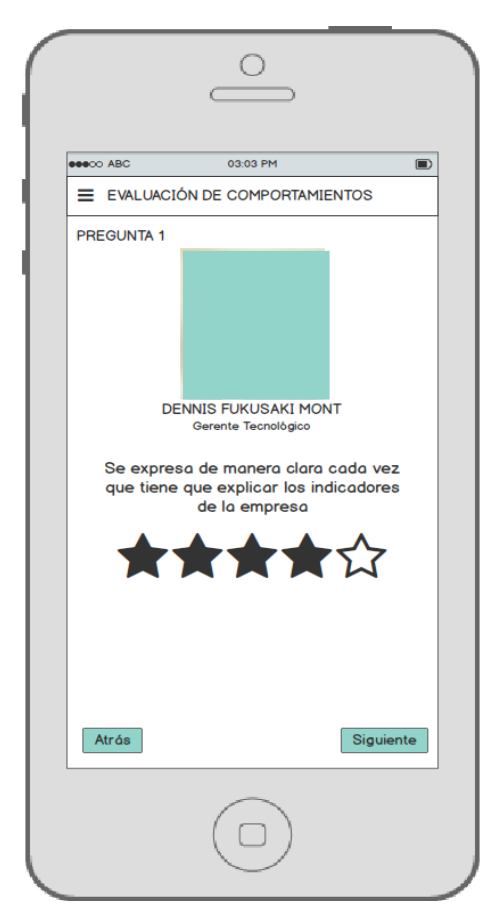

En las figuras 50 y 51 se muestran los resultados que se obtienen luego de realizar las evaluaciones a los usuarios.

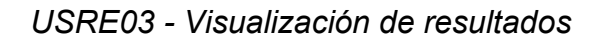

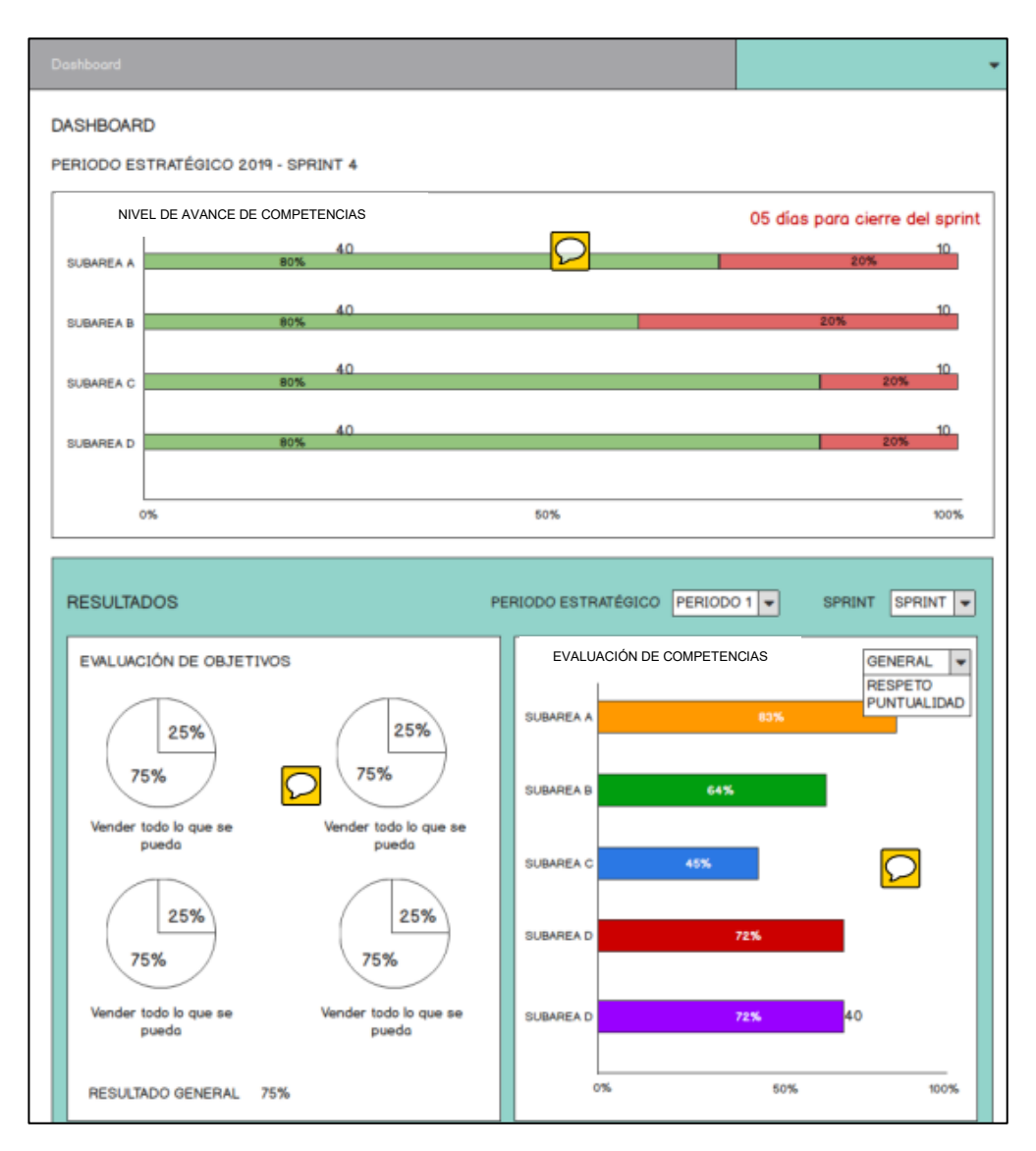

*.*

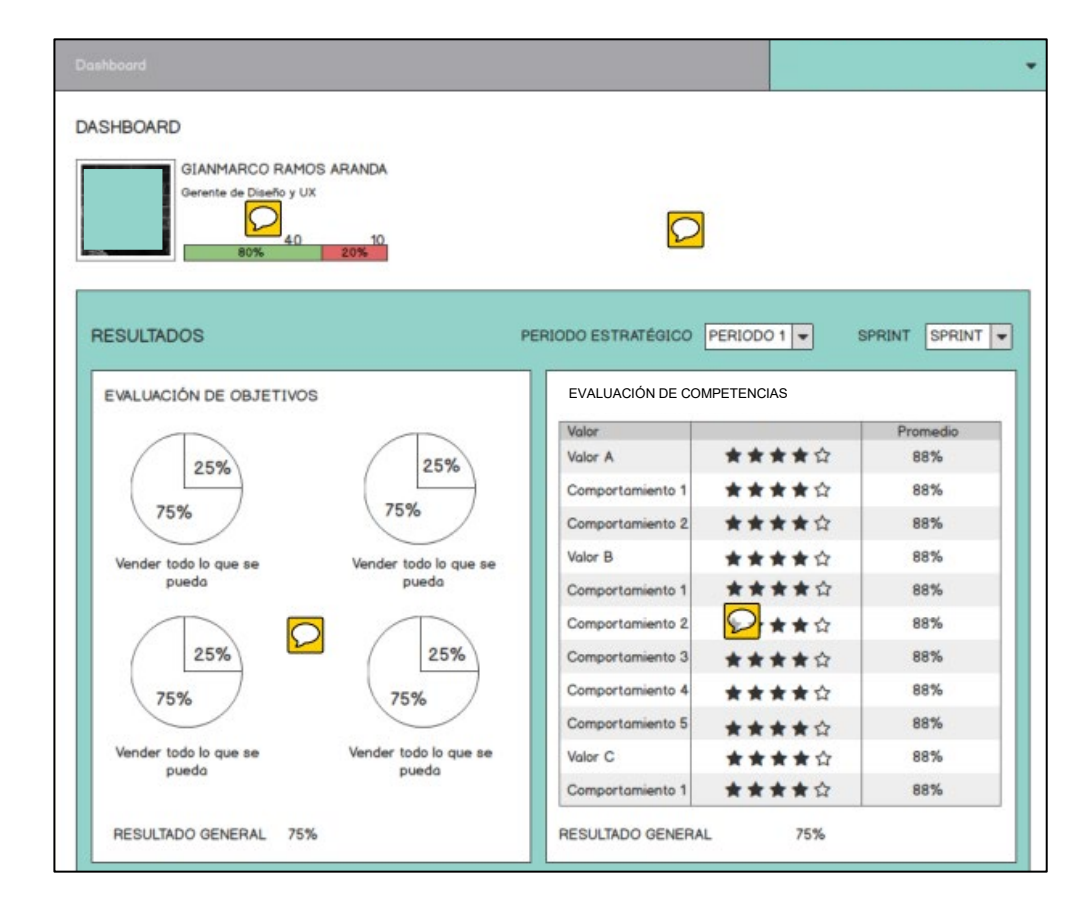

*.*

*USRE04 - Visualización de resultados de un colaborador en específico*

#### **CONCLUSIONES**

Se logró diseñar un modelo de prototipo de base de datos que permite centralizar el 100% la información de las evaluaciones en la organización. Con este modelo también se proveerá del 97% de seguridad a la información con la que cuenta la organización y a la vez hacer que esta información pueda ser accedida desde cualquier lugar y cualquier dispositivo por un usuario que tenga los accesos permitidos. También el modelo de base de datos se prevé erradicar y evitar en un 100% la redundancia de datos. Como se puede evidenciar en las figuras 23, 24, 25 y 26.

Se construyó flujos que permiten la optimización en un 98% el registro de usuarios a los que se les realizará las evaluaciones mediante la metodología de 360° en un periodo determinado. Como se puede evidenciar en las figuras 27 al 33.

Se logró realizar, concretar y presentar un prototipo con flujos que ayudan a los consultores a la optimización del tiempo en un 83% en la configuración y definición de los objetivos y competencias laborales que se evaluarán a cada colaborador de la empresa en un periodo definido. Como se puede visualizar en las figuras 34 al 42.

Con el desarrollo del presente trabajo se llegó a proponer un flujo adecuado y optimizado al 99% que permita la configuración general de las evaluaciones que se realizarán a cada colaborador, de esta manera se podrá obtener el resultado de cada evaluación en tiempo real. Como se evidencian en la figura 43.

Se presentó un prototipo que permite realizar la evaluación de forma óptima y precisa para cada colaborador, este prototipo también se enfoca conceptos básicos de UX/UI haciendo entendible ya amigable al 96% (sin necesidad de capacitar a las personas) la realización de evaluaciones para cualquier persona que tenga accesos a la plataforma. Como se pude visualizar en las figuras del 44 al 51.

#### **RECOMENDACIONES**

Se recomienda que este prototipo se debe empezar a desarrollar y convertirlo en una plataforma que permita ayudar a las personas a la toma de decisiones dentro de una organización.

Se recomienda poner en práctica la metodología de evaluación de 360° en las organizaciones para poder tener información más fiable de cada colaborador en una organización.

Se recomienda el uso de la metodología de evaluación de 360° periódicamente para que se pueda tener un panorama real de la organización y se pueda cumplir con los objetivos y metas que se plantea la organización.

Luego de que se aplica la metodología en un periodo determinado, es necesario implementar programas de liderazgo, ayuda y motivación para cada colaborador, con esto la organización alineará los objetivos de los colaboradores con los objetivos de la organización.

Se recomienda diseñar el módulo de coaching para poder darle herramientas de desarrollo personal y organizacional a los colaboradores dentro de una organización.

Se recomienda implementar el módulo de valores para poder premiar a cada colaborador de acuerdo con los objetivos y la productividad que cumpla en la organización.

Se sugiere que se mantenga el contacto con la persona que desarrolló el presente trabajo en caso surja la necesidad de extender los flujos descritos o si se necesita alguna actualización.

78

#### **BIBLIOGRAFÍA**

- Alles, M. (2006). *Dirección estratégica de recursos humanos, gestión por competencias.* México: Granica SA.
- Alles, M. A. (2006). *Desempeño por competencias.* México: Granica.
- Boyatzis, R. E. (1982). *The competent manager.* Nueva York: John Wiley & sons.
- Bunk, G. (1994). . La transmisión de las competencias en la formación y el perfeccionamiento profesionales en la RFA. *Revista Europea de Formación Profesional*, 1, 8-14.
- Carmona, A. (2016). Competencias laborales para el personal empleado de una empresa manufacturera a través de la evaluación de 360°. *Competencias laborales para el personal empleado de una empresa manufacturera a través de la evaluación de 360°.* Universidad Autónoma del Estado de México, México.
- Chiavenato, I. (2001). *Administración de Recursos Humanos* (Vol. 5to). Santa Fe de Bogotá: McGraw.
- Chiavenato, I. (2007). *Administración de Recursos Humanos: El capital humano de las organizaciones* (Vol. 8vo). México: McGraw-Hill/Interamericana Editores S.A.
- Cornejo, A., Guirola, G., & Pérez, E. (2012). Modelo de evaluación de 360 grados, para fortalecer el desempeño laboral del personal de la corporación salvadoreña de turismo (CORSATUR). *Tesis De Licenciatura.* Universidad De El Slavador, El Salvador.
- Dessler, G., Juárez, R. A., Sobrino, C. H., & Tepezano, J. L. (2009). *Administración de recursos humanos.* México. D.F: Pearson Educación.
- Esan. (19 de Septiembre de 2016). *ConexionEsan.* Obtenido de ConexionEsan: https://www.esan.edu.pe/apuntes-empresariales/2016/09/las-etapas-delsistema-de-evaluacion-de-360-grados/
- Guachichullca, M. C. (2015). "Evaluación del desempeño laboral y propuesta de mejoramiento, utilizando el método 360º en el personal del área administrativa del HOSPITAL MILITAR DE CUENCA*.* Universidad de Cuenca, Cuenca – Ecuador.
- Gunther, K. (17 de Noviembre de 2010). *Coyuntura económica.* Obtenido de Coyuntura económica: https://coyunturaeconomica.com/recursoshumanos/autoevaluacion-empresarial
- Hegel, I. D. (11 de Enero de 2021). *Instituto De Ciencias Hegel.* Obtenido de Instituto De Ciencias Hegel: https://hegel.edu.pe/blog/gestion-publica-enperu-que-es-como-se-compone-importancia-etc/
- Hrider. (13 de Enero de 2016). *Hrider.* Obtenido de Hrider: https://www.hrider.net/cms/blog/2655/1/-que-modalidad-de-evaluacionelegir-90-180-270-o-360-grados.html
- Le Boterf, G. (2001). *Ingeniería de las competencias.* Barcelona: Ediciones Gestión 2000.
- Lynch, H. (2015). *Motivación personal y clima laboral.* España: Grupo Lynch & Harper.
- Medina, E. J., & Olivares, G. (2018). Modelo de evaluación del desempeño de 360° para la mejora de la gestión del recurso humano en la clínica San Lorenzo S.R.L. Universidad Privada Antonio Guillermo Urrelo, Cajamarca.
- Mejía, J. M., & Blanco, J. H. (2006). *Epidemiología Basica y Principio de Investigación.* Medellín: Corporación para investigaciones bilogícas.
- Molina, C. A. (2015). Evaluación del desempeño laboral a travéz de la metodología 360°. Universidad Militar Nueva Granada, Evaluación del desempeño laboral a travéz de la metodología 360°.

Navajas, J. M. (04 de Mayo de 2011). *Escuela de organización industrial*. Obtenido de Escuela de organización industrial: https://www.eoi.es/blogs/open/%C2%BFcual-es-el-activo-mas-valioso-deuna-empresa/

Ostrowicz, I. (17 de Abril de 2019). *Telos, Fundación Telefónica.* Obtenido de Telos, Fundación Telefónica: https://telos.fundaciontelefonica.com/telos-110 enlighted-analisis-lo-que-se-esconde-detras-de-la-edtech-y-la-learntech/

Pérez, O. (2017). Las estratégias de las mejores empresas del mundo. *Fortune*.

- Pérez, O. (12 de Julio de 2021). *People Next.* Obtenido de People Next: https://blog.peoplenext.com.mx/que-es-la-evaluacion-360-grados-y-quebeneficios-aporta-a-tu-empresa
- Rankmi. (10 de Mayo de 2017). *Rankmi.* Obtenido de Rankmi: https://www.rankmi.com/blog/check-in-de-desempe%C3%B1o-nuevatendencia
- Ruiz Chávez, E. R. (2015). Diseño de un sistema de evaluación del desempeño 360º del personal de la planta industrial Chemoto S.A.C. Lambayeque.
- Ruiz, E. (2019). El sistema de evaluación 360° y su contribución al desempeño laboral de los colaboradores de la empresa Felipe Kikuchi & Asociados S.A.C. Universidad Ricardo Palma, Lima.
- Salazar, D. S. (2014). Implementación de un sistema de evaluación de desempeño 360° en CAME Contratistas y Servicios Generales S.A. Universidad San Martín de Porres, Lima.
- Santos, A. C. (2010). *Gestión de talento humano y del conocimiento.* Cuba: Ecoe Ediciones.
- Seos. (22 de Febrero de 2021). *Sesame.* Obtenido de Sesame: https://www.sesamehr.mx/blog/que-es-un-colaborador/
- Sifuentes, A. (2019). Sistema web para la evaluación de 360° de docentes de nivel superior de la Universidad Autónoma de Nayarit. Universidad Autónoma de Nayarit, México.
- Spencer, L. M. (1992). *Competency Assessment Methods.* Boston: Research Press.
- Stoner, J., Freeman, R. E., & Gilbert. (1996). *Administración.* México: Editorial Pearson.
- Toledo, E. (06 de Octubre de 2019). *Net Mind.* Obtenido de Net Mind: https://netmind.net/es/agile-for-hr/
- Zenvia. (24 de Diciembre de 2020). *Zenvia.* Obtenido de Zenvia: https://www.zenvia.com/es/blog/que-es-endomarketing/